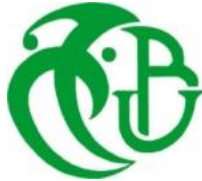

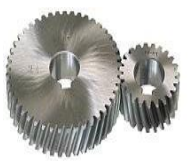

# **UNIVERSITE SAAD DAHLAB DE BLIDA 1 FACULTE DE TECHNOLOGIE DEPARTEMENT DE MECANIQUE**

Construction Mécanique

Projet de Fin d'Etudes Pour l'obtention du Diplôme de Master en Génie Mécanique

**Titre** 

# **DESCRIPTION ET MAINTENANCE D'UN COMPRESSEUR ATLAS COPCO GA 75**

Proposé et encadré par : <br>Réalisé par : **Dr. KIRAD Abdelkader MERAH YACINE** 

 **BERDIA MED ABDERRAHMEN RIGHI MOUHMED ISLAM**

Année universitaire 2021/2022

# 

# *Remerciements*

 *Avant tout nous tenons à remercier Allah tout puissant de nous avoir donné cette foi et cette confiance en nous, ainsi que cette volonté et ce courage, pour atteindre cette étape importante de notre vie.*

 *Nous adressons également nos remerciements à notre encadreur Dr Kirad Abdelkuder pour leur soutien, conseils pertinents et leur aide précieuse, ainsi que la confiance qu'ils nous ont toujours témoignée tout au long de notre projet, sans oublier les membres du jury qui ont accepté d'évaluer notre travail.*

 *Nous tenons aussi à témoigner notre sincère gratitude à tous ceux qui nous ont assistés de près ou de loin, par leurs encouragements, leurs conseils et leurs critiques.*

#### *YACINE ET ISLAM ET MOUHAMED*

#### **Résumé**

Notre mémoire de fin d'étude se focalise sur une idée générale sur les compresseurs tout en basant sur le compresseur d'air Atlas Copco GA75, les méthodes de la maintenance et nous avons étudié la statique et la dynamique du rotor male.

#### **الملخص**

تركز أطروحة التخرج لدينا على فكرة عامة عن الضواغط بالاعتماد على ضاغط الهواء اطلس كوبكو ,شرحنا اجراءات الصيانة على هذا الضاغط كما قمنا بدراسة مقاومة واهتزازات الدوار الذكر

#### **ABSTRACT**

Our end -of -study memory focuses on a general idea of compressors while based on the Air Atlas Copco GA75 air compressor, maintenance methods and we have studied static and dynamics of the Male rotor.

# **Sommaire**

# **Introduction générale**

# **Chapitre Ⅰ : Généralité sur les compresseurs**

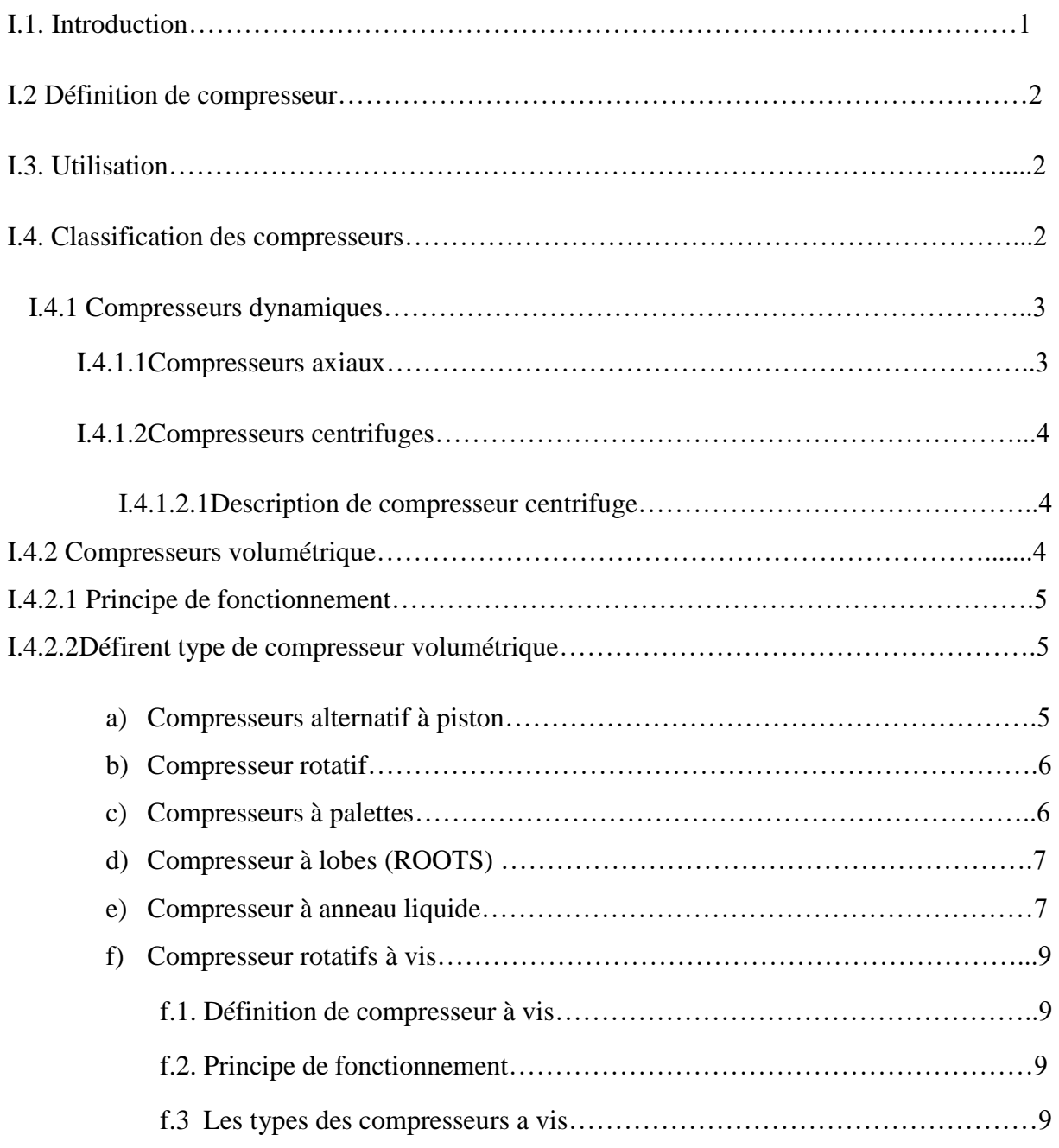

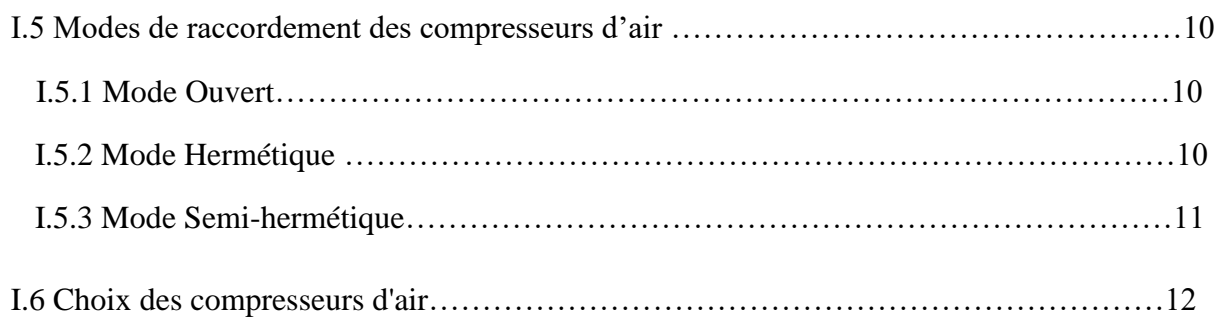

# **Chapitre II : Partie mécanique du compresseur d'air Atlas Copco GA75**

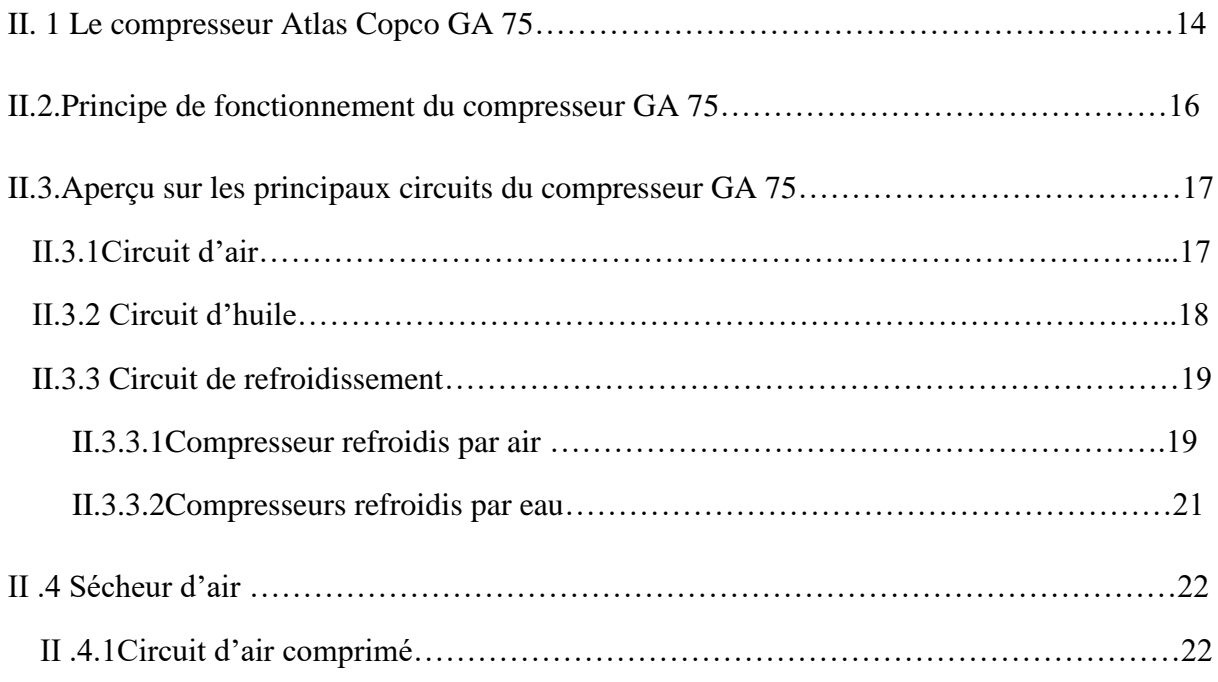

# **CHAPITRE III : Maintenance appliquée sur le Compresseur d'air Atlas**

# **Copco GA75**

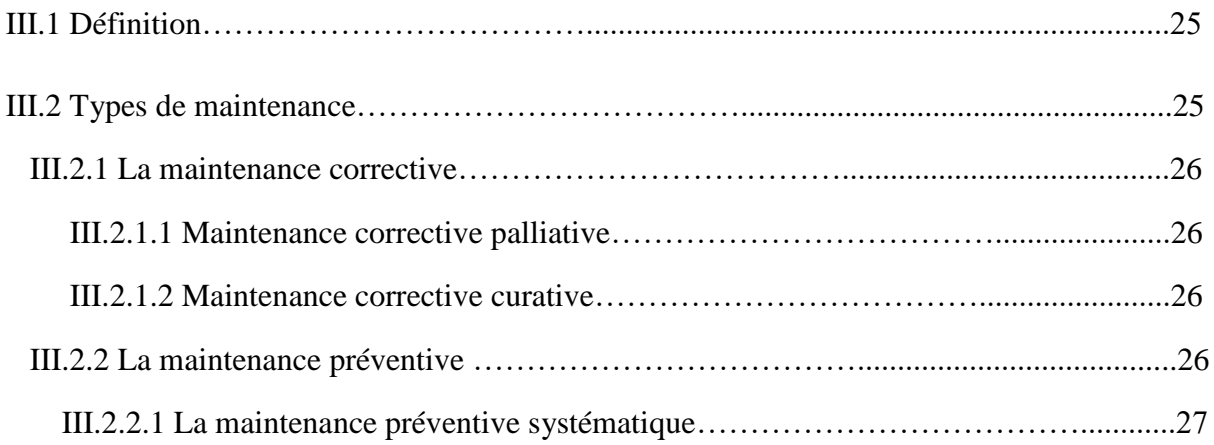

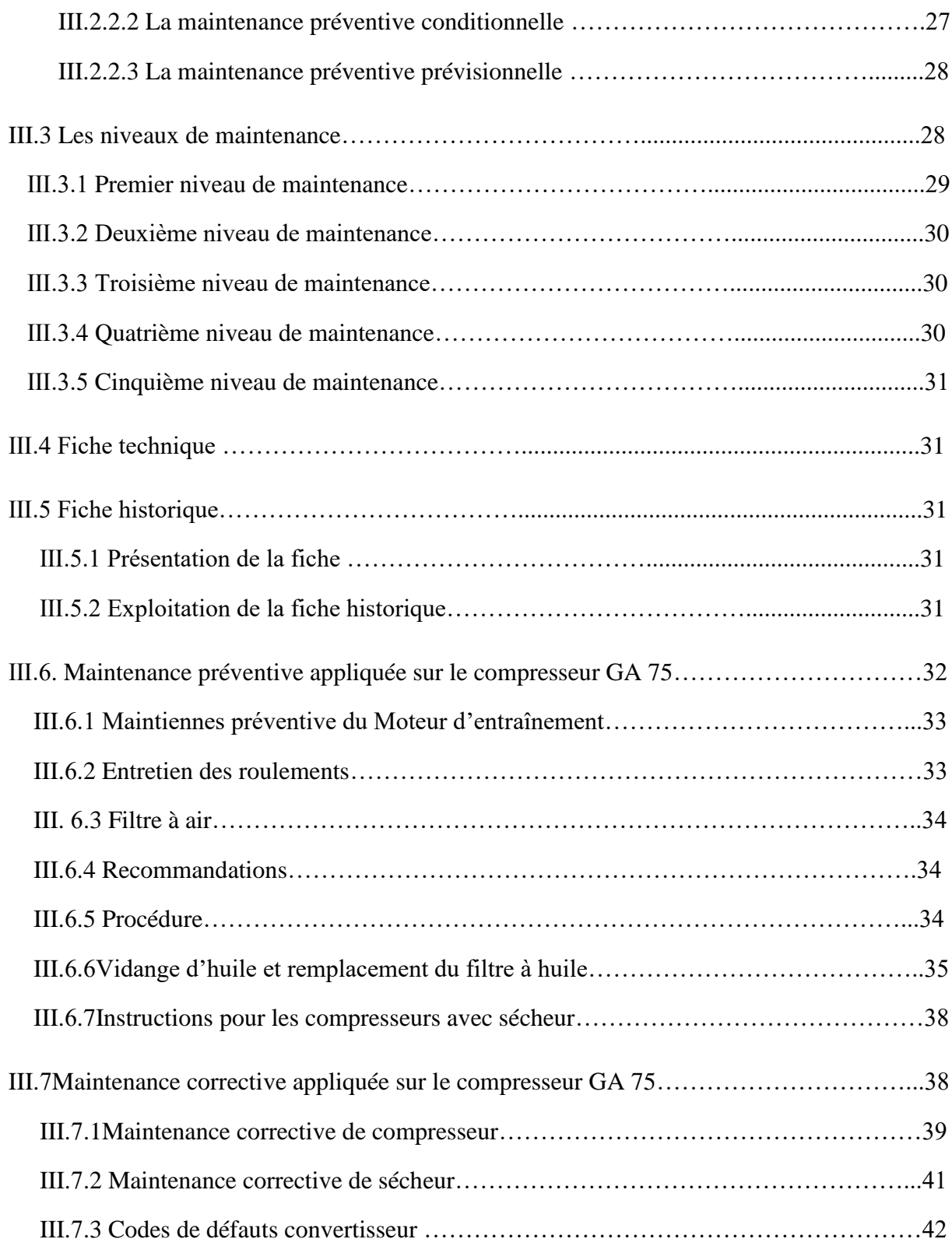

# **Chapitre Ⅳ: simulation du rotor male de compresseur atlas copco GA 75 Procédure sur SolidWorks et Ansys**

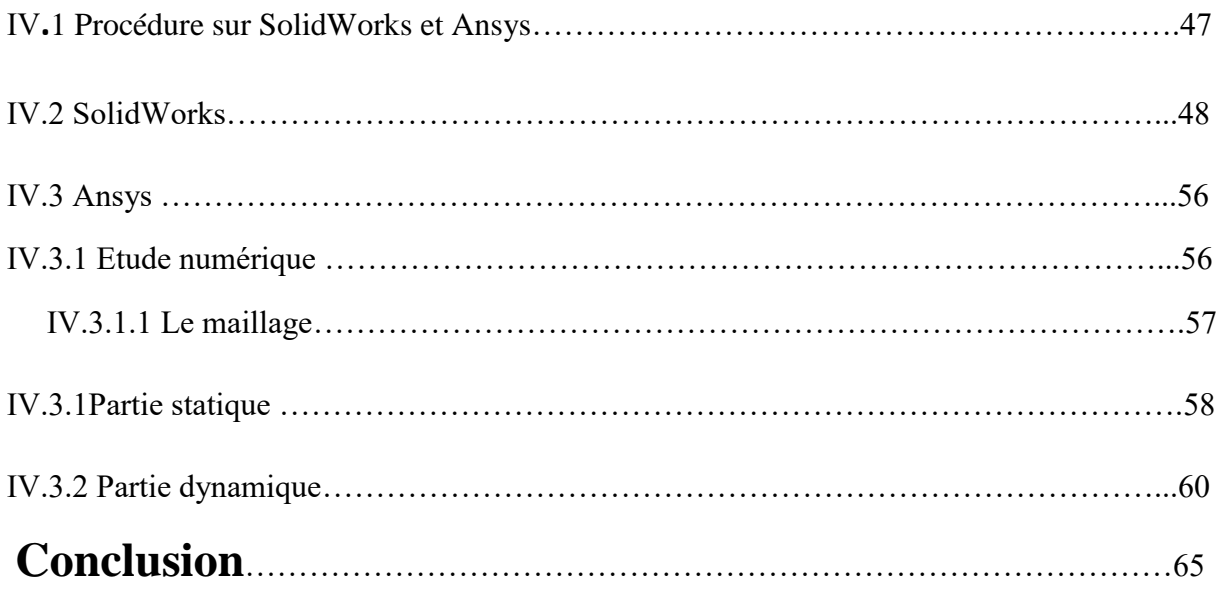

# **Liste des figures**

- **Figure Ⅰ.1**: Classification des compresseurs
- **Figure Ⅰ.2** : les compresseurs dynamiques
- **Figure Ⅰ.11** : Principe de fonctionnement des deux rotors du compresseur
- **Figure Ⅰ.11** : Principe de fonctionnement des deux rotors du compresseur
- **Figure Ⅰ.11** : Principe de fonctionnement des deux rotors du compresseur
- **Figure Ⅰ.6** : Compresseur à palettes
- **Figure Ⅰ.7**: Rotor et stator
- **Figure Ⅰ.8** : Compresseur à lobes
- **Figure Ⅰ.9** : Compresseur à anneau liquide
- **Figure Ⅰ.14** : Mode Semi-hermétique.
- **Figure Ⅰ.14** : Mode Semi-hermétique.

**Figure Ⅰ.14** : Mode Semi-hermétique.

- **Figure Ⅰ.14** : Mode Semi-hermétique.
- **Figure Ⅰ.14** : Mode Semi-hermétique.
- **Figure II.1** : Vue avant du compresseur GA75 Full Feature
- **Figure II.2**: Vue arrière du compresseur GA 75 Full Feature

**Figure II.3 :** Principe de fonctionnement de compresseur à vis.

**Figure II.4** : Schéma d'écoulement dans le circuit d'air du compresseur GA 75.

**Figure II.5**: Schéma d'écoulement dans le circuit d'air du compresseur GA 75 Full Facture.

**Figure II.6**: Circuit d'huile du compresseur GA 75.

**Figure II.7**: Circuit de refroidissement des compresseurs refroidis par air.

**Figure II.8** : Circuit de refroidissement des compresseurs refroidis par eau.

**Figure II.9**: Refroidisseur d'air et refroidisseur d'huile refroidis par eau

**Figure II.10 :** Circuit d'air comprimé

**Figure III.1 :** Organigramme de la maintenance

**Figure III.2**: Emplacement du filtre à air (AF) et l'indicateur d'entretien (VI).

**Figure III.3**: Bouchon de remplissage et de vidange d'huile situé sur le réservoir du séparateur d'huile

**Figure III.4**: Bouchons de vidange d'huile, clapet anti-retour et carter d'engrenages

**Figure III.5**: Bouchon de mise à l'air, refroidisseur d'huile

**Figure III.6 :** Plaques du compartiment ventilateur (1).

**FigureⅣ.1 :** Coupe d'un compresseur rotatif à vis

**FigureⅣ.2.2** : Dimensions rotor male

**FigureⅣ.1.3** : dessine cercle

**FigureⅣ.2.4** : Courbes

- **FigureⅣ.2.5 :** dessine cercle et arc3 et arc4
- **FigureⅣ.2.6 :** dessine Répétition circulaire d'esquisse arc3 et arc4
- **FigureⅣ.2.7 :** dessine définie Ajuster les entités
- **FigureIV.2.8 :** dessine définie Ajuster les entités final
- **FigureⅣ.2.9 :** dessine définie Bossage/Base balayé
- **FigureⅣ.2.10 :** dessine définie Bossage/Base balayé final
- **FigureIV.2.11** : dessine cercles48
- **FigureⅣ.2.12 :** dessine définie Bossage /Bas extrudé
- **FigureⅣ.2.13 :** dessine définie Bossage /Bas extrudé final
- **FigureⅣ.2.14 :** dessine définie Décaler les entités
- **FigureⅣ.2.15 :** dessine définie pièce rotor male
- **FigureⅣ.3.1** : rotor male on workbench
- **FigureⅣ.3.2** : dessine définie le maillage du rotor
- **FigureⅣ.3.3** : dessine définie Support fixe (raccordement rotor avec moteur)
- **FigureⅣ.3.4** : dessine définie Déplacement distant
- **FigureⅣ.3.5 :** dessine définie Moment
- **FigureⅣ.3.6**: contrainte équivalent
- **FigureⅣ.3.7**: déplacement totale
- **FigureⅣ.3.8**: Graphe de contrainte équivalent linéarisée
- **FigureⅣ.3.9 :** Deformation1
- **FigureⅣ.2.10 :** Deformation2
- **FigureⅣ.3.11 :** Deformation3
- **FigureⅣ.3.12 :** Deformation4

**FigureⅣ.3.13 :** Deformation5

**FigureⅣ.3.14 :** Deformation6

# **Liste des Tables**

**Tableau Ⅰ.1 :** choix des compresseurs d'air

**Tableau II.1**: Nomenclature de diffèrent parties du compresseur Atlas Copco GA75.

**Tableau Ⅳ.2.1 :** caractéristique de Matière

**Tableau Ⅳ.3.2:**Tableau de fréquences

# **Introduction générale**

 L'air comprimé est considéré comme la quatrième matière utilisée dans l'industrie, après l'électricité, le gaz naturel et l'eau. En Europe, au début des années 2000, 10 % de toute l'électricité utilisée par l'industrie sert à produire de l'air comprimé, cette consommation s'élevant à 80 TWh par an. Le moyen utilisé pour la production de l'air comprimé est le compresseur. Ce dernier peut se présenter sous plusieurs types tels que les compresseurs à piston, à vis et ...

 Dans ce travail, une étude de maintenance d'un compresseur d'air à vis lubrifié sera faite. En particulier le compresseur à vis lubrifié Atlas Copco GA 75 sera choisi pour cette étude , Pour bien présenter notre travail, nous avons choisi la suivante chronologie : nous commencerons d'abord par présenter une idée générale sur les différents types de compresseur d'air Après, nous spécifierons le compresseur choisi pour cette étude (Atlas Copco GA 75), nous montrerons les techniques de la maintenance préventive et corrective appliquées au compresseur. À la fin, simulation numérique ANSYS et SOLIDWORKS.

sur le rotor male

 Le but de ce travail est de comprendre la fonction de maintenance préventive et corrective et son importance dans ces compresseurs à vis et faire l'étude statique et dynamique sur le rotor male.

# **I.Généralité sur les compresseurs : I.1. Introduction :**

Les compresseurs sont des appareils qui transforment l'énergie mécanique fournie par une machine motrice en énergie de pression; (en réalisant un accroissement de pression d`un fluide à l'état gazeux).

Autrement dit, un compresseur mécanique est un organe mécanique destiné à augmenter par un procédé uniquement mécanique la pression d'un fluide.

Lorsque le fluide est un air, le compresseur est dit ''compresseur à air ''. [1]

 L'élévation de pression d'un gaz pour un compresseur est utilisée pour atteindre unniveau de pression déterminé par des processus tels que :

- Les réactions chimiques (pression convenable le catalyseur) ;
- Le stockage dans les cavités ;
- La liquéfaction ou la séparation ;
- les cycles de réfrigération ;
- L'alimentation des réseaux d'air comprimé

#### **I.2 Définition de compresseur :**

Un compresseur est un dispositif qui transfère de l'énergie vers un fluide gazeux dans le but D'augmenter la pression du fluide, comme dans le cas où le compresseur est le moteur principal du fluide à travers le procédé. L'objectif peut également comprendre une élévation de température souhaitée pour améliorer la réaction chimique dans le procédé.

Les appareils qui développent moins de 1.34bar, ou qui produisent une augmentation de densité de 7% de l'aspiration au refoulement, sont classés comme ventilateurs ou soufflantes. Au-dessus de ce niveau, les dispositifs sont appelés compresseurs.

En raison du faible changement de densité, les équations du ventilateur supposent une densité constante. Les pompes sont très semblables aux compresseurs mais traitent principalement avec des fluides hydrauliques incompressibles, tandis que les compresseurs traitent généralement avec des fluides gazeux compressibles. [2]

#### **I.3. Utilisation :**

Les compresseurs mécaniques sont utilisés dans les automobiles, les avions mais aussi sur les bateaux à moteur, dans l'industrie pour produire de l'air comprimé, dans les systèmes frigorifiques, ainsi que dans d'innombrables autres domaines. Un simple ventilateur peut être considéré comme un compresseur mécanique. Pour exercer la même fonction sur un liquide, quasi incompressible, on utilise une pompe. [2]

#### **I.4. Classification des compresseurs :**

Les compresseurs peuvent être classés selon caractéristiques suivants : Figure I.1

- le principe de fonctionnement (volumétrique, dynamique) ;
- mouvement des pièces mobiles (mouvement linéaire, rotatif) ;
- les compresseurs d'air ;
- les compresseurs des gaz.

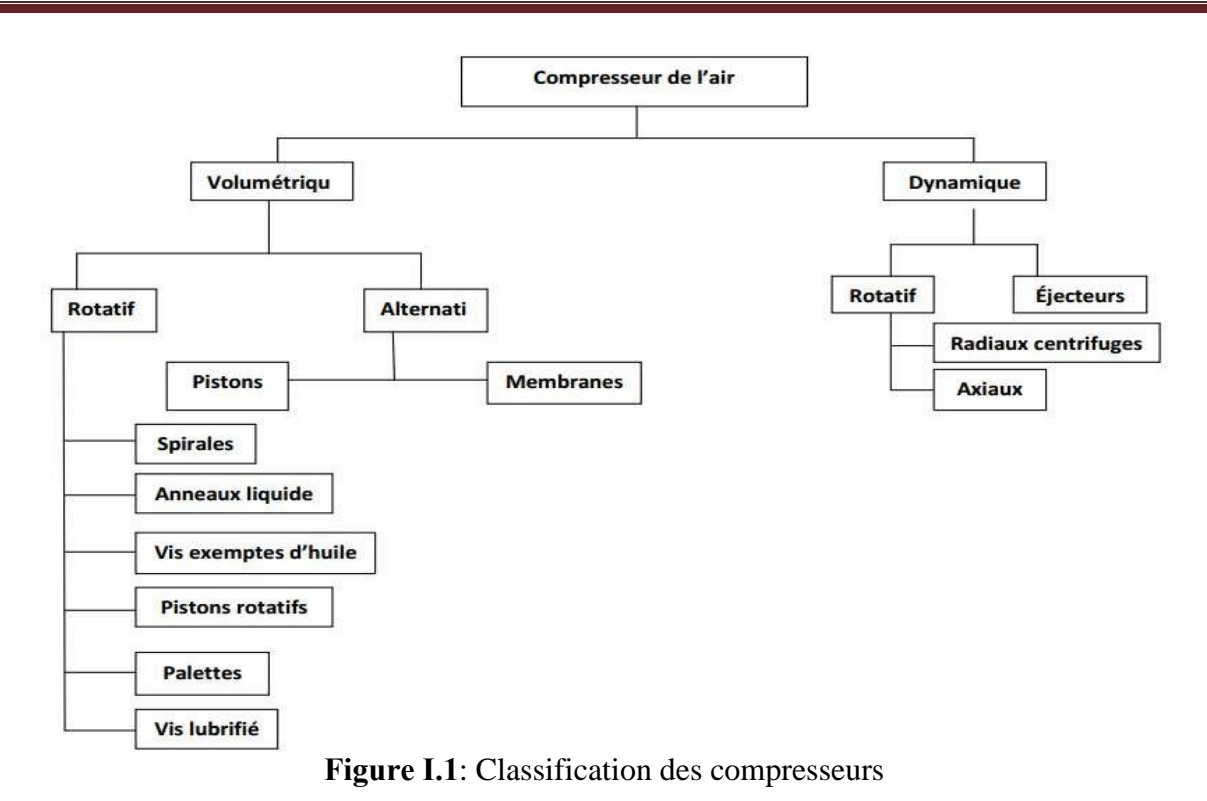

#### **I.4.1 Compresseurs dynamiques :**

Au point de vue de l'écoulement du fluide, les compresseurs dynamiques se divisent en machines axiaux et centrifuges. [1]

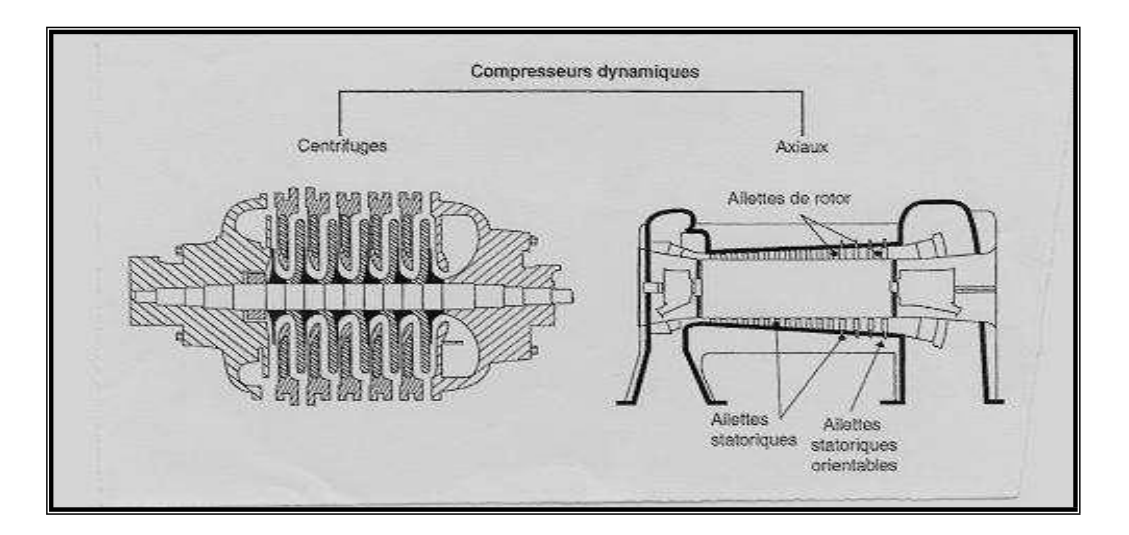

**Figure Ⅰ.2** : les compresseurs dynamiques

#### **I.4.1.1Compresseurs axiaux :**

 Les compresseurs axiaux ne sont pas refroidis, la compression est faite sans échange De chaleur avec l'extérieur. Ce sont des machines réceptrices à écoulement axial du fluide compressible, ils sont utilisés dans les turbines à grande puissance et dans les turboréacteurs d'aviation ; ils sont caractérisés par le nombre d'étages important et le taux de compression n'est pas élevé [1]

#### **I.4.1.2Compresseurs centrifuges :**

 Les compresseurs centrifuges augmentent l'énergie du gaz comprimé grâce à la force centrifuge qui est provoquée par le mouvement de rotation des roues à aube. [3]

#### **I.4.1.2.1Description de compresseur centrifuge :**

 Le compresseur centrifuge est une machine "dynamique" à écoulement continu de fluide. Des roues solidaires à l'arbre fournissent de 1'énergie à ce dernier. Une partie de cette énergie est transformée en augmentation de pression directement dans les roues, le reste dans le stator, c'est-à-dire dans le diffuseur. [3]

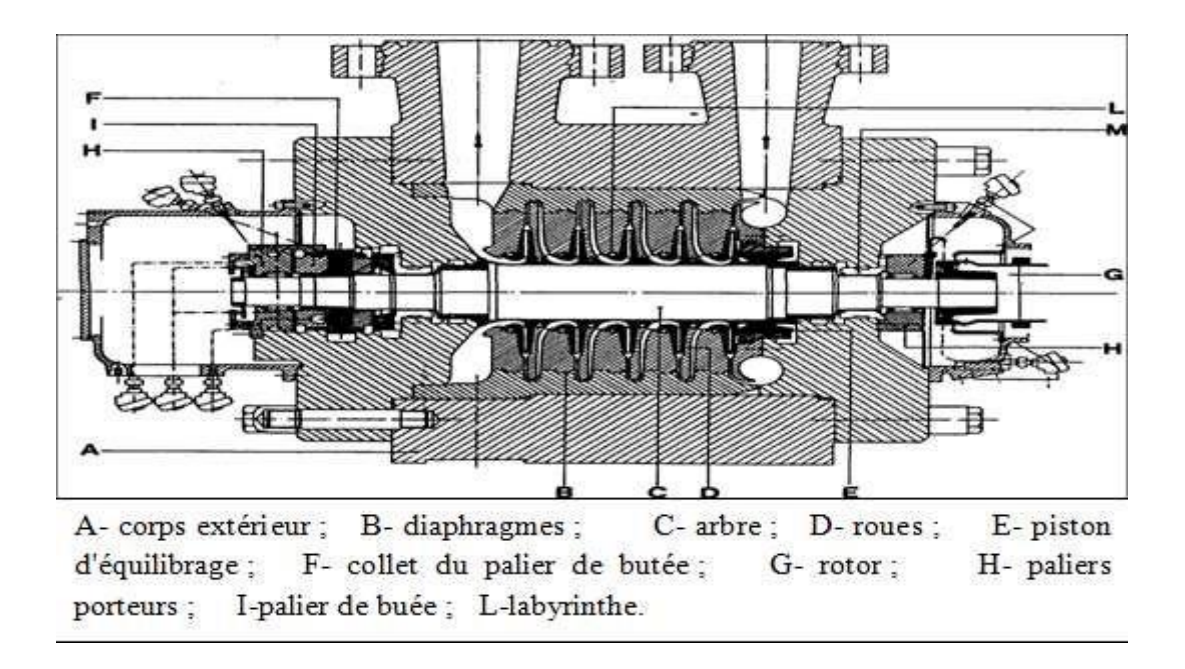

**Figure Ⅰ.3** : Description de compresseur centrifuge

 Ce type de machine est constitué par un corps extérieur contenant la partie du stator dite ensemble de diaphragmes (B) où est introduit un rotor formé par 1'arbre (C) Une ou plusieurs roues (D), le piston d'équilibrage (E) et le collet (F) du palier de butée , le rotor entraîné par la machine motrice moyennant le moyeu (G) tourne sur les paliers porteurs (H) et est gardé dans sa position axiale par le palier de butée (I)

#### **I.4.2 Compresseurs volumétrique :**

 Les compresseurs volumétriques sont l'élévation de pression est obtenue on réduisant un certain volume de gaz par action mécanique. [3]

## **I.4.2.1 Principe de fonctionnement :**

Leur principe de fonctionnement est le suivant figure (4), une masse fixe de gaz à la pression d'aspiration *P*1 est emprisonnée dans une enceinte de volume variable. Pour augmenter d'aspiration la pression, ce volume est progressivement réduit, d'une manière qui diffère selon la technique utilisée généralement, la transformation suit une loi voisine d'un poly tropique. [3]

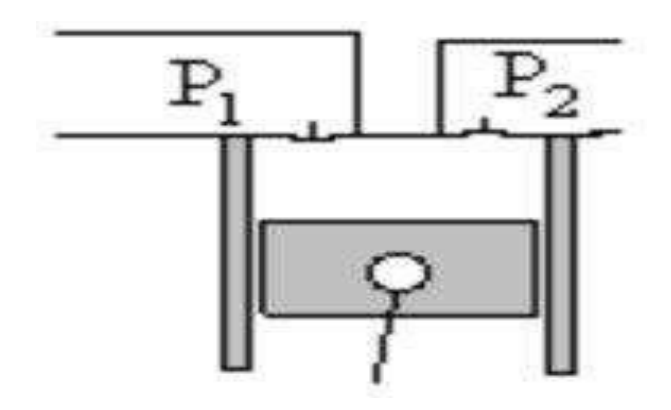

**Figure Ⅰ.4** : principe de fonctionnement

## **I.4.2.2Défirent type de compresseur volumétrique :**

#### **a) Compresseurs alternatif à piston :**

 Dans un compresseur à piston, l'enceinte est le volume délimité par un cylindre, l'une de ses bases qui est fixe, et l'autre qui est un piston mobile dans l'alésage du cylindre, entraîné par un système bielle-manivelle.

En fin de compression, l'enceinte est mise en communication avec le circuit de refoulement, pour que le gaz comprimé à la pression $P_2$  puisse sortir. Une nouvelle masse de gaz à la pression <sup>1</sup> est alors aspirée dans les canalisations amont, et ainsi de suite, le fonctionnement

de la machine étant cyclique.

 Les organes qui commandent le refoulement ou l'admission sont, dans les compresseurs à piston, des clapets automatiquement actionnés par les différences de pression entre l'enceinte et les tubulures de refoulement ou d'admission.

On désigne par cylindrée le volume s balayé par le piston entre ses deux positions extrêmes, et par espace mort et le volume minimal de l'enceinte de compression. Dans les réalisations courantes, est de l'ordre de 3 à 5 %.

 Du fait de l'existence de l'espace mort, les compresseurs volumétriques présentent une caractéristique particulière : leur cylindrée apparente est inférieure à leur cylindrée géométrique. Une certaine masse de fluide reste enfermée dans le Compresseur en fin de

refoulement, venant ainsi réduire le volume utile de la machine. On caractérise cette réduction de cylindrée par une grandeur appelée rendement volumétrique. [3]

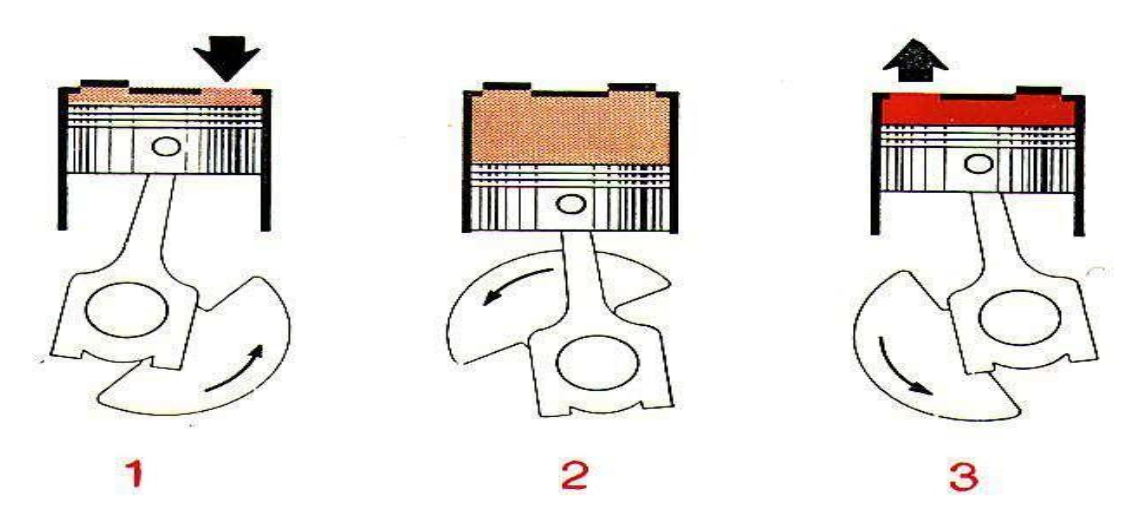

**Figure Ⅰ.5** : Principe de fonction

#### **a) Compresseur rotatif :**

Ces compresseurs tels que les compresseurs à piston compriment les gaz parréduction du volume. Parmi les compresseurs relatifs on distingue :

- Compresseur à vis.
- Compresseur à palette.
- Compresseur anneau liquide.
- Compresseur type roots.
- Compresseur aspirale.
- Compresseur a lobes. [3]

#### **b) Compresseurs à palettes :**

 Il est constitué d'un stator cylindrique dans lequel tourne un rotor excentré. Ce dernierest muni de rainures radiales dans lesquelles coulissent des palettes qui sont constamment plaquées contre la paroie du stator par la force centrifuge. [4]

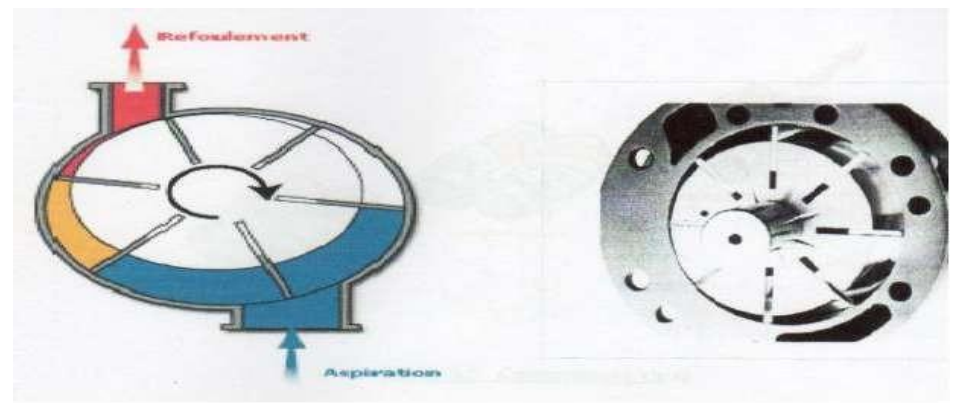

**Figure I.6** : Compresseur à palettes **Figure I.7**: Rotor et stator

 Capacité comprise entre deux palettes est variable. Devant la tubulure d'aspiration, le volume croit : il y a donc aspiration du gaz. Ce gaz est ensuite emprisonné entre deux palettes et transporté vers la tubulure de refoulement. Dans cette zone, le volume décroit et le gaz comprimé s'échappe dans la tuyauterie de refoulement. [4] Deux conceptions de compresseur existent :

- $\triangleright$  Fonctionnement avec lubrification.
- $\triangleright$  Fonctionnement à sec.

#### **c) Compresseur à lobes (ROOTS) :**

 Pour ce type, le rotor est formé de deux lobes (ayant la forme d'un huit) s'imbriquantl'un dans l'autre. Le mouvement de rotation des rotors est synchronisé par des pignons extérieurs. Il n'y a aucun contact entre le rotor ni entre le rotor et le carter. Le gaz à véhiculer arrive dans la tubulure d'aspiration et est transporté de force du côté du refoulement. [4]

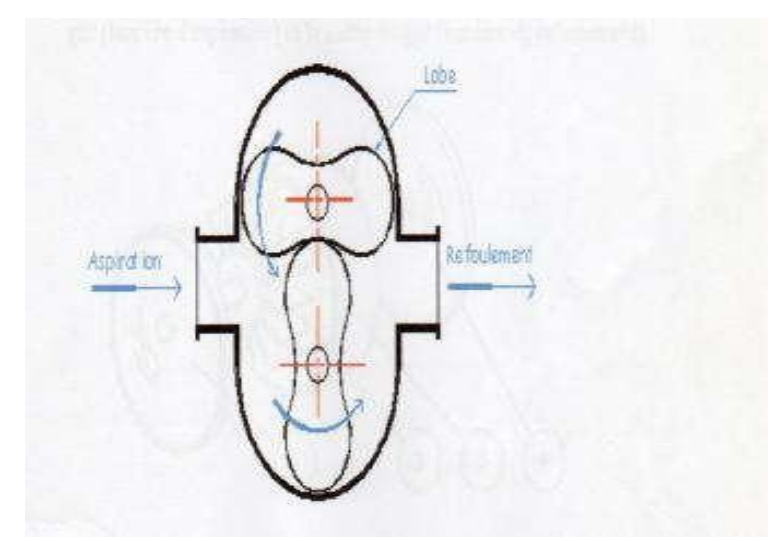

**Figure Ⅰ.8** : Compresseur à lobes

La rotation des rotors se faisant sans contact, il n'est pas nécessaire de les lubrifier et la compression est donc exempte d'impuretés.

#### **d) Compresseur à anneau liquide**

 Ces compresseurs utilisent un liquide auxiliaire pour assurer l'étanchéité entre le rotor et le stator, ce liquide est plaqué contre la périphérie du stator par la force centrifuge reçue de la roue à ailettes. [4]

Un étage de compression est composé des quatre élément suivants :

- $\triangleright$  Une roue à ailette fixes montée sur l'arbre du compresseur.(2)
- $\triangleright$  Un corps cylindrique (stator) d'axe excentré par rapport à l'axe de rotation.(3)

 $\triangleright$  Deux disques (flasques(1) et (4) placés de part et d'autre du stator et portant chacun une ouverture (lumière ou ouïe) permettant l'entrée du gaz (lumière d'aspiration) et la sortie dugaz (lumière de refoulement).

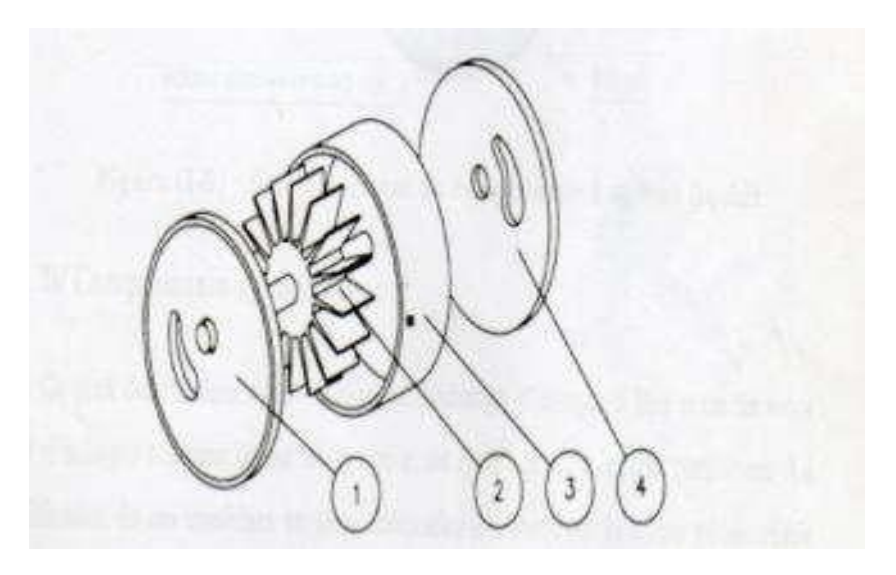

Le fonctionnement du compresseur est illustré par la figure ci-dessous.

**Figure Ⅰ.9** : Compresseur à anneau liquide

 Le liquide auxiliaire forme un anneau concentrique au corps. La roue étant excentrée. Des capacités de volumes variables sont générées ente deux ailettes et l'anneau liquide. En fonction du sens de rotation de la roue, la lumière d'aspiration est placée devant des capacités grandissantes : il se crée une dépression et donc l'aspiration du gaz : il est ensuite transporté (car emprisonné ente deux ailettes et le liquide) vers la lumière de refoulement qui, elle est placée devant des capacités qui diminuent de volume : il se crée donc une compression et le refoulement du gaz comprimé est possible. [4]

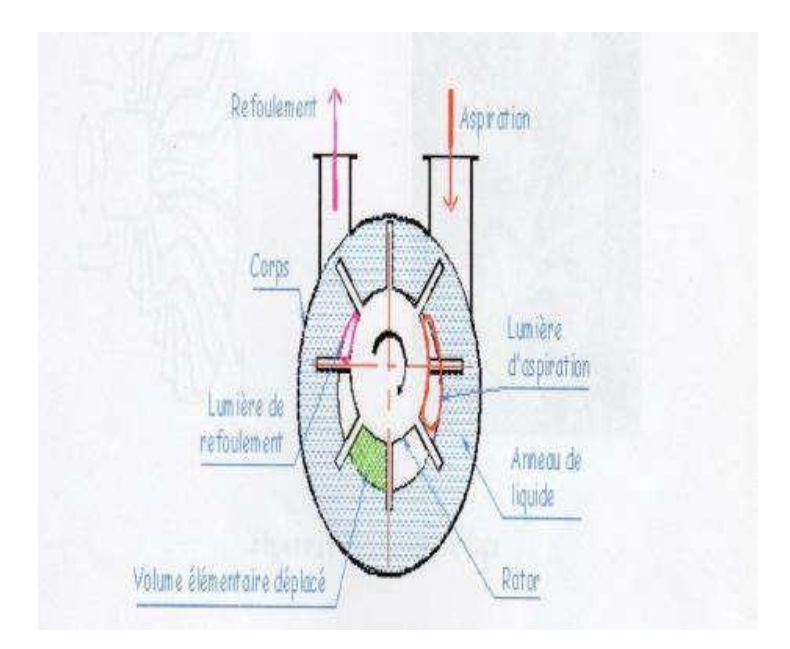

**Figure Ⅰ.10** : Fonctionnement du compresseur à anneau liquide

#### **e) Compresseur rotatifs à vis :**

#### **f.1. Définition de compresseur à vis :**

 Le compresseur à vis comporte deux vis synchronisées contre rotatives qui permettent de comprimer le gaz comme pour le compresseur à piston on joue ici sur une diminution du volume pour augmenter la pression.

#### **f.2. Principe de fonctionnement :**

 Le principe de fonctionnement d'un compresseur à vis est simple. Ce type de compresseur se constitue d'un rotor male et d'un rotor femelle à denture hélicoïdale.

 La rotation à grande vitesse dans des sens opposés des deux rotors male et femelle provoquent l'entraînement et la compression de l'air. Ce dernier est transporté le longde la vis de l'orifice d'aspiration à l'orifice de refoulement d'une façon continue. [5]

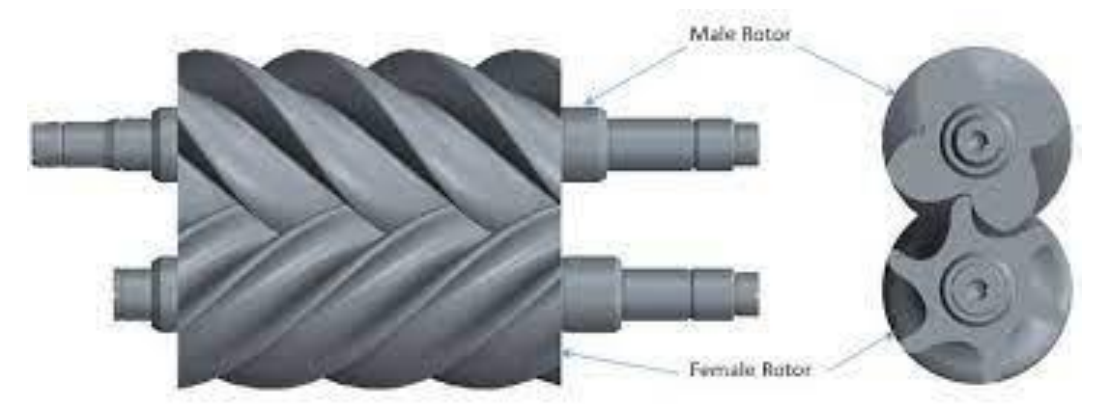

**Figure Ⅰ.11** : Principe de fonctionnement des deux rotors du compresseur

#### **f.3 Les types des compresseurs a vis :**

-**Vis lubrifiées**: De l'huile (préalablement refroidie) est injectée dans l'élément compresseur. Avantage : l'huile permet un refroidissement en continu du processus de compression ce qui permet de n'avoir qu'un étage de compression jusqu' à une pression de service de 13 b maxi.

-**Vis non lubrifiées**: Au contraire le fait qu'il n'y ait pas d'huile refroidie dans le processus de compression va limiter le taux de compression par étage à 4 environ, et on devra utiliser 2 étages pour atteindre 7 b. [5]

# **I.5 Modes de raccordement des compresseurs d'air :**

On classe tout d'abord les compresseurs selon leur mode de raccordement moteur à savoir :

#### **I.5.1 Mode Ouvert :**

 Le moteur et le compresseur sont 2 entités indépendantes reliées par un arbre de transmission. Cela permet un accès manuel aux différents composants du compresseur. Ce mode de raccordement est généralement utilisé pour des installations réclamant une puissance importante (tranche de 50 à plus de 1000KW).

 L'inconvénient principal est un risque de fuite dut à la liaison entre le compresseur et l'arbre de transmission. De plus, ce type de compresseur est onéreux.

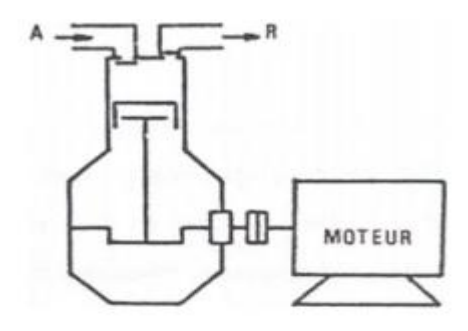

**Figure Ⅰ.12** : Mode de raccordement ouvert

#### **I.5.2 Mode Hermétique :**

Le moteur et le compresseur sont enfermés ensemble dans une cloche et sont par conséquent inaccessibles. Ce type de mécanisme protège le système contre les fuites mais il est impossible d'accéder au compresseur pour une réparation ou un entretien.

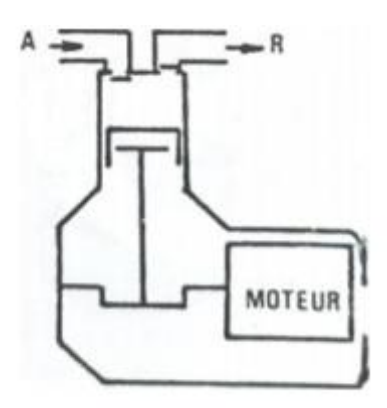

**Figure Ⅰ.13**: Mode Hermétique

Ce mode de raccordement est destiné à des installations de petite puissance (jusqu' à 50KW environ). L'ensemble du système est généralement monté sur des ressorts afin d'atténuer les vibrations.

Par ailleurs, son coût est relativement bon marché.

#### **I.5.3 Mode Semi-hermétique :**

Ce système est un compromis des deux précédents. Le moteur et le compresseur sont reliés directement l'un à l'autre dans un même espace confiné ce qui permet de limiter le risque de fuite mais certains composants sont démontables ce qui autorise un éventuel dépannage ou entretien.

 Ce mode de raccordement nécessite un nombre de joints conséquent. L'étanchéité est donc moins bien assurée qu'un système hermétique. Contrairement au mode de raccordement ouvert, tous les éléments qui le composent ne peuvent être démontés. L'entretien ou le dépannage peuvent donc être plus compliqués que dans un système ouvert.

 Ce mode de raccordement est principalement utilisé dans des moyennes installations (jusqu' à environ 400KW).

Il faut ensuite considérer les différentes catégories et sous-catégories de compresseurs.

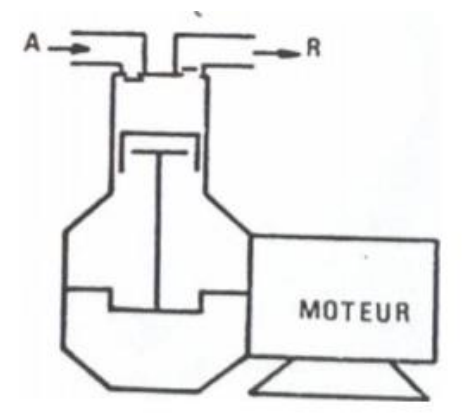

**Figure Ⅰ.14** : Mode Semi-hermétique.

# **I.6Choix des compresseurs d'air :**

Le compresseur d'air pourra entre choisi selon différents critères tel que : sa gamme de

puissance, ses avantages,, etc...

Ci-dessous un tableau reprenant chaque type de compresseur avec ses avantages,

inconvénients, modes de raccordement, et la gamme de puissance qu'il couvre :

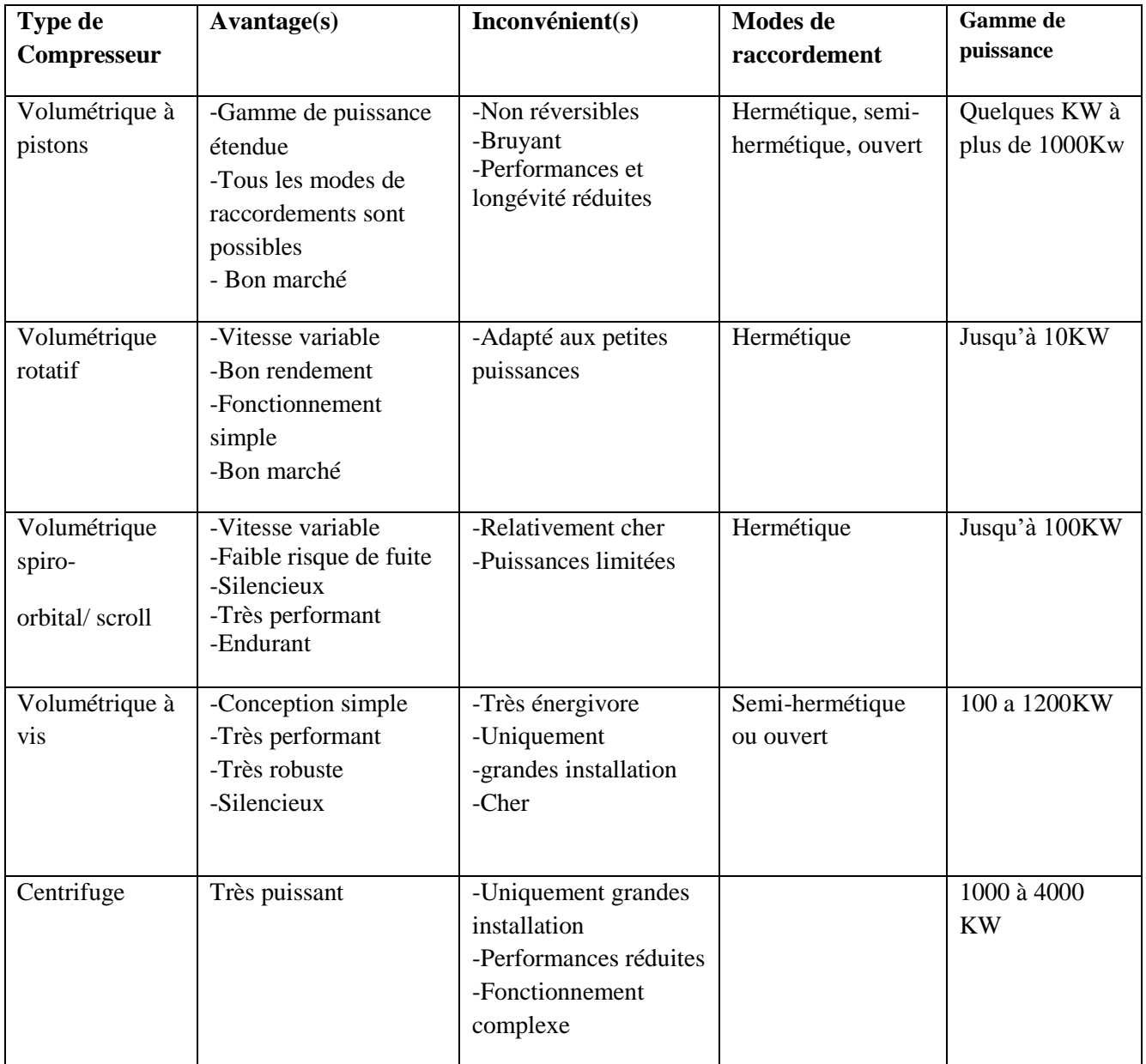

#### **Tableau Ⅰ.1** : choix des compresseurs d'air

# **Chapitre II : Partie mécanique du compresseur d'air Atlas Copco GA75**

 Nous allons introduire la partie mécanique du compresseur d'air Atlas Copco GA75. Nous commençons par montrer les différentes parties de compresseur d'air, puis nous expliquons son principe de fonctionnement. Aussi, nous donnons un aperçu sur les principaux circuits qui constituent le compresseur.

# **II. 1 Le compresseur Atlas Copco GA 75:**

Le modèle GA75 est un compresseur mono-étagés à vis et à injection d'huile, entraîne par un moteur électrique.

Le compresseur est enfermé dans un capotage insonorisant et il est disponible dons une version refroidie par eau ou par air.

Le compresseur est contrôlé par le régulateur Électronique Graphique Atlas Copco.

Le modèle de contrôle électronique est monté sur la porte de droite. Une armoire électrique abritant les fusibles, les transformateurs, les relais, etc se trouver derrière ce panneau.

Le compresseur GA75 full feature (toutes options) sont pourvues d'un sécheur d'air intégré dans le capotage insonorisant. Le sécheur supprime Les condensats de l'air comprimé en le refroidissant près du point de congélation.

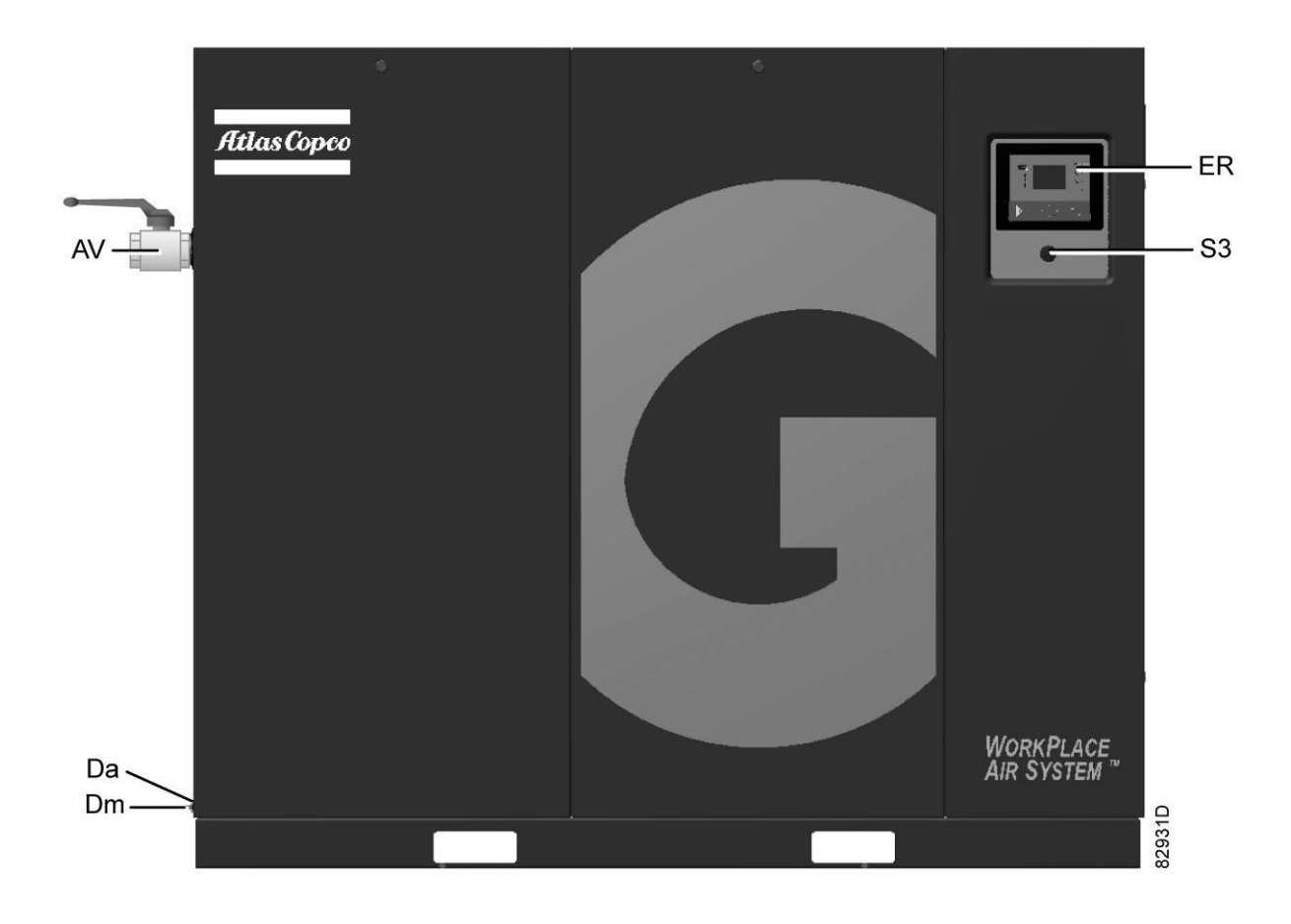

**Figure II.1** : Vue avant du compresseur GA75 Full Feature

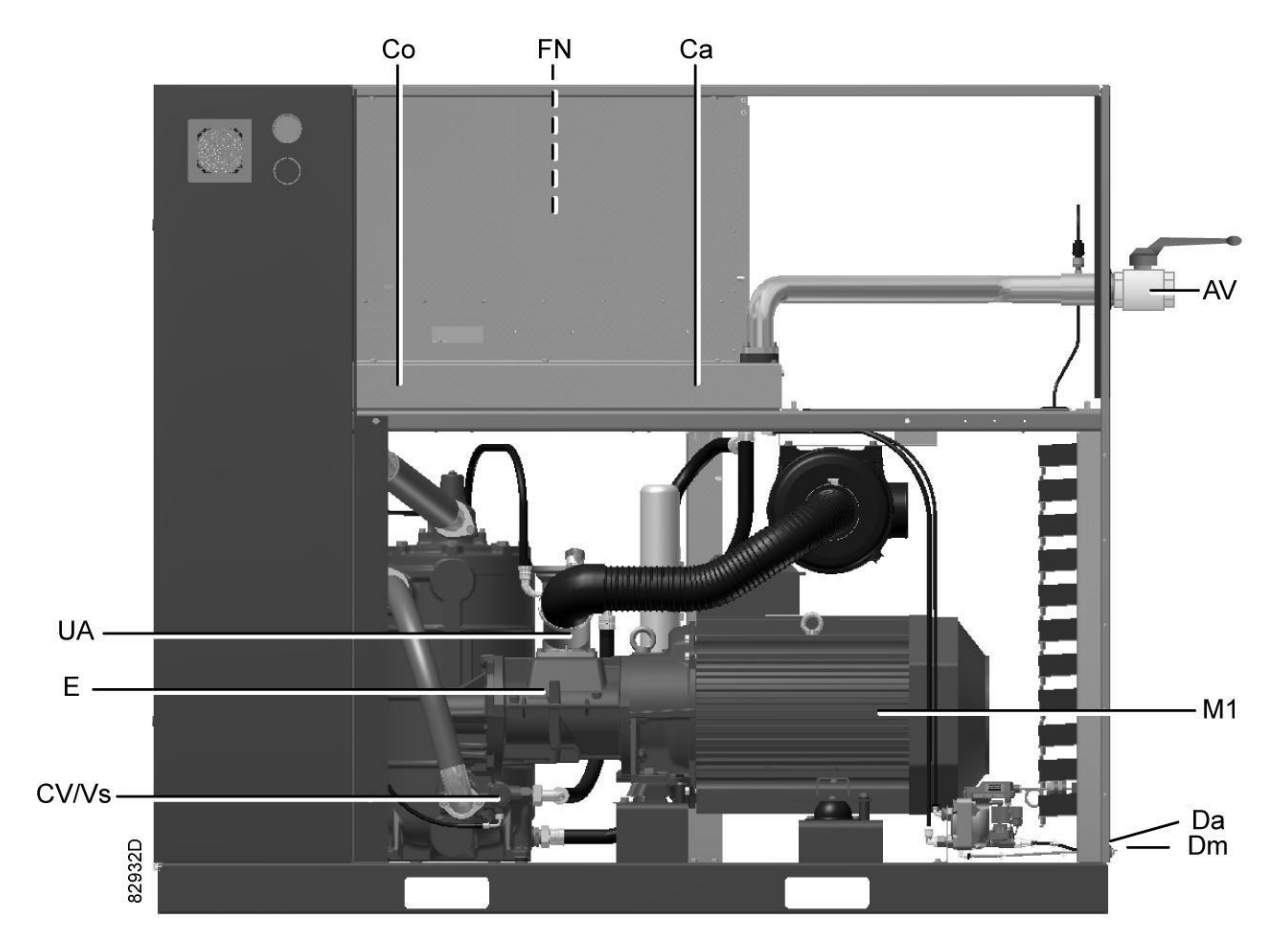

**Figure II.2**: Vue arrière du compresseur GA 75 Full Feature

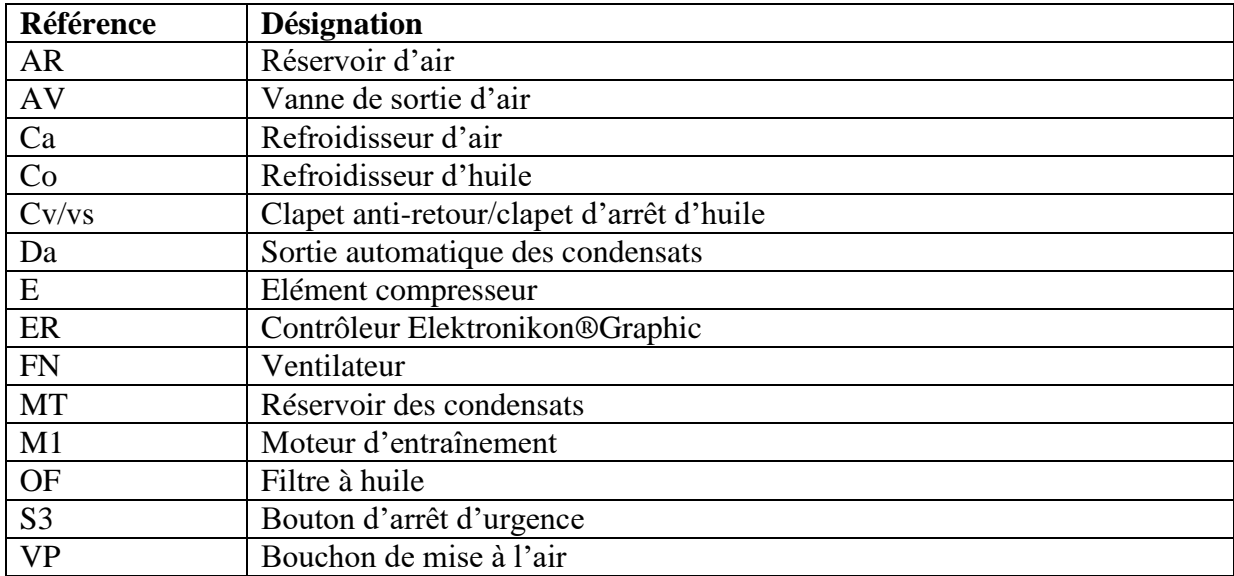

**Tableau II.1**: Nomenclature de diffèrent parties du compresseur Atlas Copco GA75.

## **II.2.Principe de fonctionnement du compresseur GA 75 :**

 Le compresseur à vis lubrifiées, comme son nom l'indique, comporte deux vis qui permettent de comprimer l'air. Un film d'huile empêche le frottement entre les vis mâle et femelle et assure l'étanchéité et le refroidissement de l'air.

– **Phase 1:** Aspiration :

L'air entre par le boîtier d'aspiration. Il est ensuite aspiré par les vis des rotors.

– **Phase 2:** Compression :

 Lors de ce processus, l'huile est injectée. La rotation des rotors provoque la fermeture progressive de l'admission d'air. L'air est poussé vers l'orifice de sortie entraînant une augmentation de la pression.

– **Phase 3:** Refoulement/évacuation :

 Le refoulement commence. Après refroidissement, l'air est envoyé vers le réseau client. La pression finale est atteinte à cette étape suite à la différence entre le débit d'air aspiré et le débit d'air utilisé.

 L'huile utilisée dans les compresseurs à vis lubrifiées est récupérée en sortie du compresseur, refroidie et réinjectée à l'aspiration. L'huile s'échauffe par la compression de l'air et le frottement des vis. L'intérêt de refroidir l'huile est de maintenir sa viscosité pour garantir le bon fonctionnement de la machine.

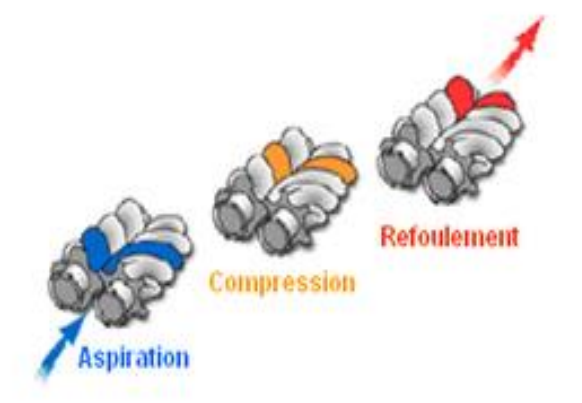

**Figure II.3 :** Principe de fonctionnement de compresseur à vis.

# **II.3.Aperçu sur les principaux circuits du compresseur GA 75**

# **II.3.1Circuit d'air :**

 L'air aspiré via le filtre (AF) et le clapet anti-retour (CV) est comprimé dans l'élément compresseur (E).

 Un mélange d'air comprimé et d'huile s'écoule dans le réservoir d'air/séparateur d'huile (AR). L'air est refoulé à travers la vanne de sortie via la soupape à minium de pression (Vp), le refroidisseur d'air (Ca) et le réservoir des condensats (MT).

La soupape à minimum de pression (Vp) évite que la pression du réservoir ne descende audessous d'une pression minimum et comprend un clapet anti-retour qui empêche le retour d'air comprimé du réseau d'air.

Les compresseurs Full feature sont équipés d'un sécheur (DR).

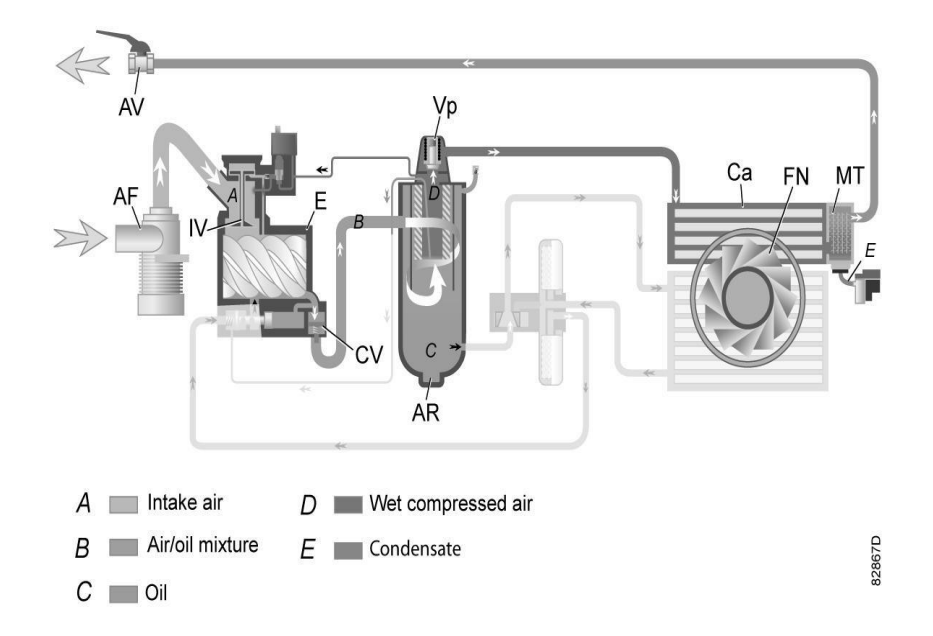

**Figure II.4** : Schéma d'écoulement dans le circuit d'air du compresseur GA 75.

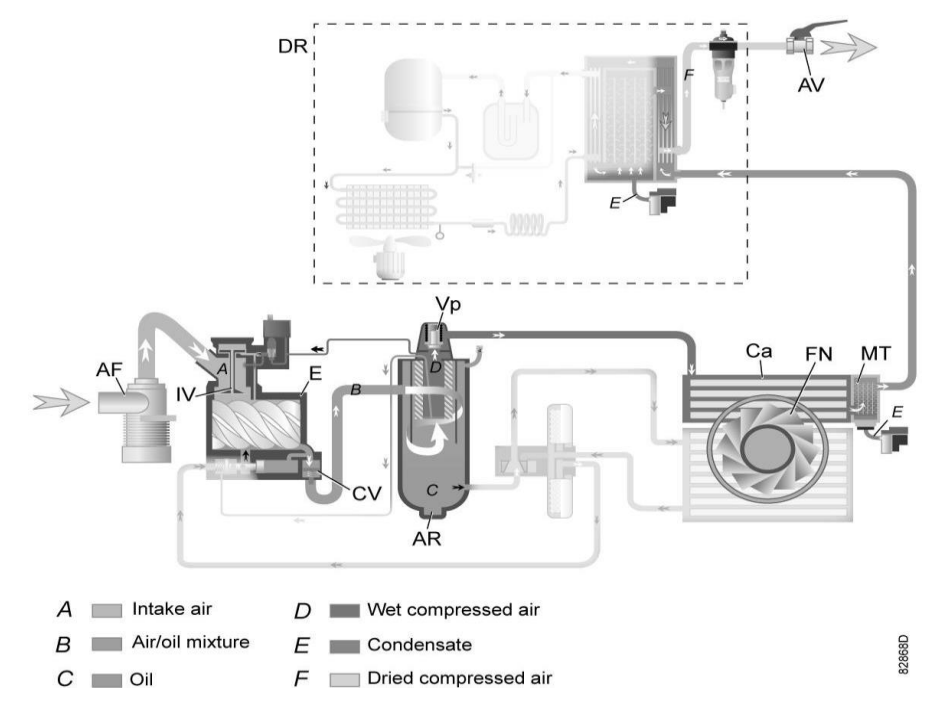

**Figure II.5**: Schéma d'écoulement dans le circuit d'air du compresseur GA 75 Full Facture.

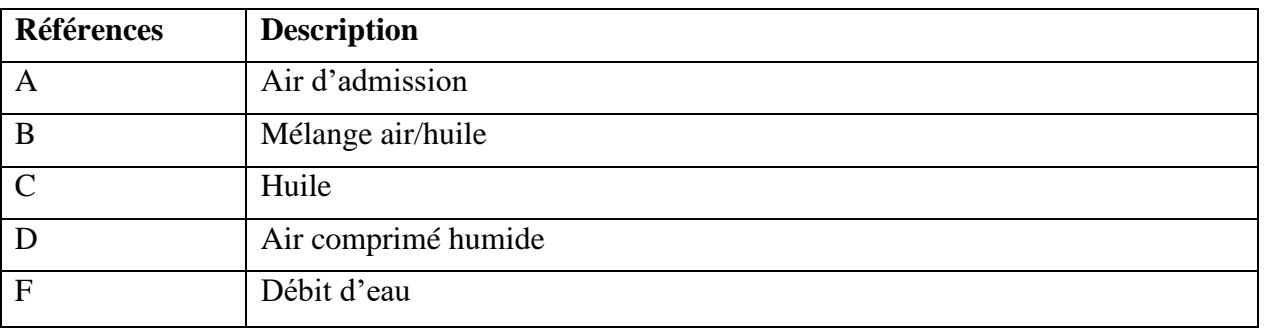

**Note** : Les compresseurs refroidis par eau ne sont pas pourvus de ventilateur (FN).

# **II.3.2 Circuit d'huile :**

 Dans le réservoir d'air (AR), la plus grande partie de l'huile est éliminée du mélange air/huile par mouvement centrifuge. L'huile restante est éliminée par le séparateur d'huile (OS). L'huile est recueillie dans la partie inférieure du réservoir d'air/séparateur d'huile (AR) qui sert de réservoir d'huile.

 Le circuit d'huile est pourvu d'une vanne de dérivation thermostatique (BV). Lorsque la température de l'huile est inférieure à 40 C (10417), la vanne de dérivation arrête l'apport d'huile du refroidisseur d'huile (Co). A partir du réservoir d'air CAR), l'air sous pression véhicule l'huile à travers le filtre à huile (OF) et le clapet d'arrêt d'huile (Vs) jusqu' à

l'élément compresseur (E). Le refroidisseur d'huile (Co) est contourné. Dès que la température d'huile atteint une valeur de 40°C (104 °F), la vanne de dérivation (BV) commence à ouvrir l'arrivée d'huile vers le refroidisseur (Co). À environ 55 C (131°F) toute l'huile passe par le refroidisseur d'huile.

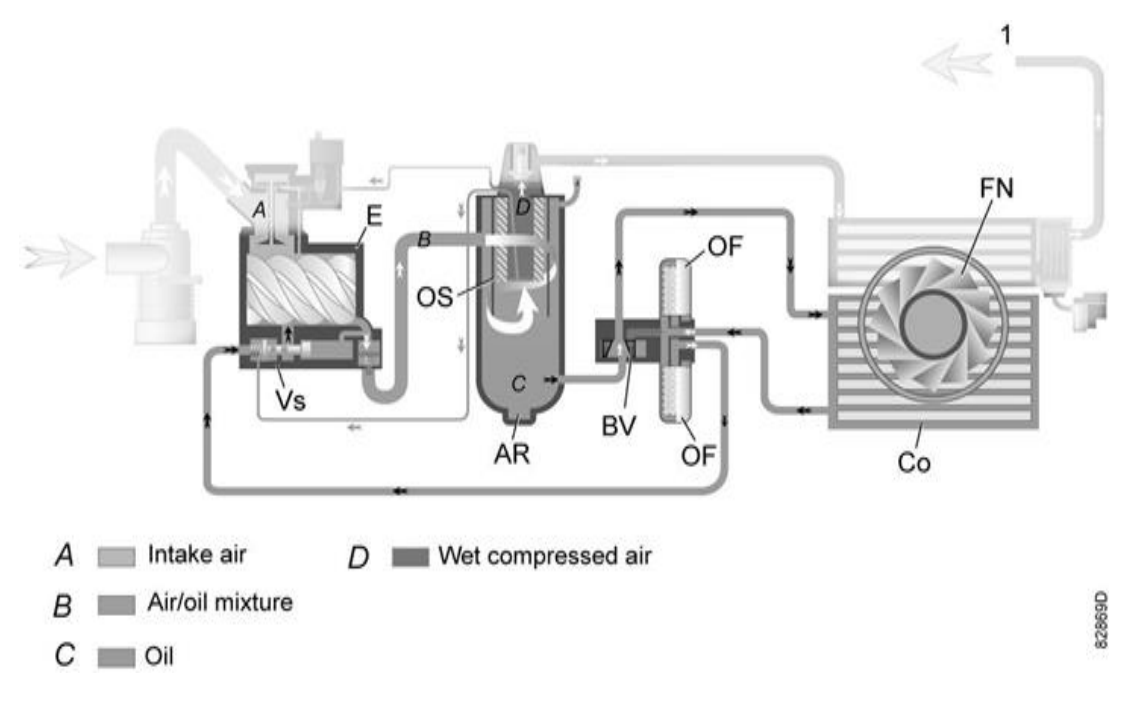

**Figure II.6**: Circuit d'huile du compresseur GA 75.

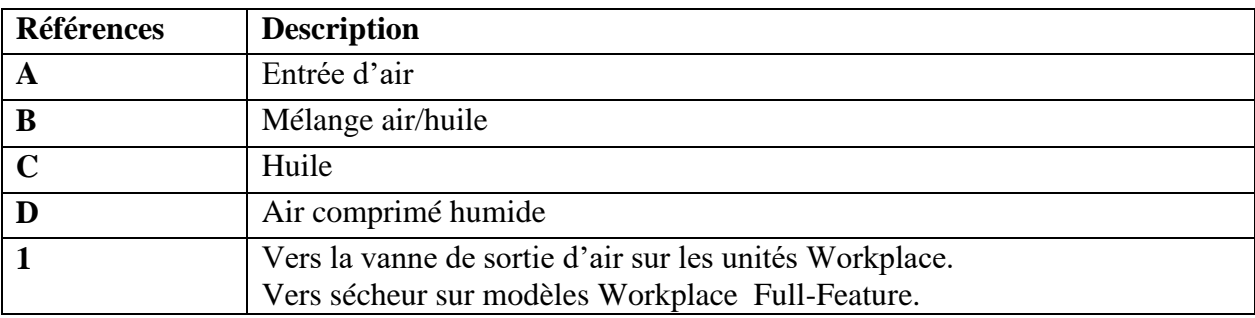

# **II.3.3 Circuit de refroidissement :**

## **II.3.3.1Compresseur refroidis par air :**

 Le circuit de refroidissement des compresseurs refroidis par air comprend le refroidisseur d'air (Ca) et le refroidisseur d'huile (Co).

 Le débit d'air de refroidissement est produit par le ventilateur (FN). Un algorithme spécifique active ou désactive le ventilateur en fonction des conditions d'utilisation.

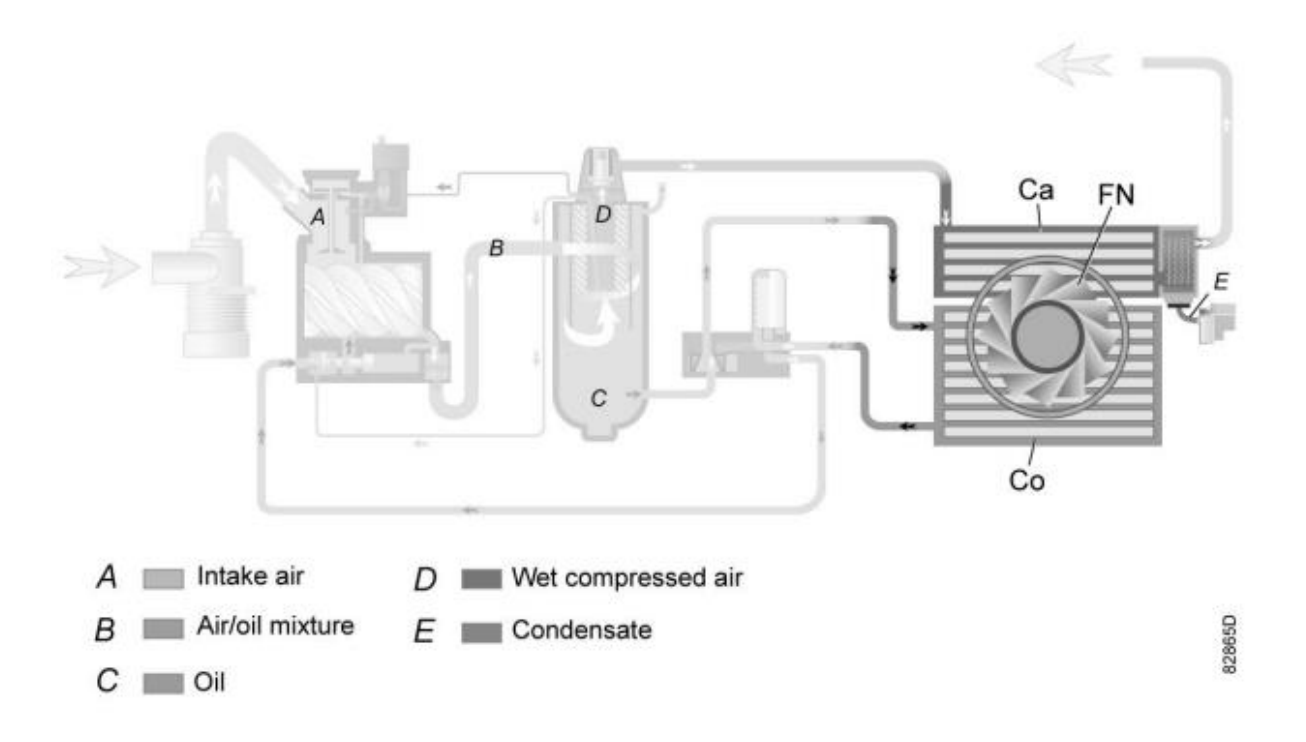

**Figure II.7**: Circuit de refroidissement des compresseurs refroidis par air.

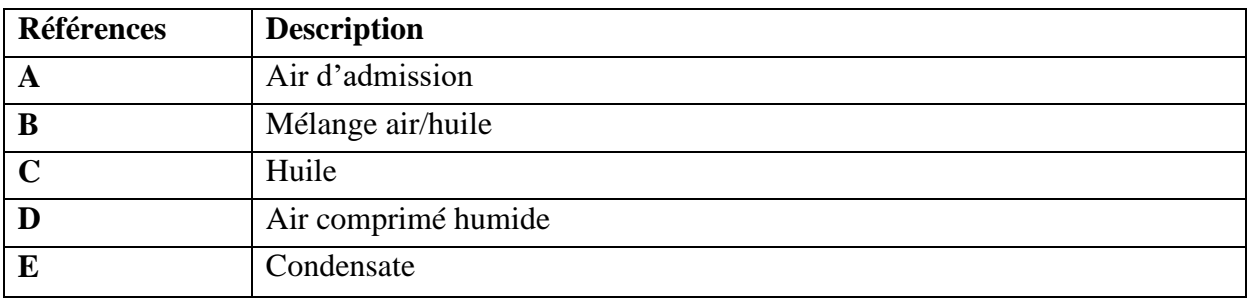

## **II.3.3.2Compresseurs refroidis par eau :**

Le circuit de refroidissement des compresseurs refroidis par eau comprend le refroidisseur d'air (Cwa) et le refroidisseur d'huile (Cwo). Ils sont raccordés à un circuit d'eau de refroidissement. L'eau passe par le tuyau d'entrée, les refroidisseurs et le tuyau de sortie.

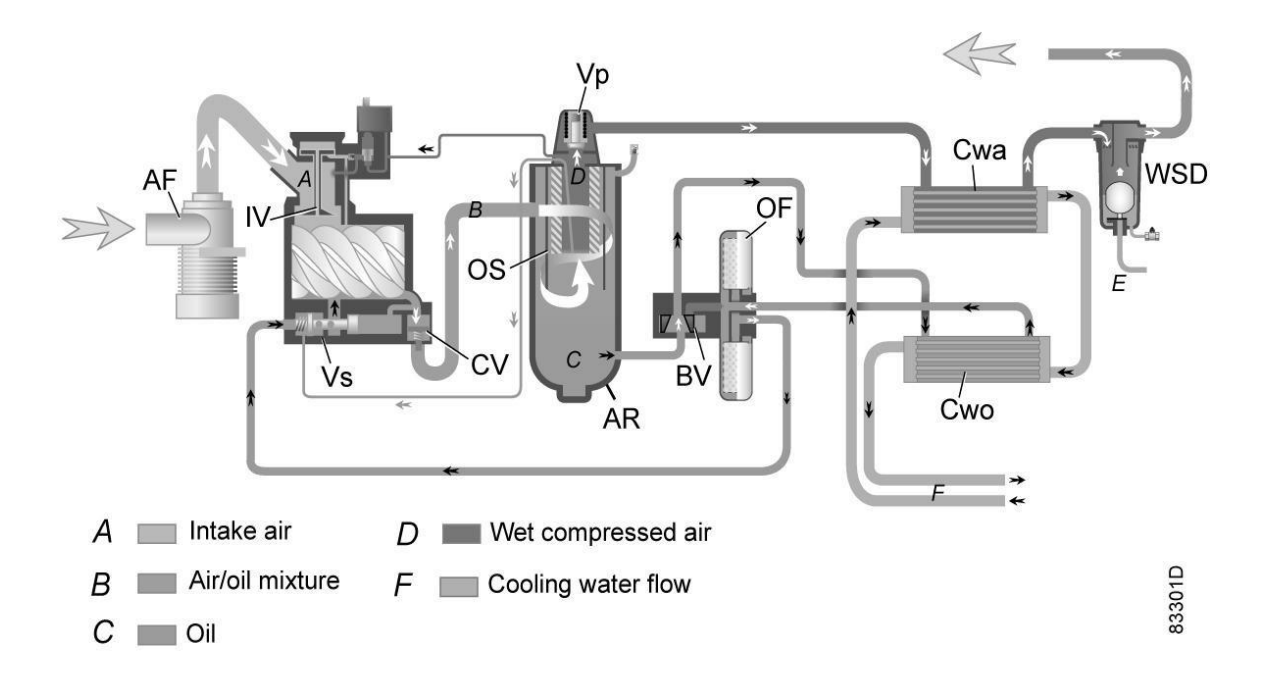

**Figure II.8** : Circuit de refroidissement des compresseurs refroidis par eau.

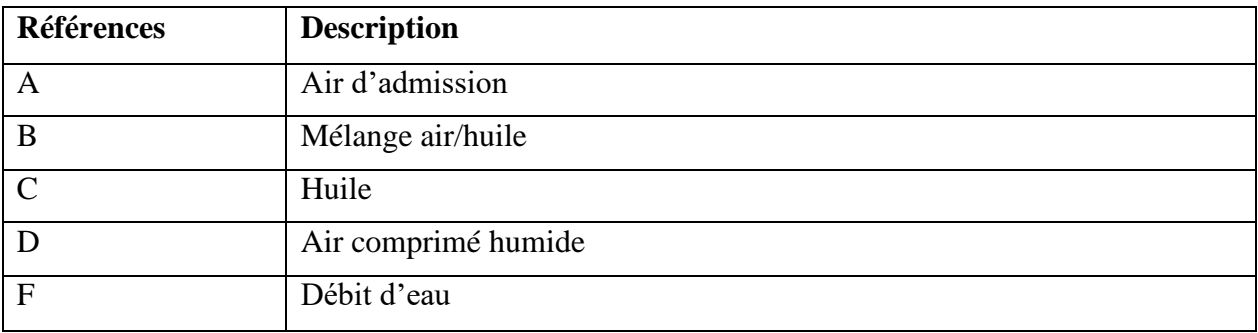

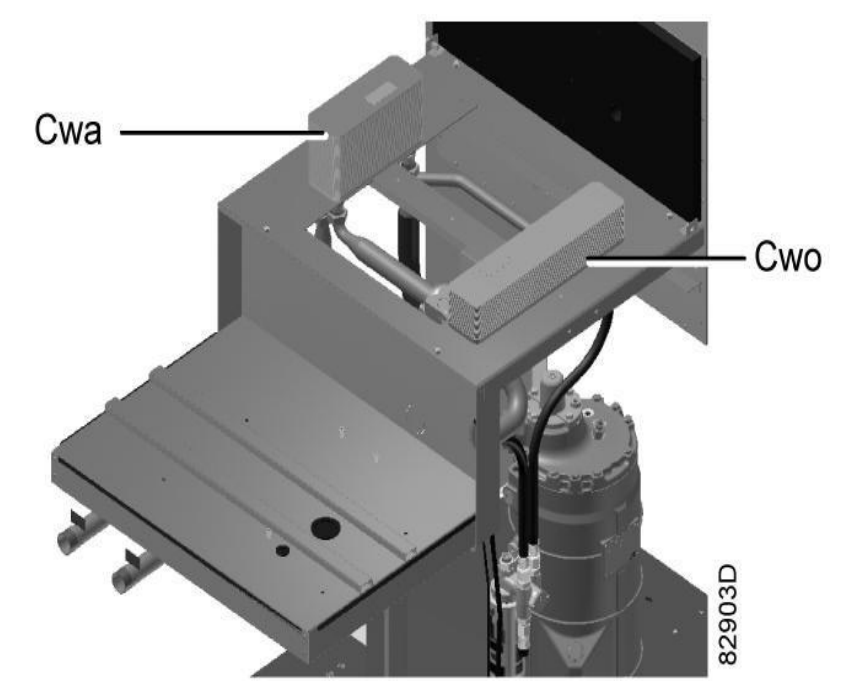

**Figure II.9**: Refroidisseur d'air et refroidisseur d'huile refroidis par eau

## **II .4 Sécheur d'air**

## **II .4.1Circuit d'air comprimé :**

 L'air comprimé pénètre dans l'échangeur de chaleur (1) et est refroidi par l'air de sortie sec et froid. L'eau contenue dans l'air d'entrée commence à se condenser. L'air s'écoule ensuite dans l'échangeur de chaleur/ évaporateur où le réfrigérant s'évapore, refroidissant davantage l'air jusqu' à une température proche de la température d'évaporation du réfrigérant. Une quantité supérieure d'eau présente dans l'air se condense. L'air froid circule ensuite à travers le séparateur (3), où tous les condensats sont séparés de l'air. Les condensats Sont automatiquement purgés via la sortie (4).

 L'air froid et sec passe à travers l'échangeur de chaleur (1), où il est chauffé par l'air d'entrée.

 Le compresseur (5) refoule un gaz réfrigérant chaud sous haute pression qui s'écoule à travers le condenseur (6), où la majeure partie du réfrigérant se condense.

 Le liquide réfrigérant s'écoule à travers le sécheur/filtre de liquide réfrigérant (7) vers le tube capillaire (8). Le réfrigérant sort du tube capillaire à la pression d'évaporation.

 Le réfrigérant pénètre dans l évaporateur (2) où, en s'évaporant davantage à pression constante, il dissipe la chaleur de l'air comprimé. Le réfrigérant chauffé est évacué de

l'évaporateur et aspiré par le compresseur (5) via le séparateur de liquide (12).

 La vanne de dérivation (9) règle le débit du réfrigérant Le ventilateur (10) est activé ou désactivé par l'interrupteur (11) selon le degré de pression des condensats.

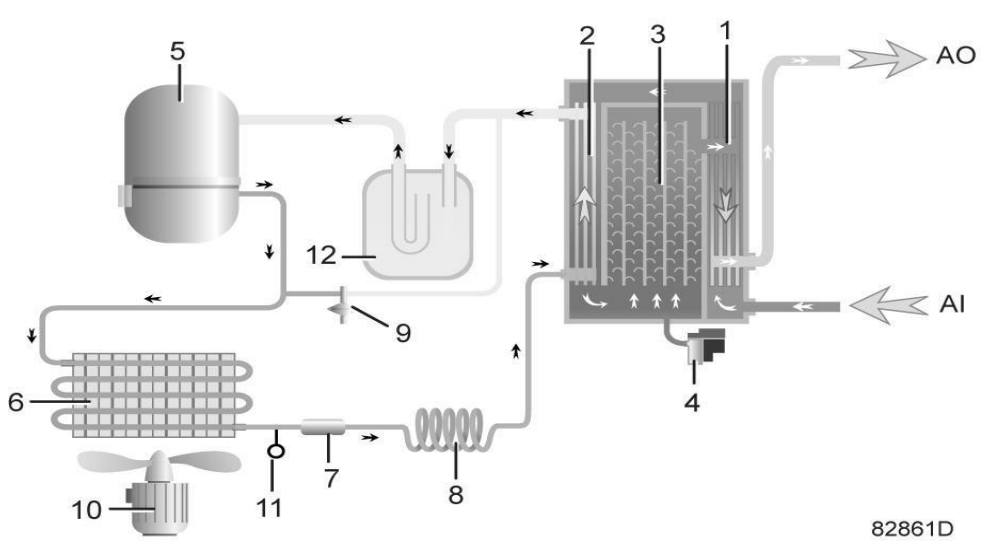

**Figure II.10 :** Circuit d'air comprimé.

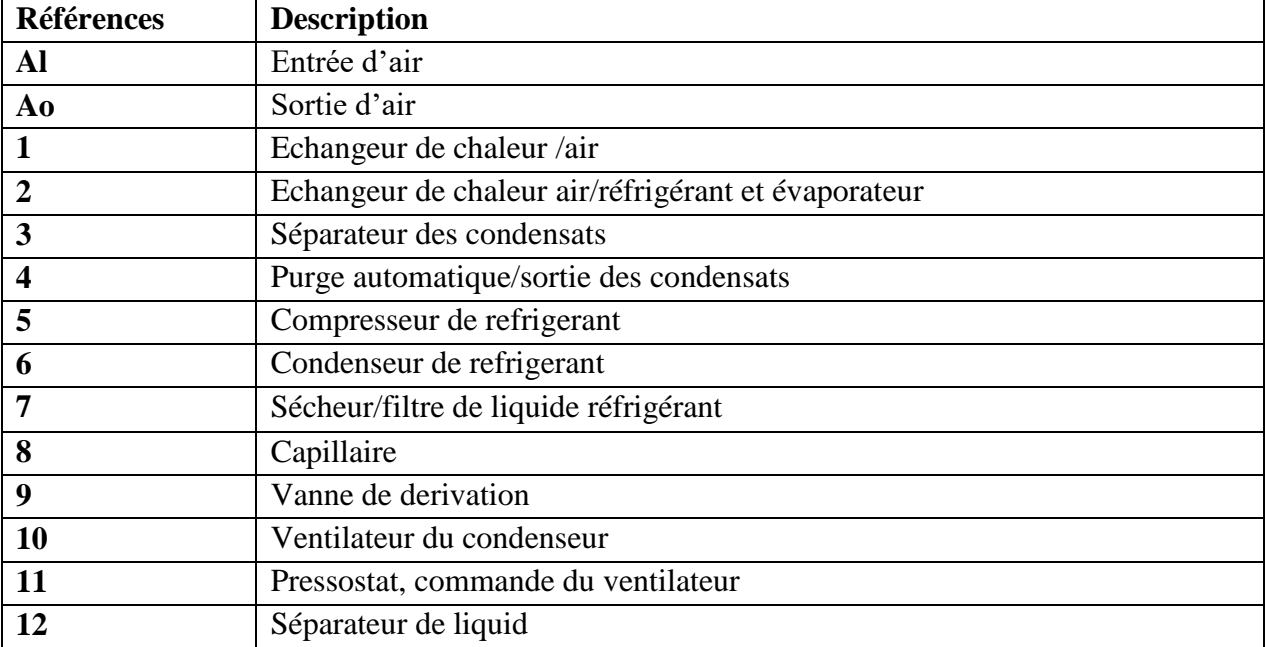

# **CHAPITRE III : Maintenance appliquée sur le Compresseur d'air Atlas Copco GA75**

Dans ce chapitre, nous allons donner un aperçu général sur la maintenance, ses types ainsi que ses niveaux. Présenter la procédure de maintenance préventive et corrective de quelques éléments de compresseur d'air Atlas Copco GA 75. la mise en marche ct l'entretien du compresseur GA 75.

#### **III.1 Définition :**

 Selon la définition de l'AFNOR, la maintenance vise à maintenir ou à rétablir un bien dans un état spécifié afin que celui-ci soit en mesure d'assurer un service déterminé.

 La maintenance regroupe ainsi les actions de dépannage et de réparation, de réglage, de révision, de contrôle et de vérification des équipements matériels (machines, véhicules, objets manufacturés, etc.) ou même immatériels (logiciels).

#### **III.2 Types de maintenance :**

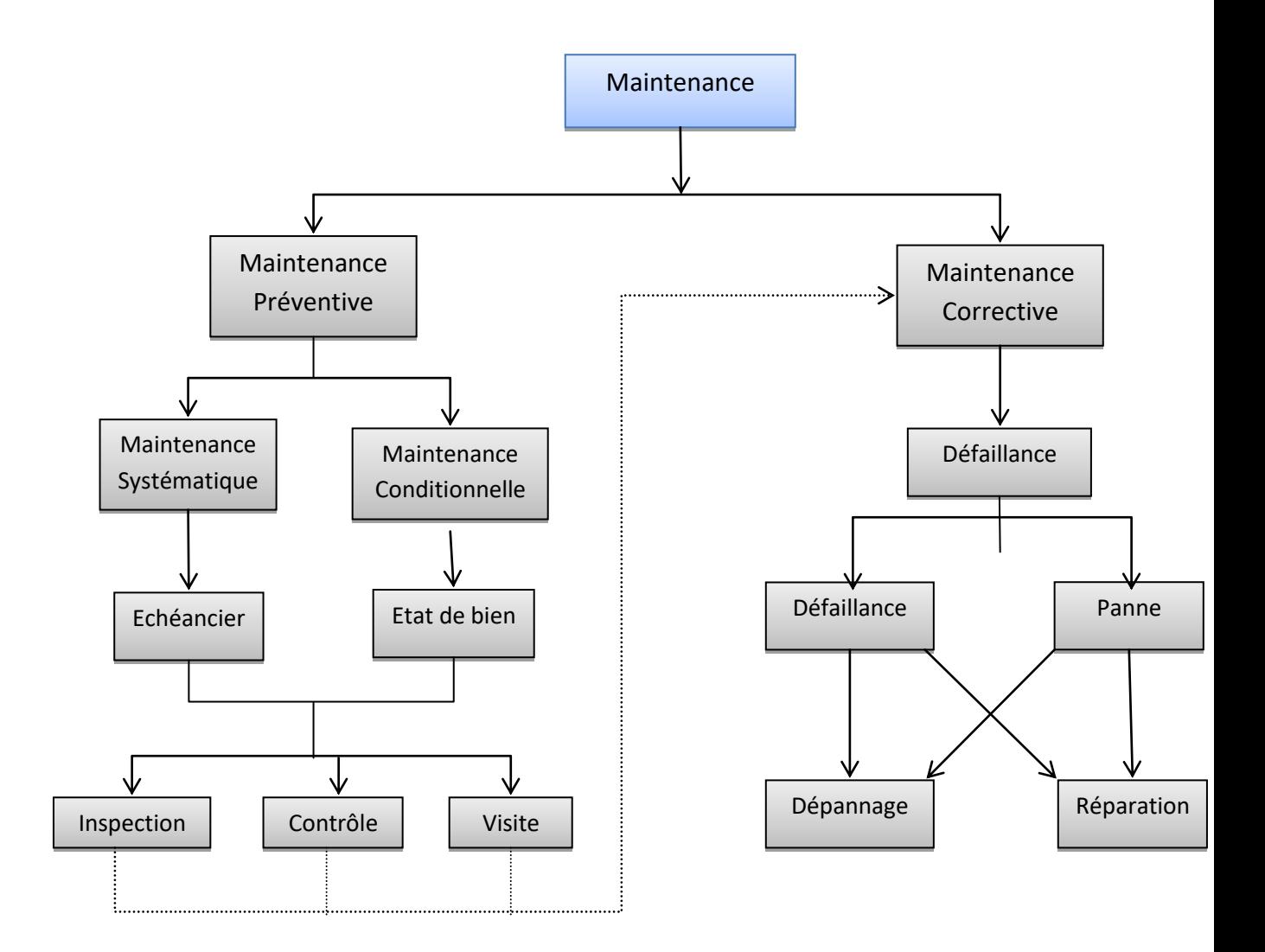

**Figure III.1 :** Organigramme de la maintenance

## **III.2.1 La maintenance corrective**

 La maintenance corrective regroupe l'ensemble des activités réalisées après la défaillance d'un bien, ou la dégradation de sa fonction, pour lui permettre d'accomplir une fonction requise, au moins provisoirement.

La maintenance corrective peut être palliative ou curative :

#### **III.2.1.1 Maintenance corrective palliative**

 La maintenance corrective palliative regroupe les activités de maintenance corrective destinées à permettre à un bien d'accomplir provisoirement tout ou partie d'une fonction requise.

 Ces activités du type dépannage qui présentent un caractère provisoire devront être suivies d'activités curatives.

#### **III.2.1.2 Maintenance corrective curative**

 La maintenance corrective curative regroupe les activités de maintenance corrective ayant pour objet de rétablir un bien dans un état spécifié ou de lui permettre d'accomplir une fonction requise.

 Ces activités du type réparation, modification ou amélioration doivent présenter un caractère permanent.

#### **III.2.2 La maintenance préventive :**

 Maintenance ayant pour objet de réduire la probabilité de défaillance ou de dégradation d'un bien ou d'un service rendu. Elle doit permettre d'éviter les défaillances des matériels en cours d'utilisation.

Les objectifs de la Maintenance Préventive sont les suivants :

- augmenter la durée de vie des matériels
- diminuer la probabilité des défaillances en service
- diminuer le temps d'arrêt en cas de révision ou de panne
- éviter les consommations anormales d'énergie, de lubrifiant
- améliorer les conditions de travail du personnel de production
- diminuer le budget de maintenance
- supprimer les causes d'accidents graves

La maintenance préventive peut être :

- systématique
- conditionnelle
- prévisionnelle
# **III.2.2.1 La maintenance préventive systématique :**

 La maintenance préventive systématique s'effectue suivant un échéancier établi selon le temps ou le nombre d'unités d'usage du bien.

### **Exemples:**

- $\triangleright$  le km parcouru pour une locomotive
- $\triangleright$  la tonne produite pour un haut-fourneau
- la palette conditionnée pour une empaqueteuse.
- Le nombre de pièces fabriquées par une machine.

Cette méthode de maintenance s'applique à des équipements :

- soumis à une réglementation sécuritaire ponts roulants, matériels d'incendie, installations sous pression...
- présentant des coûts de défaillance très élevés : système avec processus de production continu, lignes de fabrication automatisées...
- pour lesquels une défaillance peut entraîner des accidents graves : matériels de transport en commun des personnes, appareils et constituants utilisés dans l'énergie nucléaire...

**Remarque :** Cette méthode nécessite de connaître le comportement du matériel, les usures, les modes de dégradations et le temps moyen de bon fonctionnement entre deux avaries

# **III.2.2.2 La maintenance préventive conditionnelle**

La maintenance préventive conditionnelle est subordonnée au franchissement d'un seuil prédéterminé significatif de l'état de dégradation du bien.

 Le franchissement du seuil peut être mis en évidence par l'information donnée par un capteur ou par tout autre moyen.

## **Exemple:**

- $\triangleright$  Sur une presse hydraulique le déclenchement d'un indicateur de colmatage entraîne le remplacement ou le nettoyage du filtre encrassé
- Un indicateur de tendance montre un fléchissement dans l'état du système

# **III.2.2.3 La maintenance préventive prévisionnelle**

 La maintenance préventive prévisionnelle est subordonnée à l'analyse de l'évolution surveillée de paramètres significatifs de dégradation du bien, permettant de retarder et de planifier les interventions. Encore appelée maintenance prédictive, mais ce terme n'est pas normalisé.

### **Exemples:**

- La mesure périodique du niveau vibratoire d'une machine permet de programmer des activités de maintenance lorsque ce niveau augmente puis dépasse une valeur prédéterminée
- L'intensité à vide, absorbée par un transformateur de puissance, traduit l'état de d'isolement diélectrique des enroulements et à partir d'une valeur donnée déclenche la révision générale du transformateur.
- $\triangleright$  Le taux de particules métalliques dans l'huile d'un mécanisme est caractéristique de son usure
- $\triangleright$  La couleur d'une image thermographique d'une armoire électrique caractérise les points chauds (mauvais serrages, fatigue d'un appareil, mauvais contact, ...)

La maintenance préventive prévisionnelle peut s'appliquer à tous les matériels. Son efficacité est grandement accrue par l'utilisation de l'outil informatique, mais elle est en général couteuse.

# **III.3 Les niveaux de maintenance :**

Un niveau de maintenance se définit par rapport:

- à la nature de l'intervention
- à la qualification de l'intervenant
- aux moyens mis en œuvre

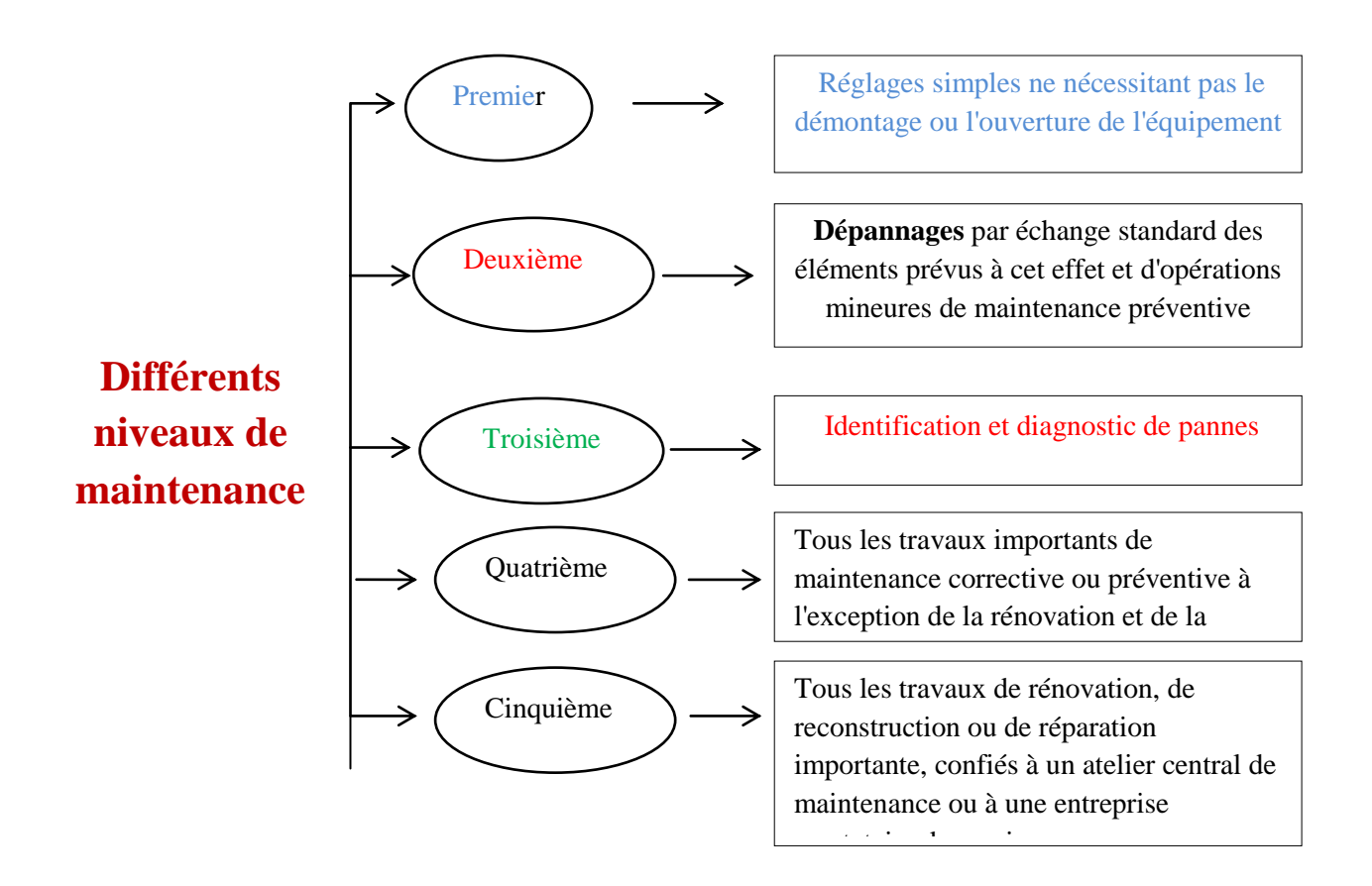

# **Ⅲ.3.1 Premier niveau de maintenance :**

Il s'agit de réglages simples prévus par le constructeur ou le service de maintenance, au moyen d'éléments accessibles sans aucun démontage ou ouverture de l'équipement.

### **Exemples:**

Echanges en toute sécurité d'éléments consommables tels que :

- $\triangleright$  fusibles
- $\triangleright$  voyants

Dégagement d'un produit défectueux sur une machine automatisée après la mise en sécurité de la machine. Graissage.

 Ces interventions de premier niveau peuvent être réalisées par l'exploitant du bien, sans outillage particulier à partir des instructions d'utilisation.

# **Ⅲ.3.2 Deuxième niveau de maintenance :**

 Il s'agit de dépannages par échange standard des éléments prévus à cet effet et d'opérations mineures de maintenance préventive.

#### **Exemples:**

- $\triangleright$  Contrôle du bon fonctionnement d'un four de traitements thermiques
- Remplacement d'une électrovanne sur un système de serrage de pièce.

Ces interventions de deuxième niveau peuvent être réalisées par un technicien ou l'exploitant du bien dans la mesure où ils ont reçus une formation pour les exécuter en toute sécurité.

## **Ⅲ.3.3 Troisième niveau de maintenance :**

Il s'agit d'identification et de diagnostic de pannes suivis éventuellement :

- d'échanges de constituants
- de réparations mécaniques mineures
- de réglage et d'étalonnage général des mesureurs

#### **Exemples:**

- Remplacement d'une bobine de contacteur défectueuse à la suite d'une surtension.
- Démontage d'un manomètre donnant des indications erronées, ré étalonnage sur un banc de contrôle, remontage sur la machine.
- Remplacement d'une clavette cisaillée nécessitant l'ajustage de la nouvelle clavette.

Les interventions de troisième niveau peuvent être réalisées par un technicien spécialisé directement sur le site ou dans un atelier de maintenance.

## **Ⅲ.3.4 Quatrième niveau de maintenance :**

 Il s'agit de tous les travaux importants de maintenance corrective ou préventive à l'exception de la rénovation et de la reconstruction.

### **Exemples:**

- $\triangleright$  Révision générale d'un compresseur.
- Démontage, réparation, remontage, réglage d'un treuil de levage
	- 30

Remplacement du coffret d'équipement électrique de démarrage d'une machine-outil

Ces interventions de quatrième niveau peuvent être réalisées par une équipe disposant d'un encadrement technique très spécialisé et de moyens importants bien adaptés à la nature de l'intervention.

## **Ⅲ.3.5 Cinquième niveau de maintenance :**

 Il s'agit de tous les travaux de rénovation, de reconstruction ou de réparation importante, confiés à un atelier central de maintenance ou à une entreprise extérieure prestataire de services.

#### **Exemples:**

- $\triangleright$  Conception d'une machine neuve à partir d'une ancienne
- Remplacement d'un matériel ancien par un matériel nouveau du commerce

Le personnel de maintenance en charge de ces travaux doit posséder des compétences technologiques multiples (électricité, mécanique, pneumatique, automatique, ...) et doit connaître les règles de gestion d'un projet technique.

## **Ⅲ.4 Fiche technique**

C'est un imprimé sur lequel sont portés les renseignements généraux, tels que type de l'équipement, fabricant, numéro d'inventaire ainsi que les caractéristiques techniques.

# **Ⅲ.5 Fiche historique**

## **Ⅲ.5.1 Présentation de la fiche**

Ces fiches retracent, par les informations qu'elles contiennent, la vie de l'équipement. Les informations qui y figurent sont recueillies après chaque intervention et au cours du fonctionnement de la machine. Elles sont principalement:

- La date de l'intervention sur l'équipement;
- La nature, causes et conséquences de la défaillance constatée ;
- Temps d'arrêt de l'équipement.

## **Ⅲ.5.2 Exploitation de la fiche historique**

L'exploitation de l'historique pourra se faire :

- En méthode maintenance pour sélectionner et améliorer les organes fragiles.
- En gestion des stocks : l'historique renseigne sur la consommation des pièces de rechange
- En fiabilité : on peut déduire de l'historique l'évolution du taux de défaillance et le temps moyen de bon fonctionnement (MTBF) de l'équipement.

# **Ⅲ.6. Maintenance préventive appliquée sur le compresseur GA 75 :**

Les actions suivantes doivent être conduites régulièrement :

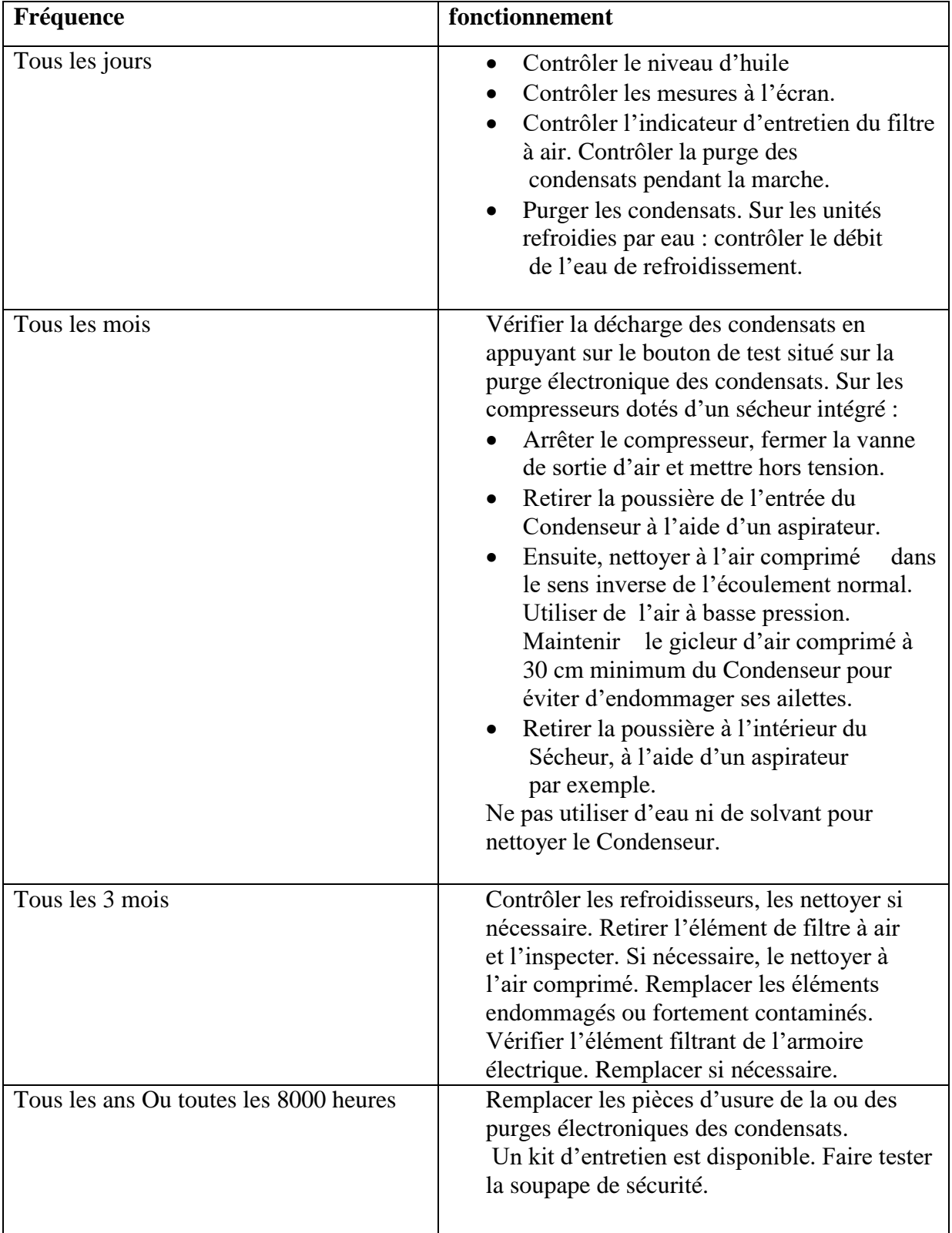

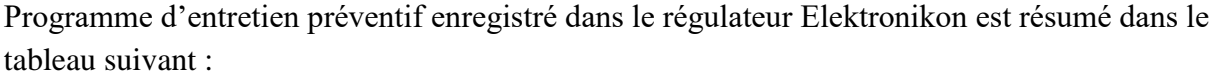

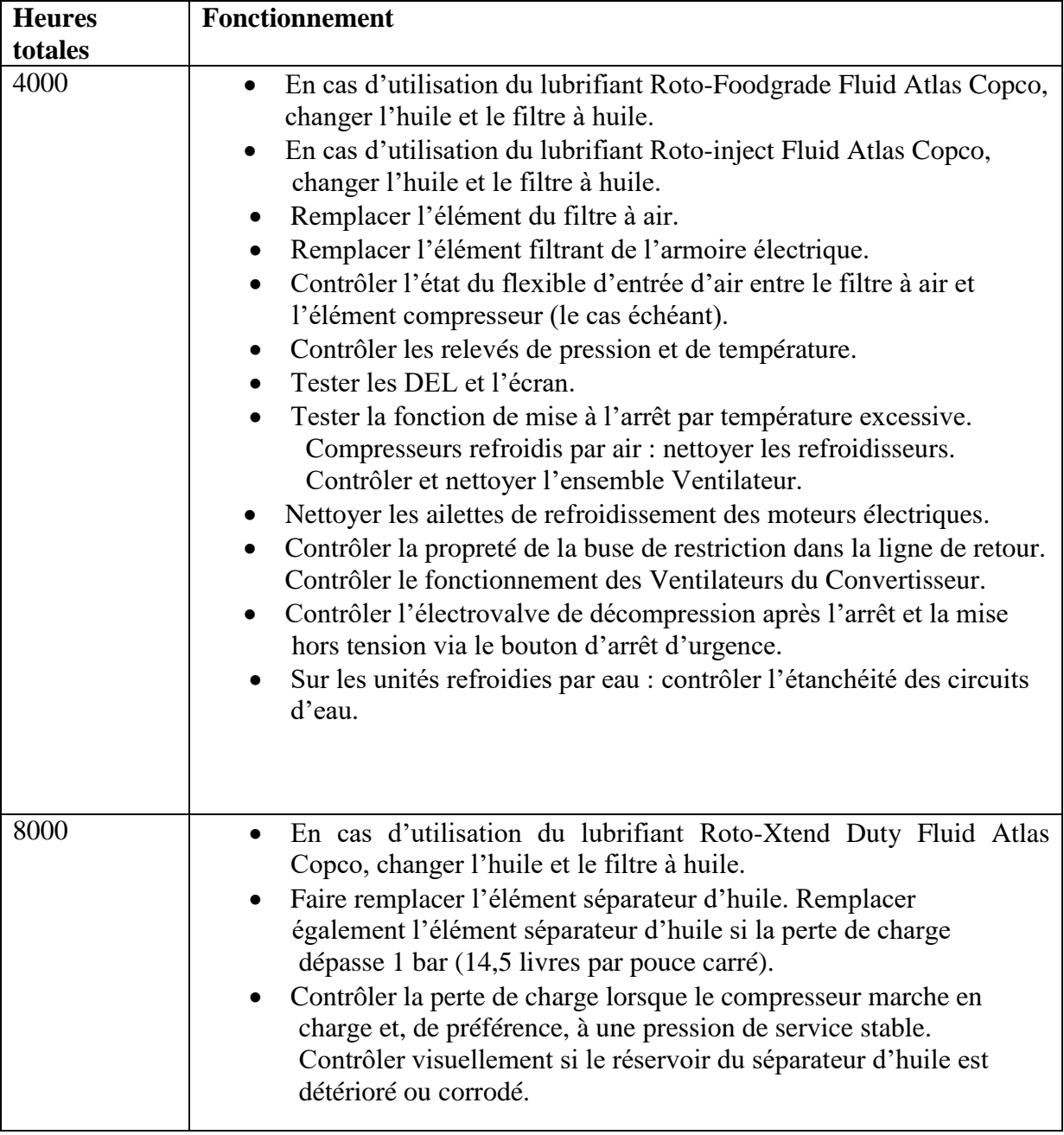

# **III.6.1 Maintiennes préventive du Moteur d'entraînement :**

Maintenir l'extérieur du moteur électrique propre pour un refroidissement efficace. Si

nécessaire, retirer la poussière avec une brosse et/ou un jet d'air comprimé.

# **III.6.2 Entretien des roulements :**

- Le roulement côté non-entraînement est graissé à vie.
- Le roulement côté entraînement est lubrifié par le circuit d'huile.

# **III. 6.3 Filtre à air :**

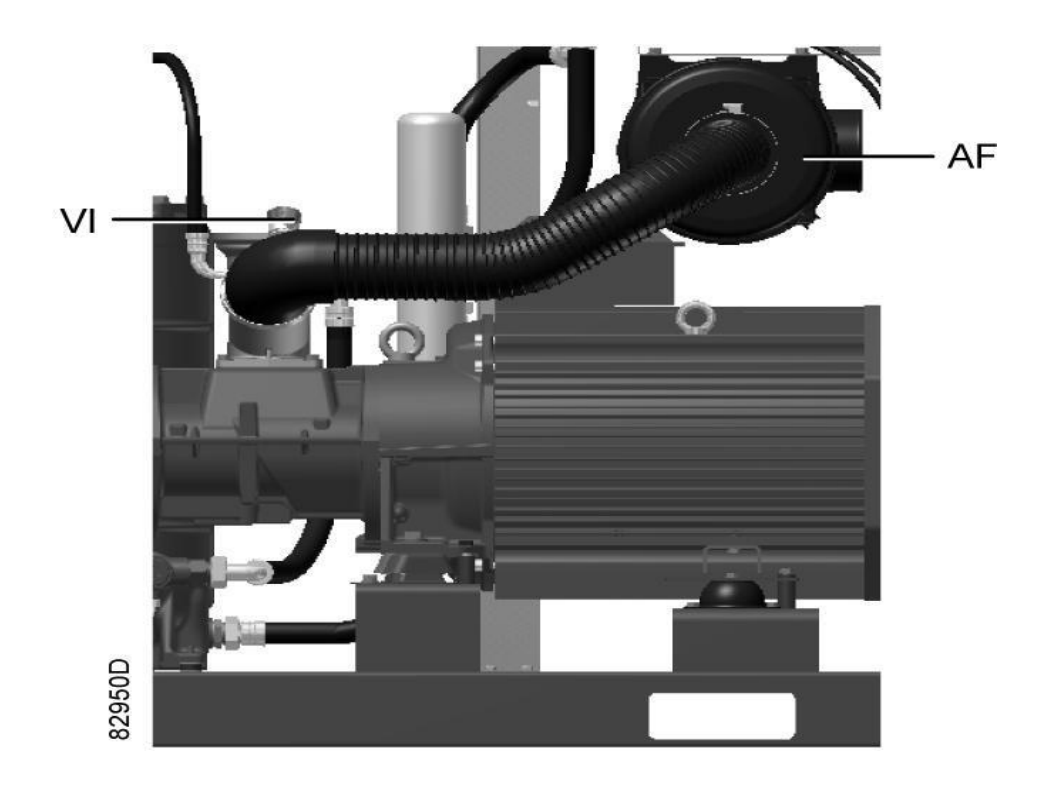

**Figure III.2**: Emplacement du filtre à air (AF) et l'indicateur d'entretien (VI).

## **III.6.4 Recommandations :**

- Ne jamais retirer l'élément avec le compresseur en marche.
- Pour réduire au minimum l'interruption, remplacer l'élément colmaté par un neuf.
- Mettre au rebut tout élément inutilisable.

# **III.6.5 Procédure :**

- Arrêter le compresseur. Mettre hors tension.
- Desserrer les étriers du filtre à air (AF) et retirer le couvercle, ainsi que l'élément de filtre à air. Mettre au rebut l'élément filtrant.
- Installer l'élément neuf et le couvercle.
- Réarmer l'indicateur d'entretien (VI) en appuyant sur le bouton situé à l'extrémité du corps.
- Réarmer la notification d'entretien du filtre à air.

# **III.6.6Vidange d'huile et remplacement du filtre à huile :**

La procédure de vidange d'huile ct remplacement du filtre à huile peut être résumé dans les étapes suivantes :

- 1. Faire fonctionner le compresseur jusqu' à ce qu'il soit chaud. Arrêter le compresseur après 3 minutes de marche en décharge. Fermer la vanne de sortie d'air et mettre hors tension. Attendre quelques minutes et dépressuriser le système en dévissant d'un tour le bouchon de remplissage d'huile (FC) pour libérer toute pression résiduelle du système.
- 2. Unités refroidies par air : desserrer le bouchon de mise à l'air (VP) du refroidisseur d'huile et attendre 5 minutes.
- 3. Retirer le bouchon de vidange (DPI) et ouvrir la soupape de vidange (Dm).
- 4. Drainer également l'huile en déposant le bouchon de vidange :
	- a) Drainer également l'huile en déposant le bouchon de vidange,
	- b) du carter d'engrenages (DP3),
- 5. Récupérer l'huile dans un collecteur et le déposer au service régional de récupération des huiles usagées. Après la vidange, replacer les bouchons de vidange et de mise à l'air et les resserrer. Fermer la soupape de vidange (Dm).
- 6. Déposer le filtre à huile (OF). Ne pas oublier que ce filtre possède un raccord de filetage. Nettoyer le siège du collecteur. Huiler le joint du filtre neuf et le visser. Les serrer fermement à la main.
- 7. Retirer le bouchon de remplissage (FC). Remplir le réservoir d'air (AR) avec de l'huile jusqu' au niveau du goulot de remplissage. Eviter toute intrusion de saletés dans le système. Replacer et serrer le bouchon de remplissage (FC).
- 8. tourner le compresseur en charge pendant quelques minutes. Arrêter le compresseur et attendre quelques minutes afin que le niveau d'huile se stabilise.
- 9. Dépressuriser le système en dévissant le bouchon de remplissage (FC) d'un seul tour afin de libérer toute pression résiduelle du système. Retirer le bouchon. Remplir d'huile le réservoir d'air jusqu' au niveau du goulot de remplissage.

Serrer le bouchon de remplissage.

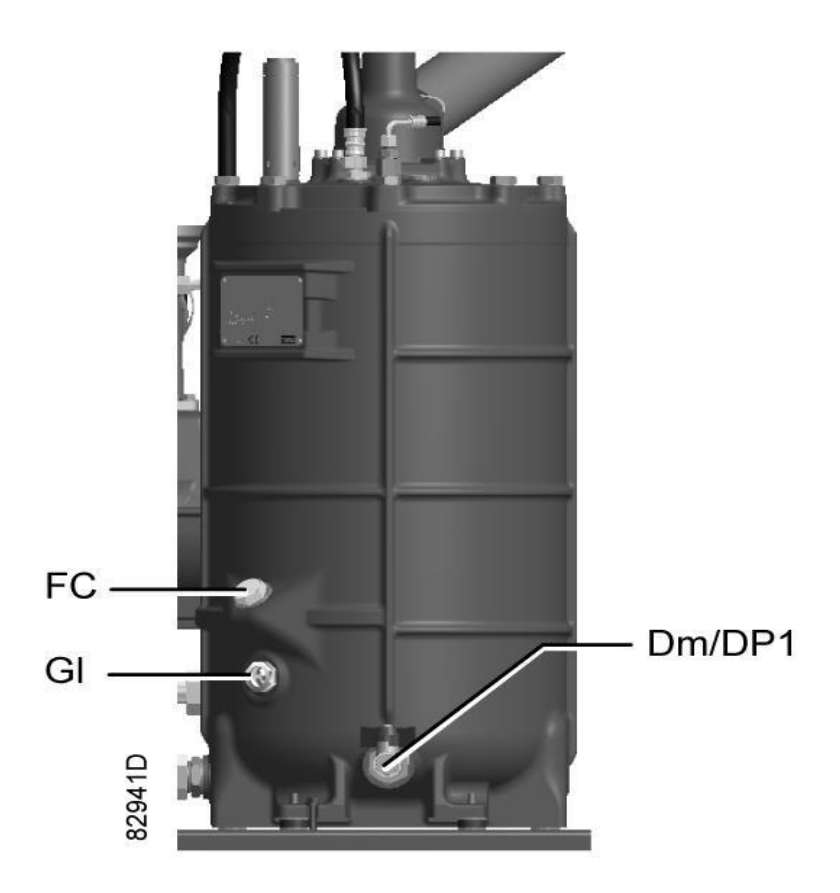

**Figure III.3**: Bouchon de remplissage et de vidange d'huile situé sur le réservoir du séparateur d'huile

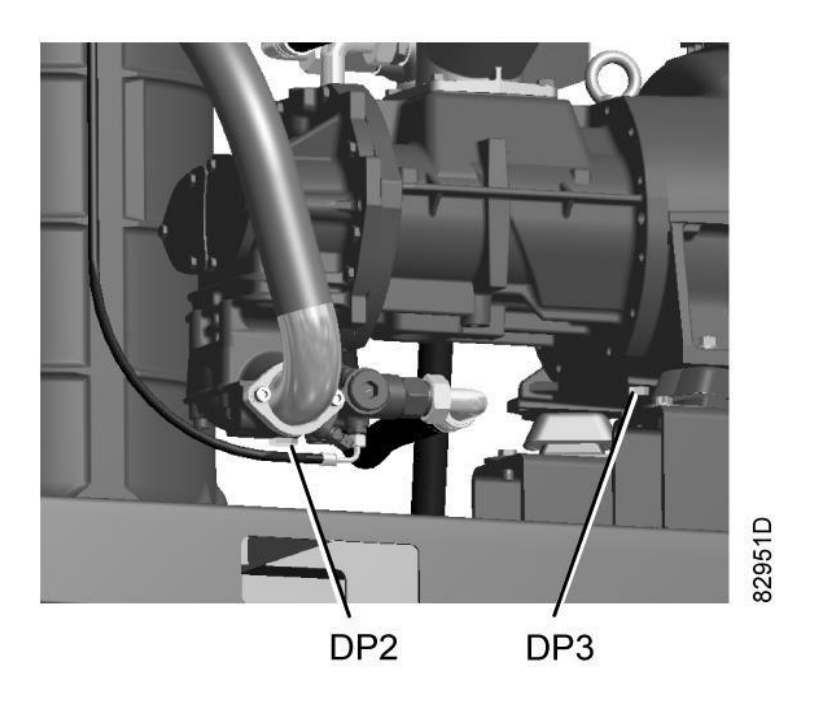

**Figure III.4**: Bouchons de vidange d'huile, clapet anti-retour et carter d'engrenages

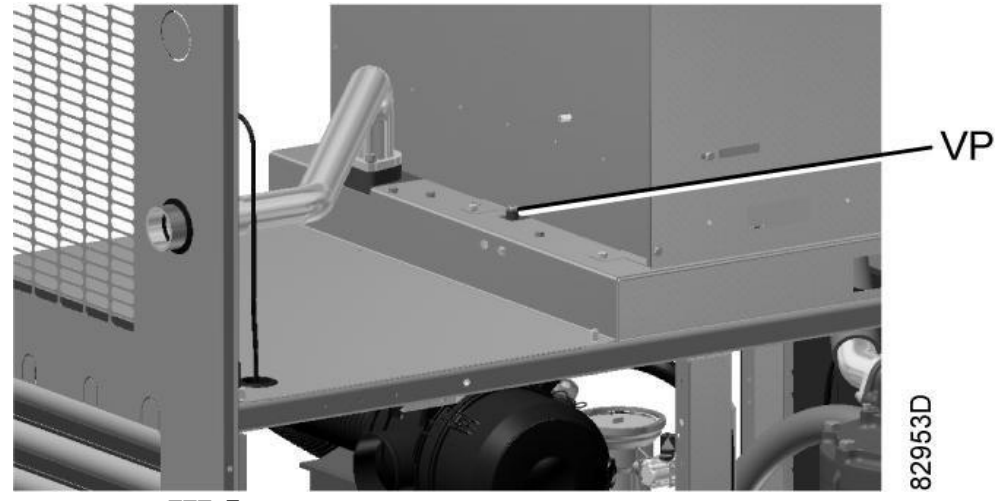

**Figure III.5**: Bouchon de mise à l'air, refroidisseur d'huile

Génialement il faut maintenir les refroidisseurs propres pour qu'ils restent efficaces. Instructions pour les compresseurs refroidis par air

- 1. Arrêter le compresseur, fermer la vanne de sortie d'air et mettre hors tension.
- 2. Couvrir toutes les pièces au-dessous des refroidisseurs.
- 3. Retirer les plaques de service (I) au niveau du compartiment du ventilateur.

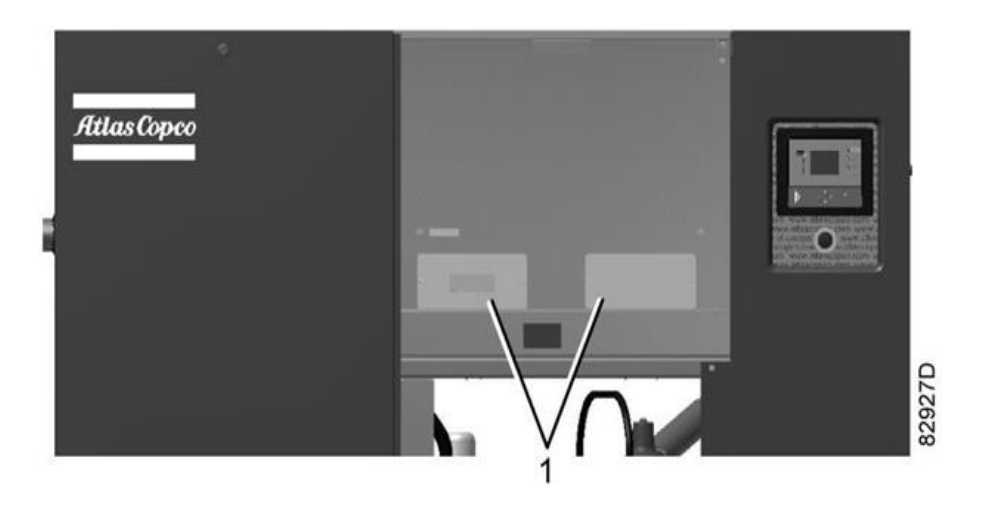

**Figure III.6** : Plaques du compartiment ventilateur (1).

4. Décrasser les refroidisseurs à l'aide d'une brosse en fibres synthétiques. Brosser dans le sens des ailettes de refroidissement Décrasser également le ventilateur à l'aide d'une brosse en fibres synthétiques.

- 5. Ensuite, nettoyer à l'air comprimé dans le sens inverse du débit normal. Utiliser de l'air à basse pression. Si nécessaire, augmenter la pression jusqu' à 6 bar(e).
- 6. S'il est nécessaire d'utiliser un détergent pour le nettoyage des refroidisseurs, consulter Atlas Copco.
- 7. Retirer le couvercle utilisé pendant le nettoyage.
- 8. Monter les plaques de service (1) au niveau du compartiment du ventilateur.

# **III.6.7Instructions pour les compresseurs avec sécheur :**

- 1. Arrêter le compresseur, fermer la vanne de sortie d'air et mettre hors tension.
- 2. Retirer la poussière de l'entrée du condenseur à l'aide d'un aspirateur.
- 3. Ensuite, nettoyer à l'air comprimé dans le sens inverse du débit normal. Utiliser de l'air à basse pression. Si nécessaire, augmenter la pression jusqu' à 6 bar.
- 4. Nettoyer la zone du condenseur à l'aide d'un aspirateur.

# **III.7Maintenance corrective appliquée sur le compresseur GA 75 :**

Avant commencer la maintenance corrective de compresseur GA 75 nous devons :

- 1. Toujours appliquer toutes les précautions de sécurité appropriées.
- 2. Avant de procéder aux travaux d'entretien, de réparations ou de réglage, appuyer sur le bouton d'arrêt, attendre l'arrêt du compresseur et fermer la vanne de sortie d'air.
- 3. Ouvrir les vannes de purge manuelle.
- 4. Appuyer sur le bouton d'arrêt d'urgence et mettre le compresseur hors tension. Ouvrir et verrouiller l'interrupteur d'isolement Dépressuriser le compresseur en ouvrant le bouchon de remplissage d'huile d'un tour.
- 5. Pendant l'entretien ou la réparation, le verrouillage de la vanne de sortie d'air s'effectue comme suit :
	- $\triangleright$  Fermer la vanne.
	- Retirer la vis fixant la poignée à l'aide de la clé spéciale livrée avec le compresseur.
	- Soulever la poignée et la tourner jusqu' à ce que l'entaille s'adapte sur l'arête du corps de la vanne.
	- $\triangleright$  Serrer la vis

# **III.7.1Maintenance corrective de compresseur :**

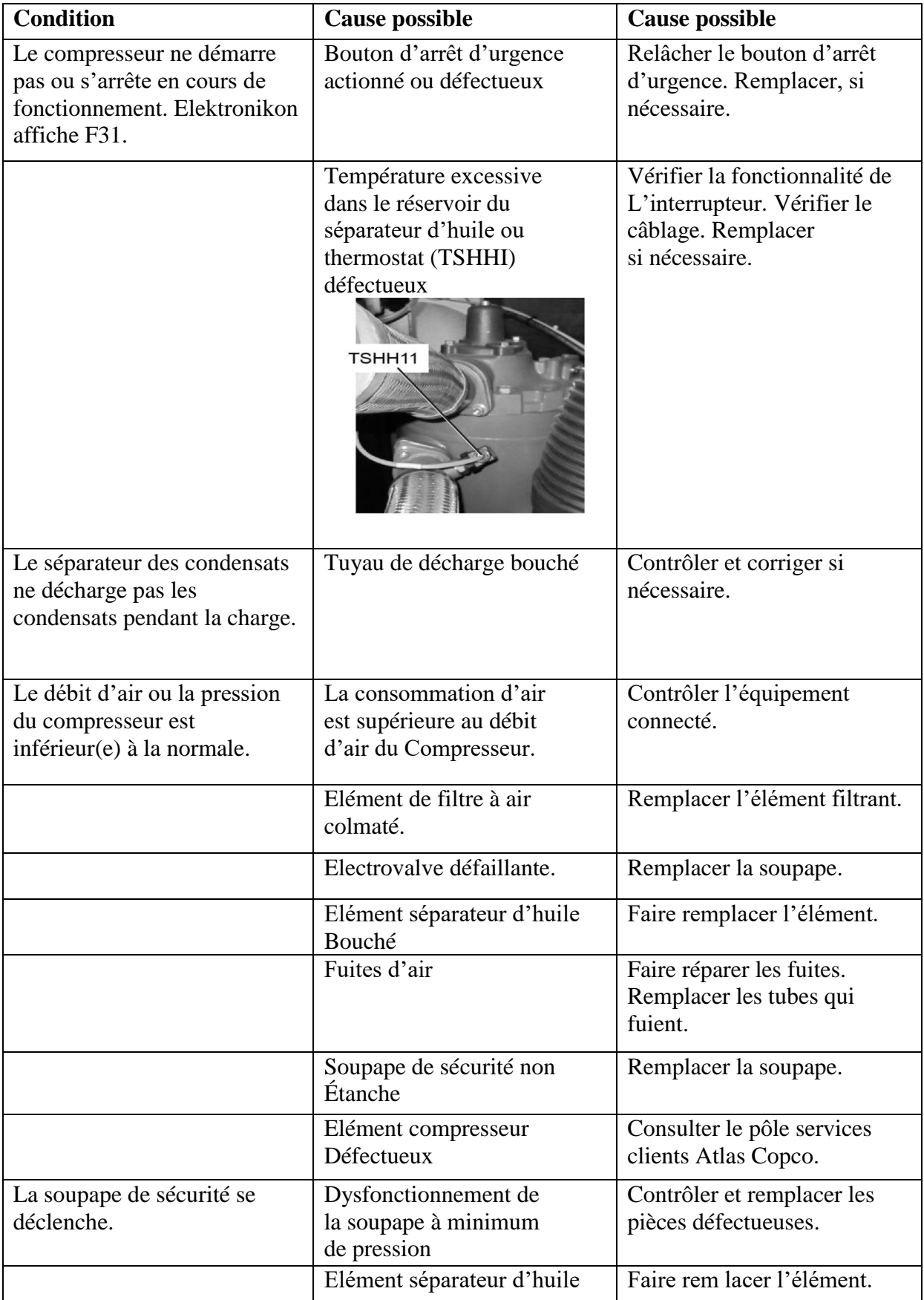

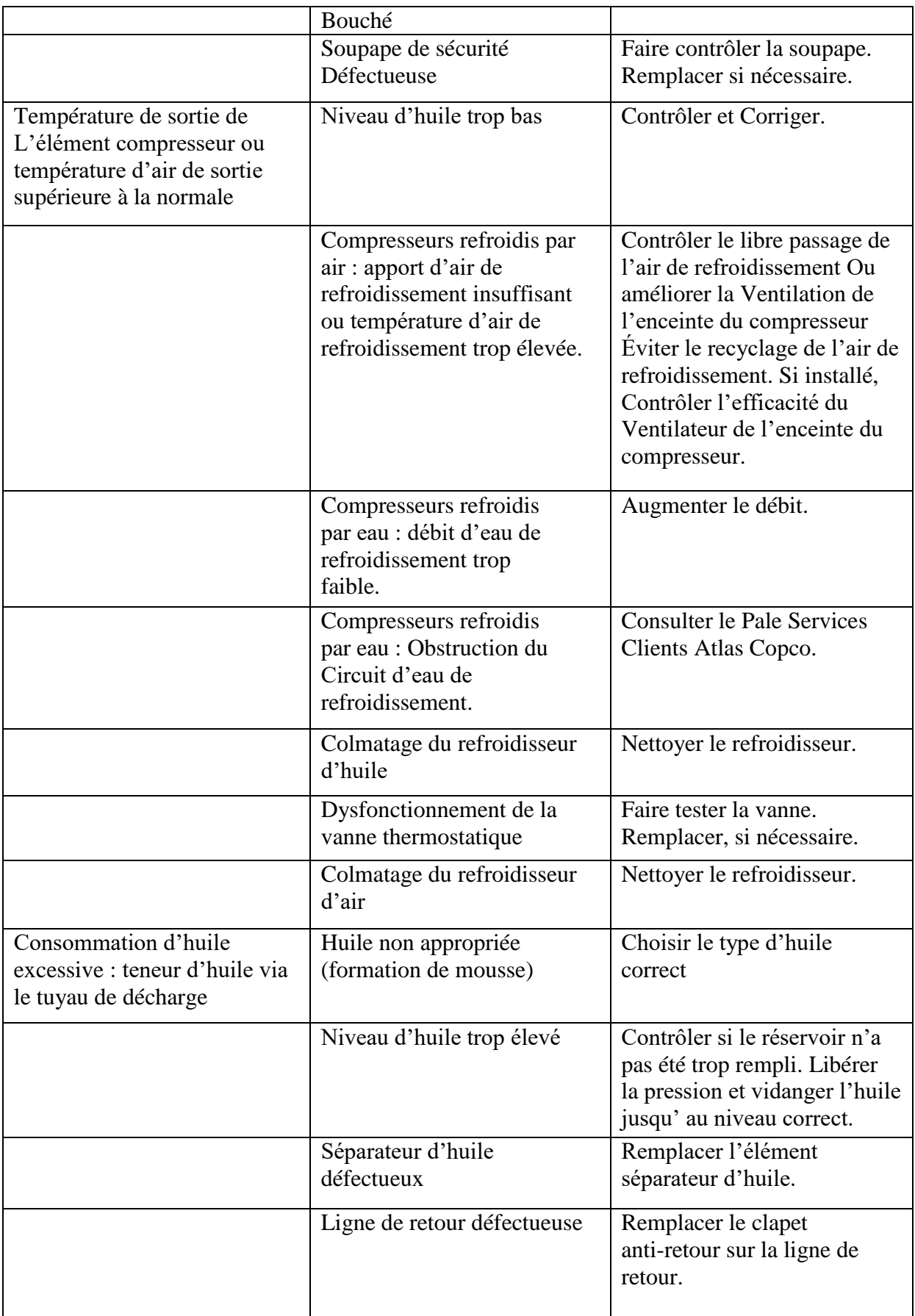

 $\mathbf f$ 

# **III.7.2 Maintenance corrective de sécheur :**

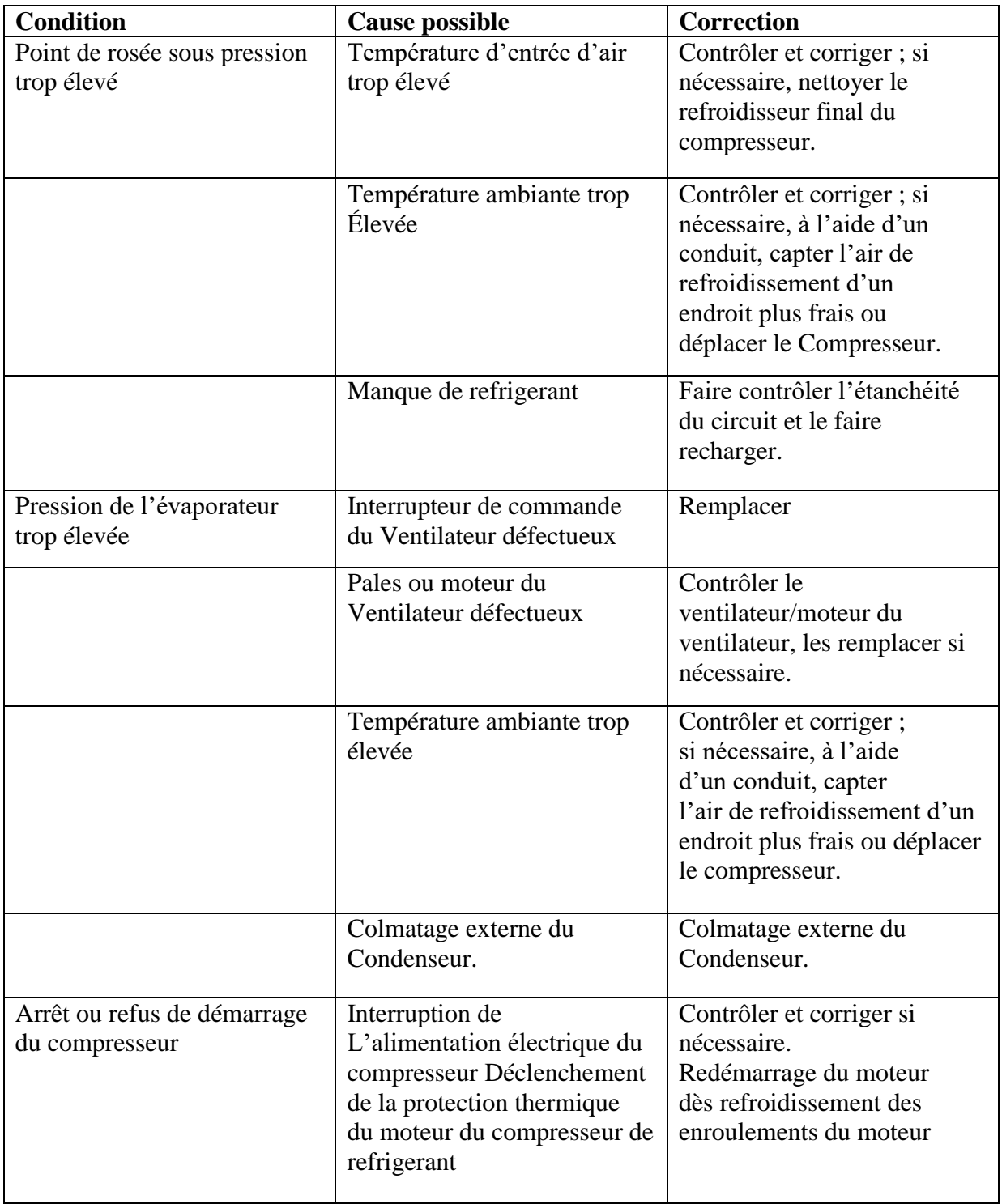

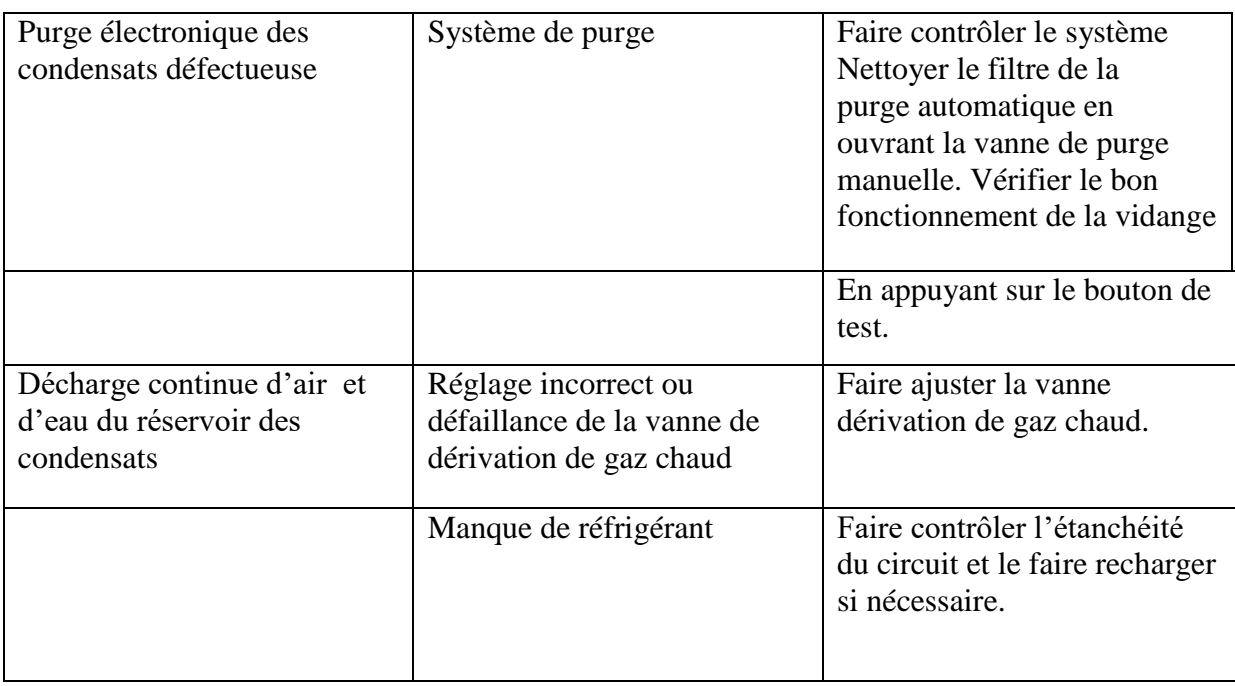

# **III.7.3 Codes de défauts convertisseur**

Si un problème est détecté par le convertisseur, un code spécifique (Alarme convertisseur du moteur principal) apparaît sur l'écran de l'Elektronikon, avec un code de défaut. Le tableau ci-dessous énumère la plupart des codes de défaut. Si un autre code apparaît, contacter Atlas Copco.

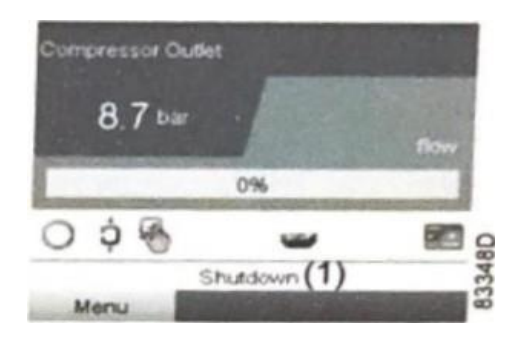

 **Affichage type lorsque le compresseur est arrêté en raison d'un défaut**

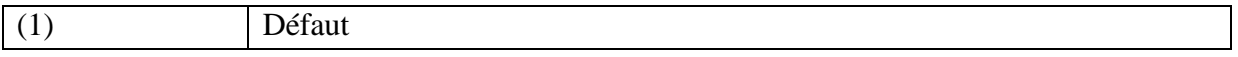

**Naviguer Jusqu'à l'icône Stop ou sur l'icône Protections et appuyer sur ENTREE**.

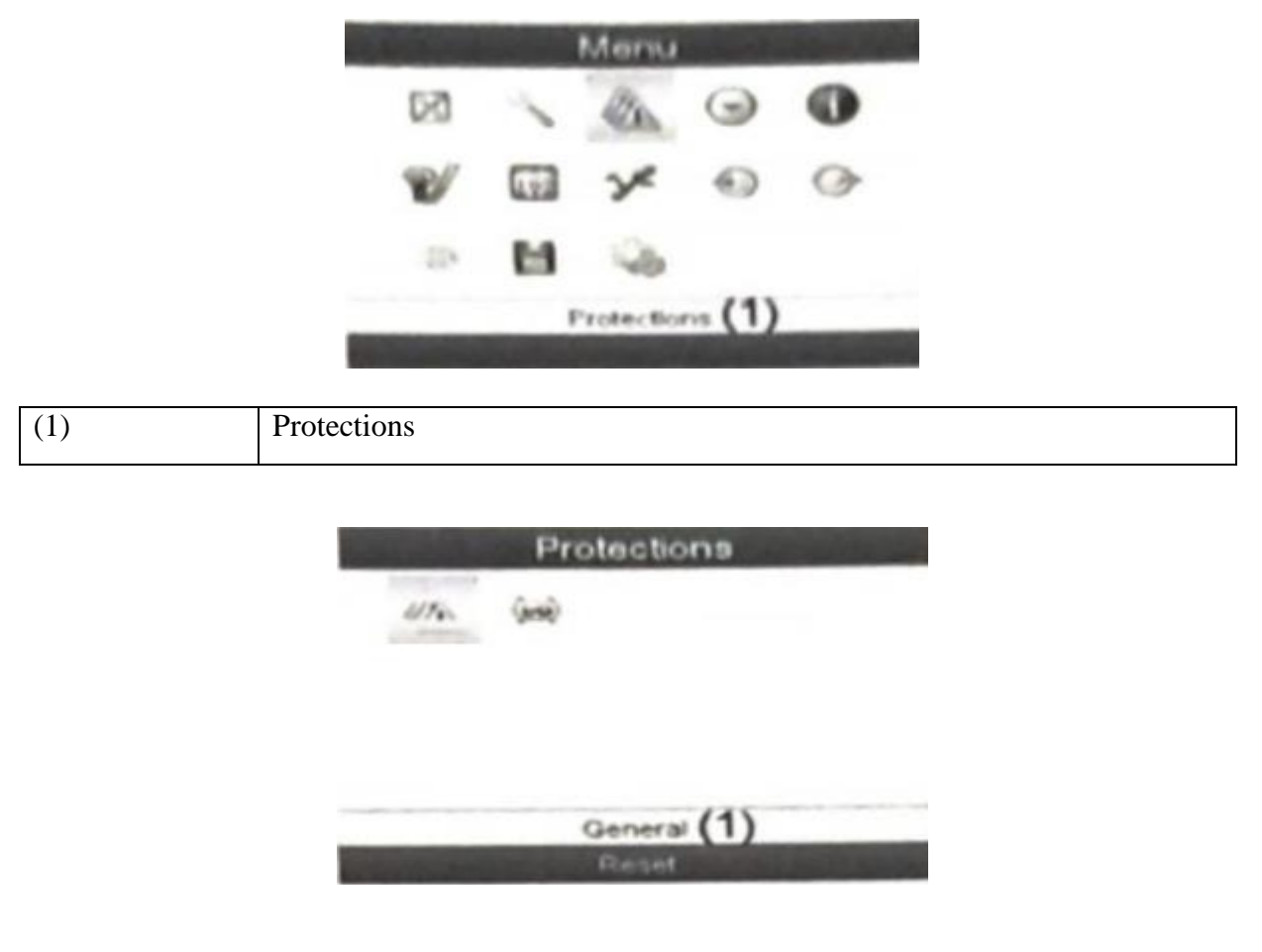

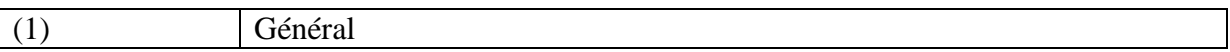

**L'affichage indique le problème (Alarme convertisseur du moteur principal) et un code de défaut (31 dans ce cas).**

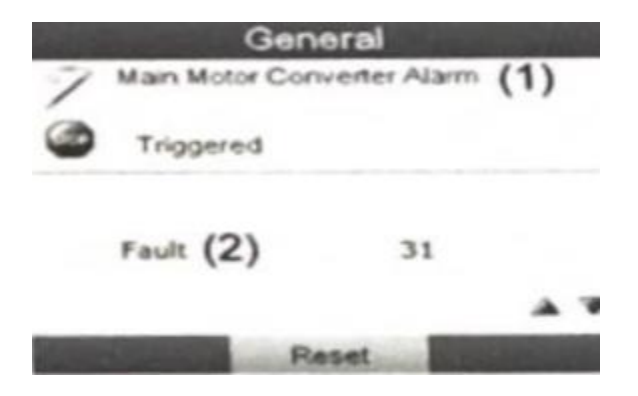

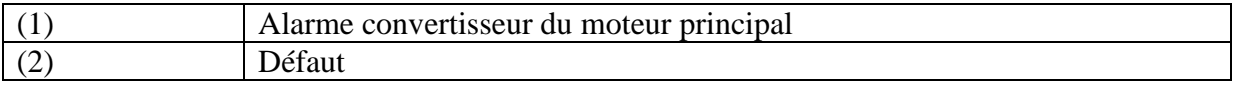

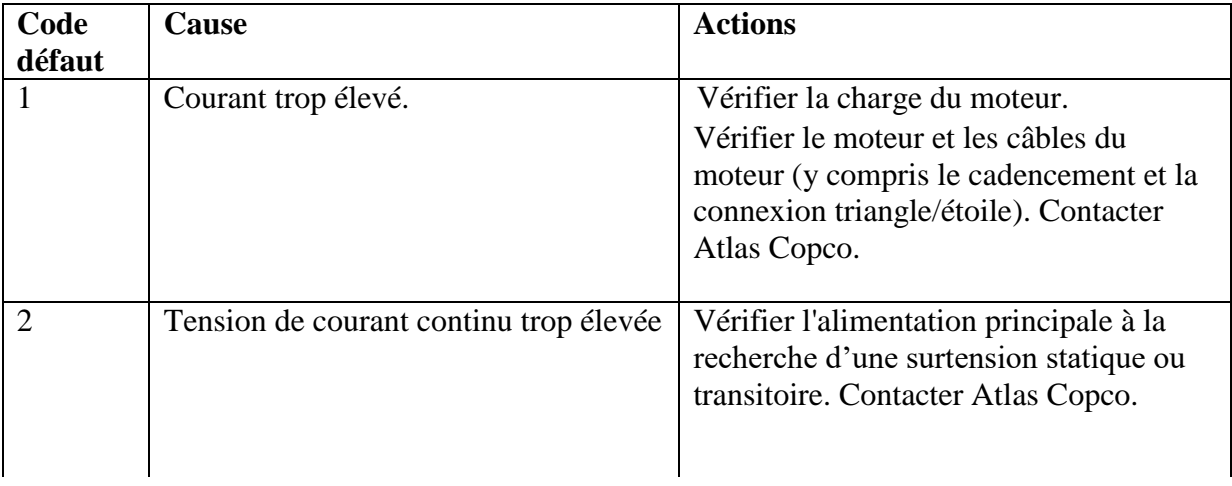

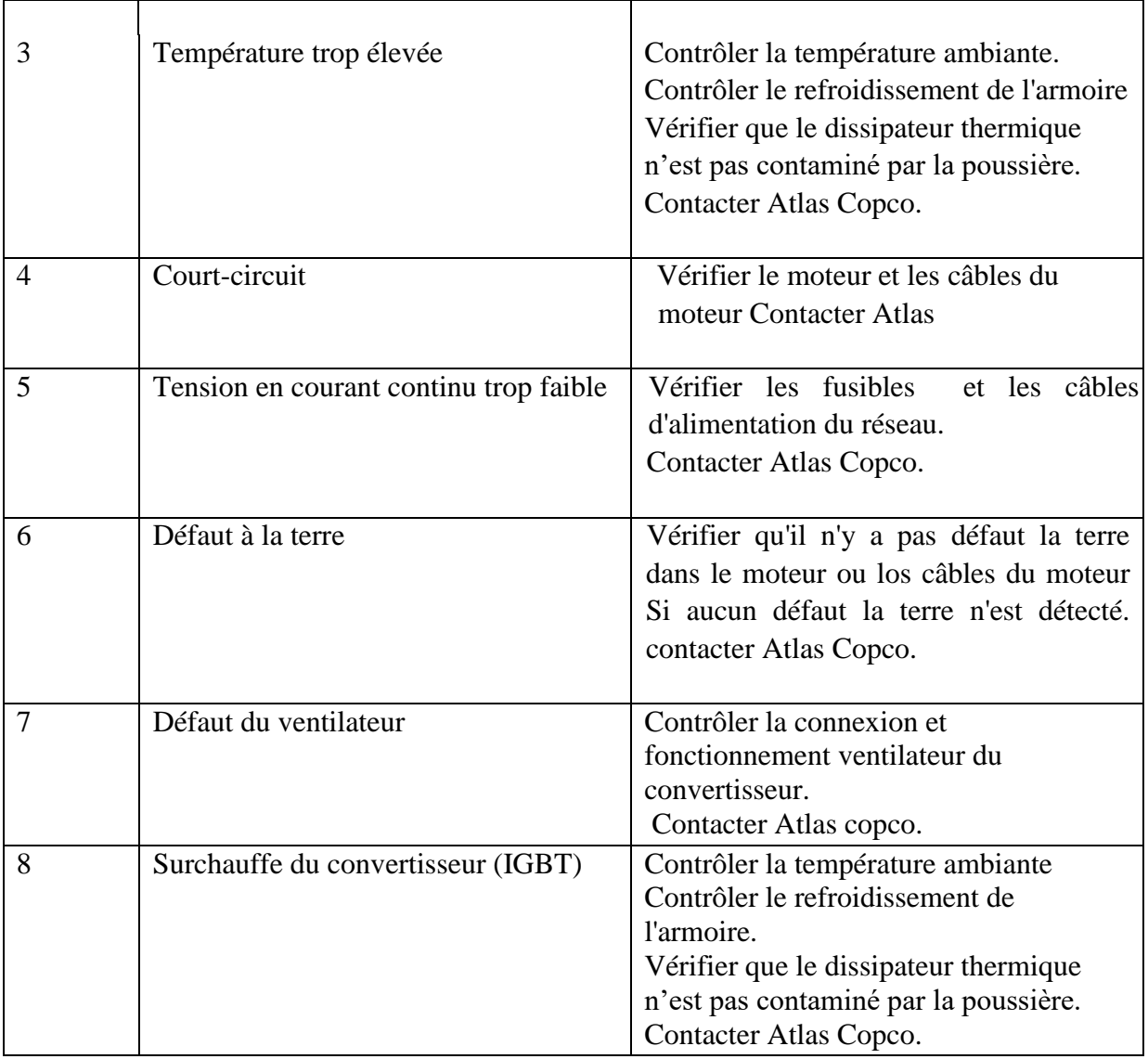

 $\overline{1}$ 

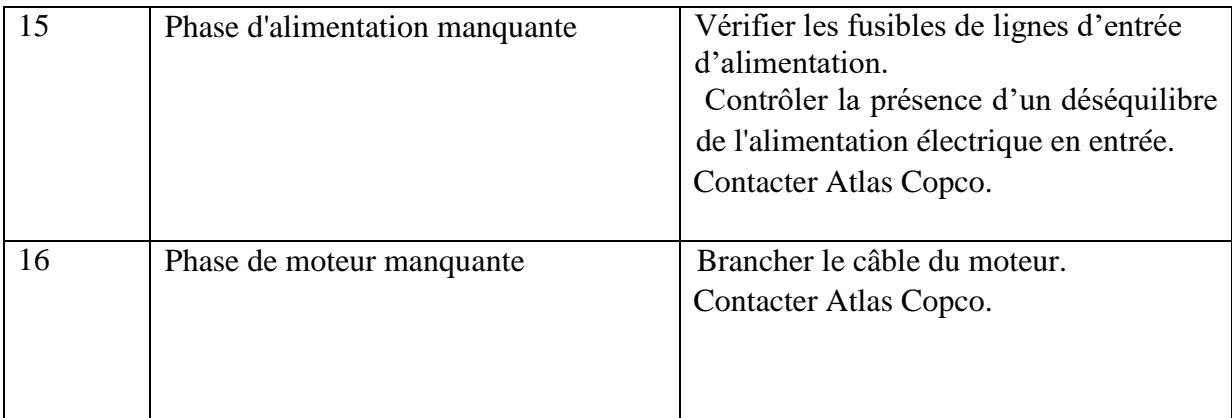

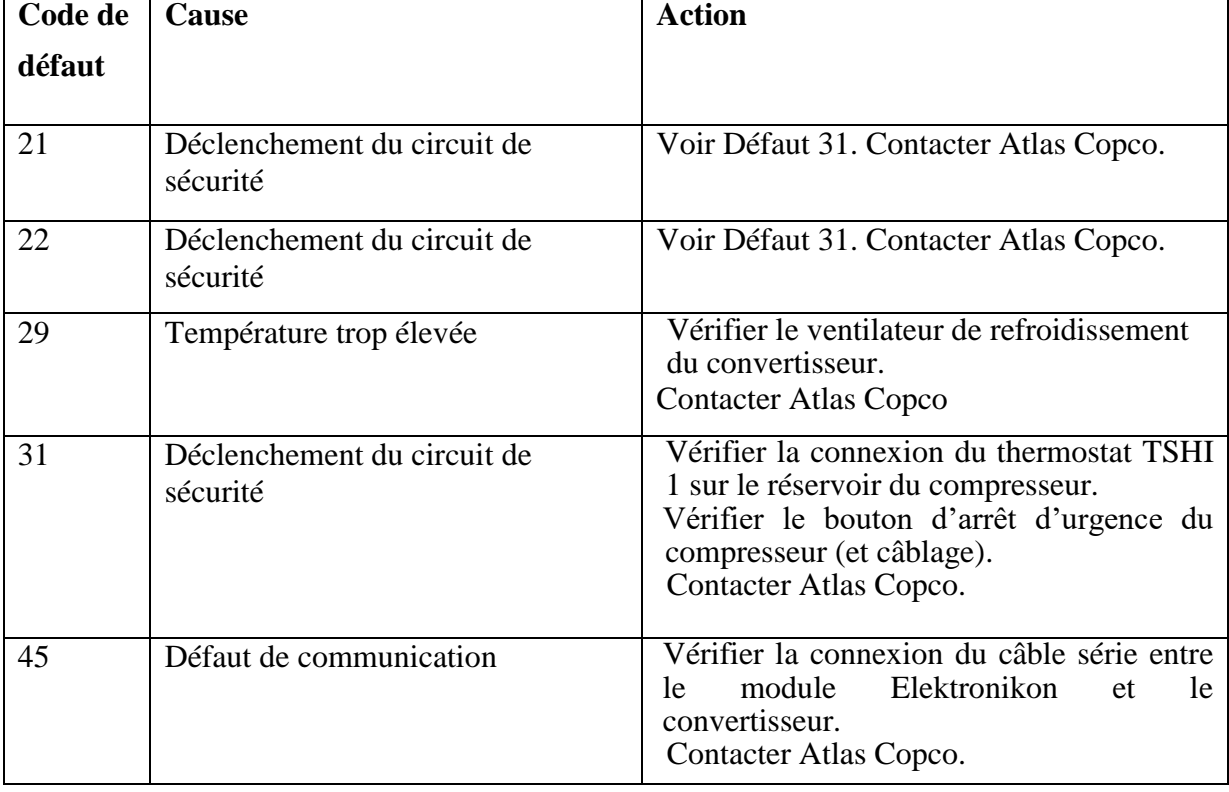

 $\overline{1}$ 

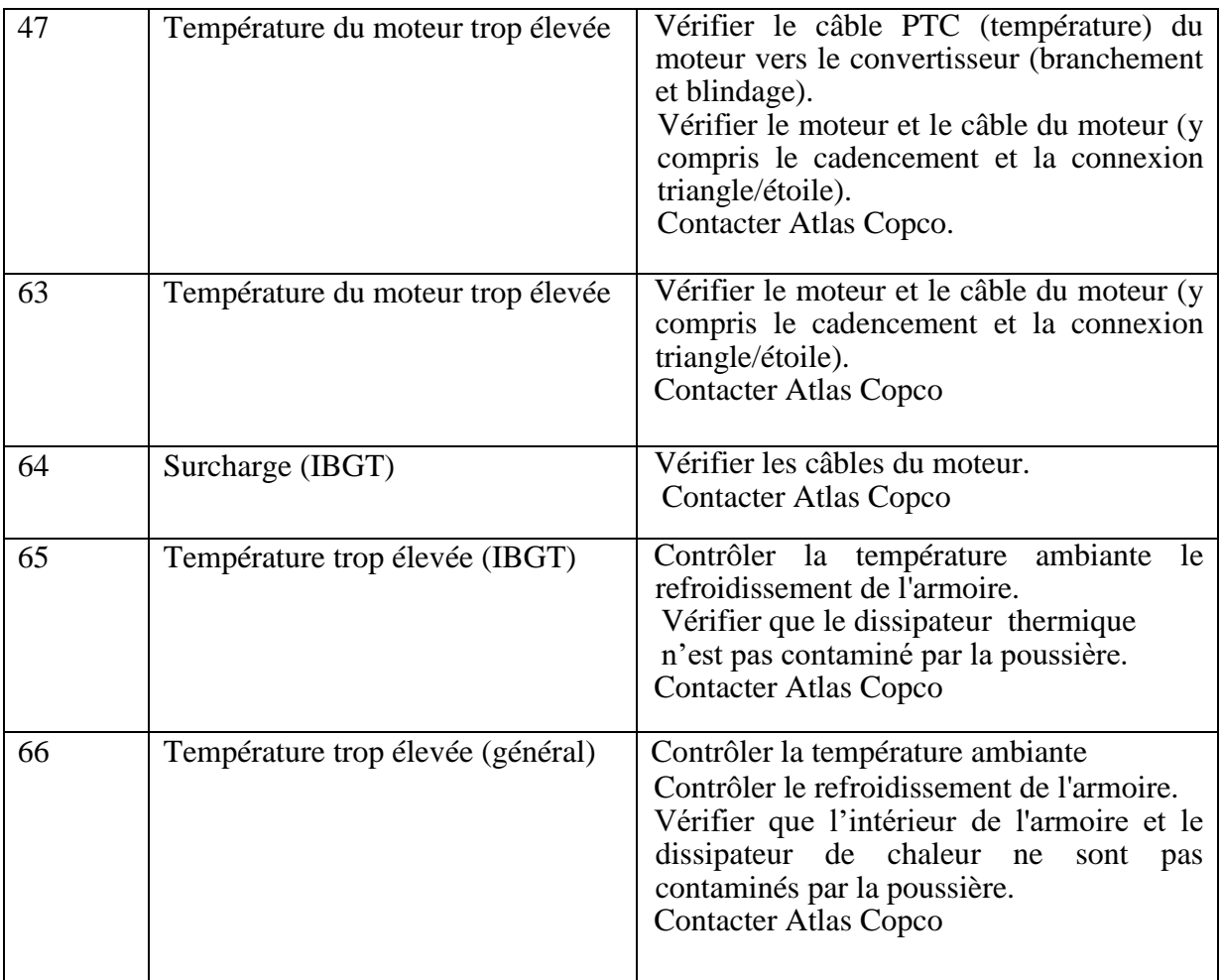

 $\overline{1}$ 

# **Chapitre Ⅳ : simulation du rotor male de compresseur atlas copco GA 75**

# **Ⅳ.1 Procédure sur SolidWorks et Ansys**

 Nous avons dessine rotor male on SolidWorks et nous avons fit Etude numérique ou ansys et nous avons fit une étude statique et dynamique.

 ANSYS-Workbench nous a facilité la tâche et nous a permis sans efforts manuels, en temps réduit et avec précision de la conception et la préparation de la géométrie

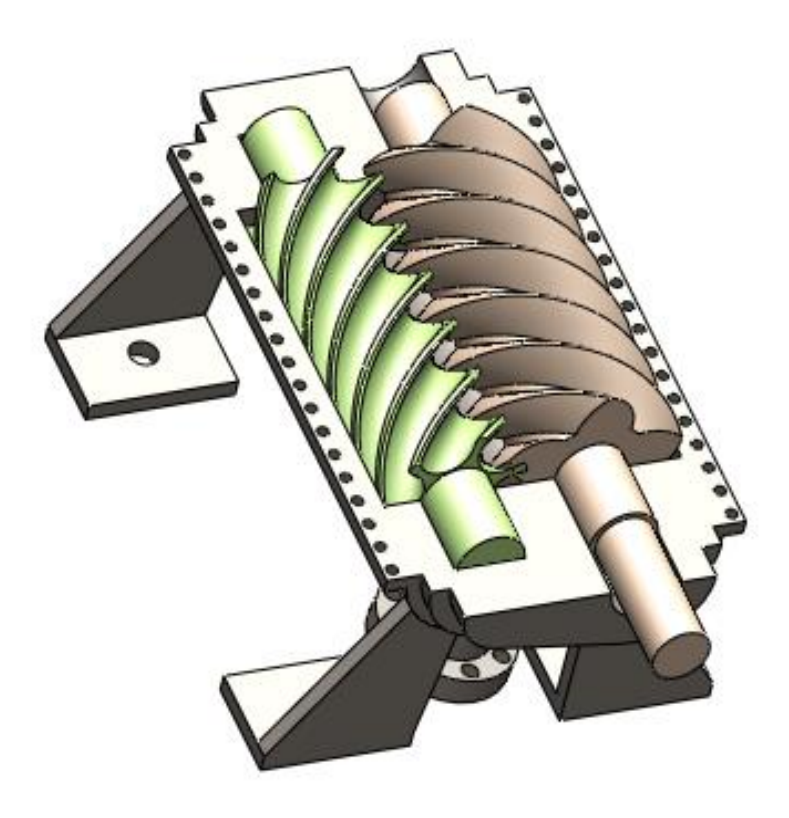

**Figure Ⅳ.1 :** Coupe d'un compresseur rotatif à vis

# **Ⅳ.2 SolidWorks**

# **Le caractéristique rotor male :**

- Dimensions :

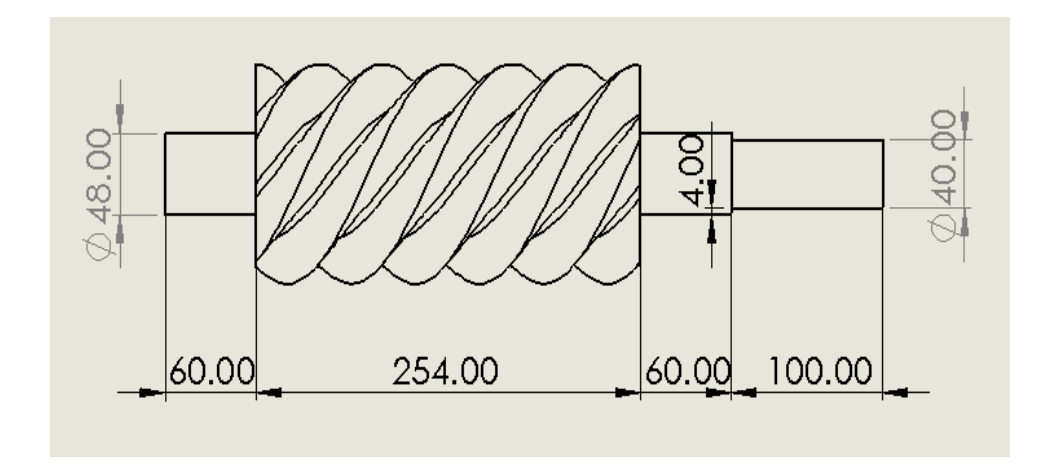

Figure IV.2.2 : Dimensions rotor male

-Matière : Acier allié (ss)

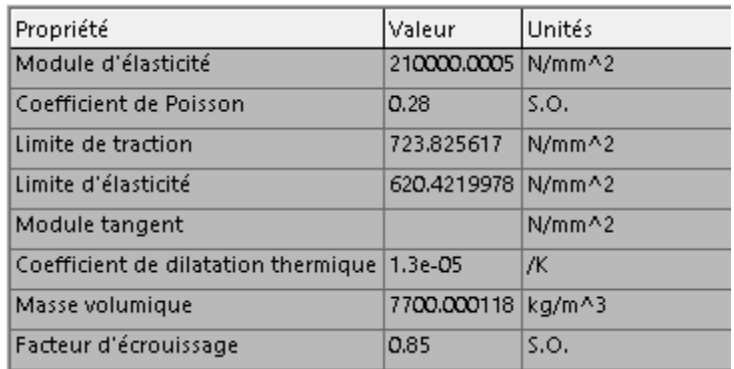

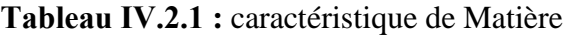

# **Les étapes à suivre :**

### **Esquisse >Plan de face >Cercle**

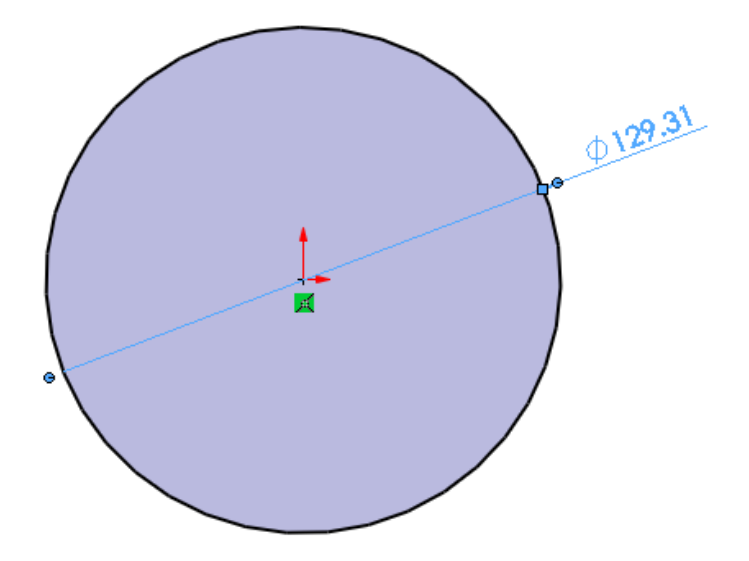

**Figure Ⅳ.1.3** : dessine cercle

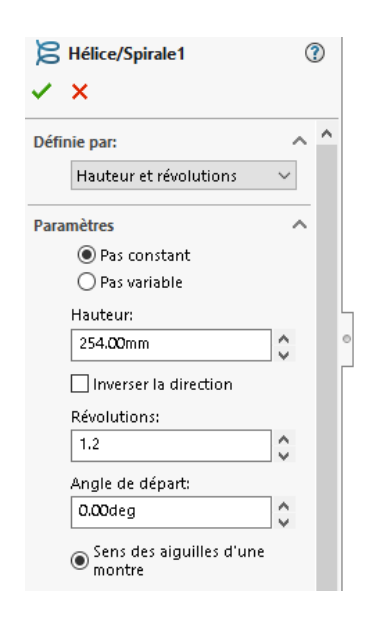

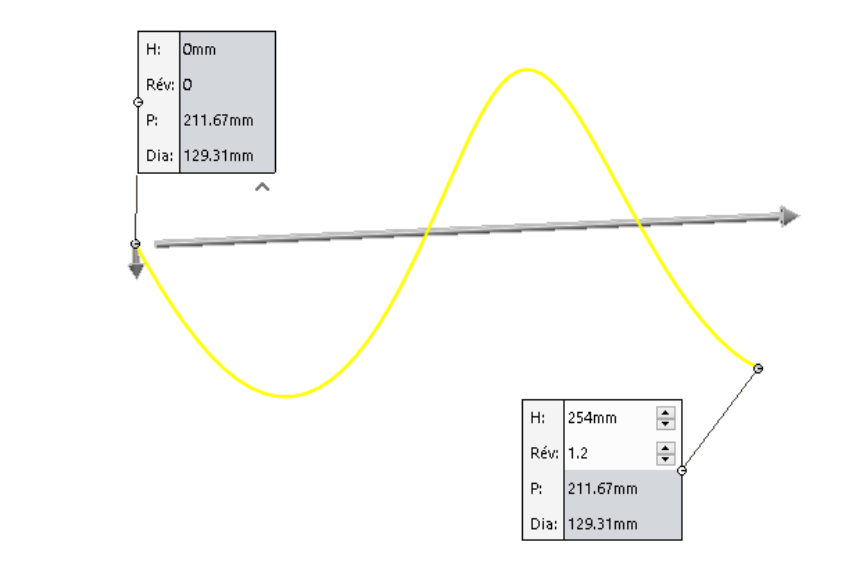

**Figure Ⅳ.2.4** : Courbes

### **Courbes > Hélice/Spirale1**

## **Esquisse >Plan de face> Cercleᴓ129.31>Cercleᴓ80> Arc3 R42>Arc4 R28**

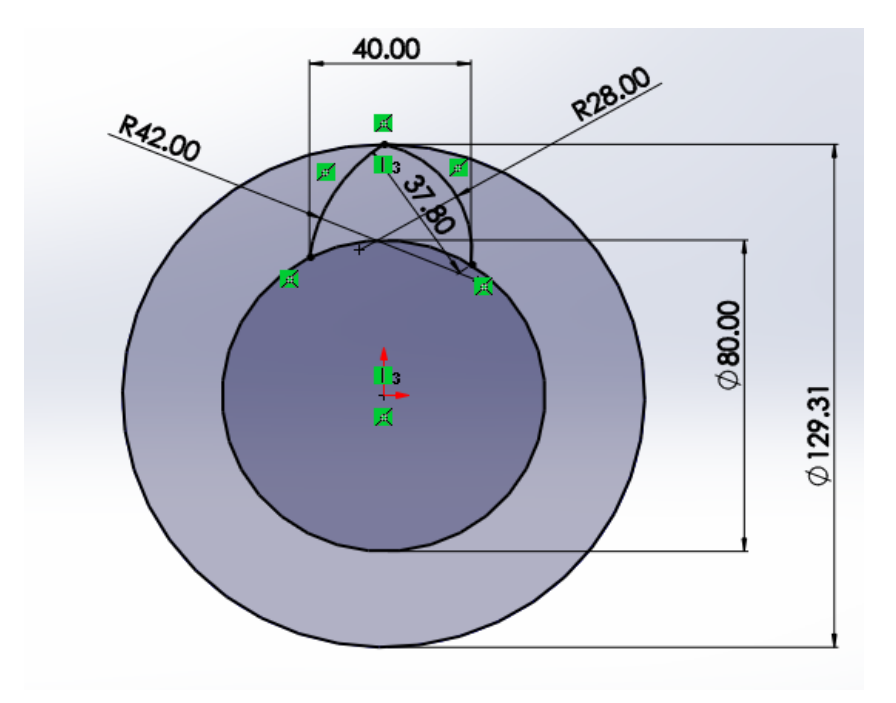

**Figure Ⅳ.2.5 :** dessine cercle et arc3 et arc4

### **Répétition circulaire d'esquisse > Arc3> Aec4**

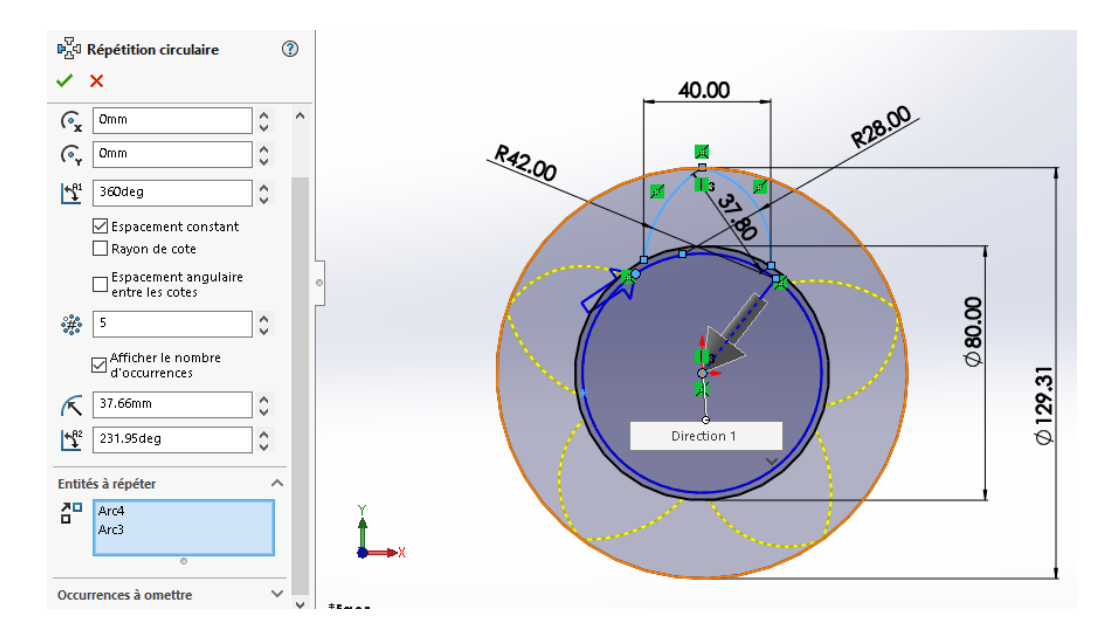

**Figure Ⅳ.2.6 :** dessine Répétition circulaire d'esquisse arc3 et arc4

## **Esquisse > Ajuster les entités**

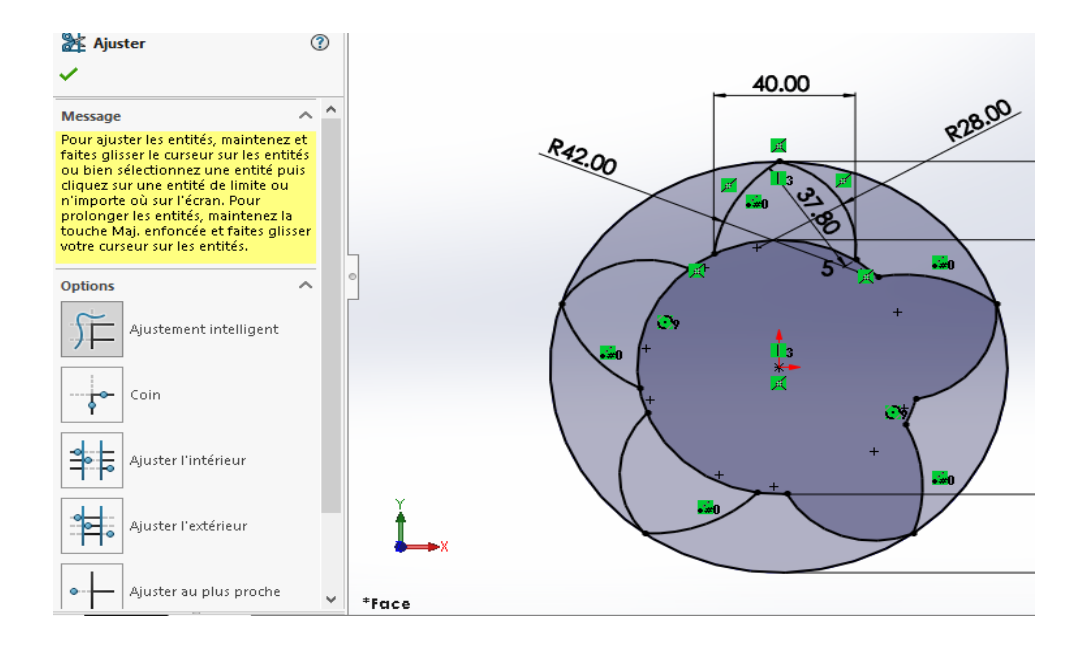

**Figure Ⅳ.2.7 :** dessine définie Ajuster les entités

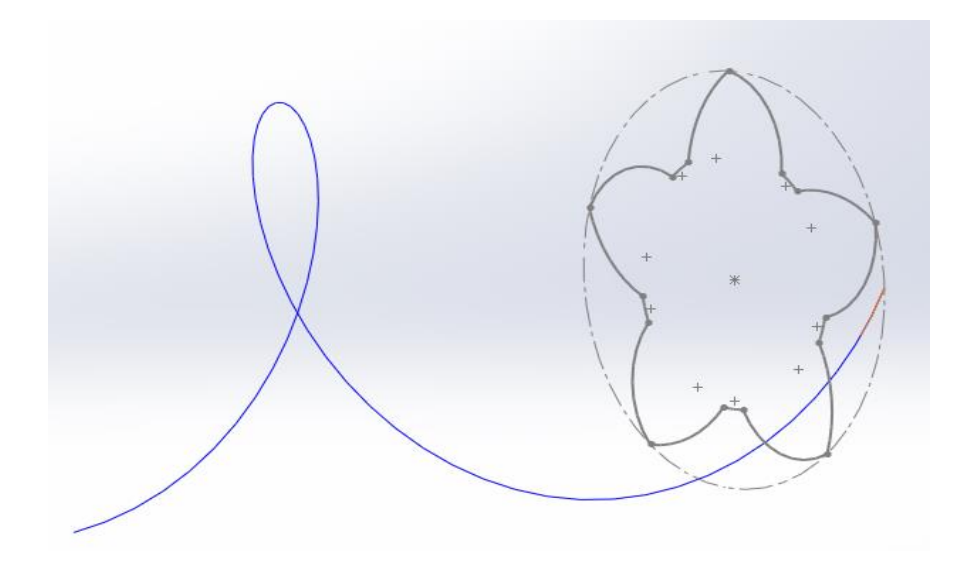

**Figure Ⅳ.2.8 :** dessine définie Ajuster les entités final

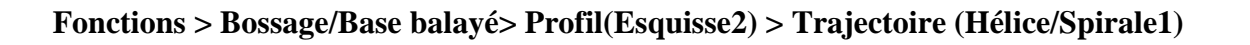

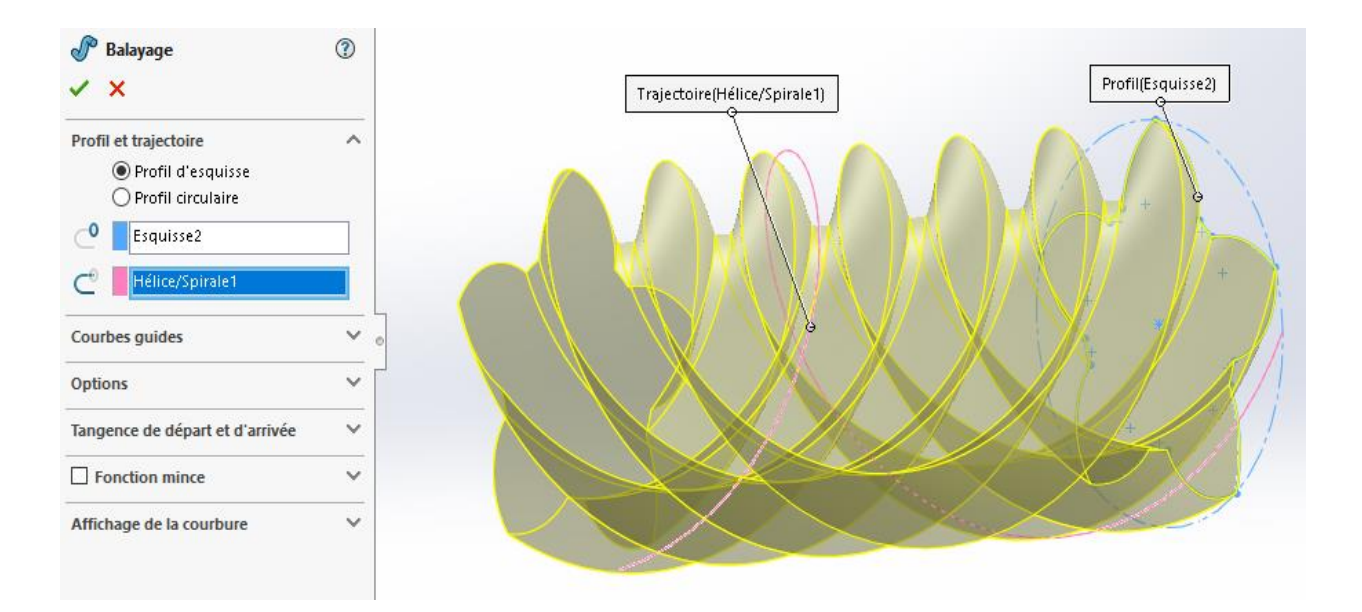

**Figure Ⅳ.2.9 :** dessine définie Bossage/Base balayé

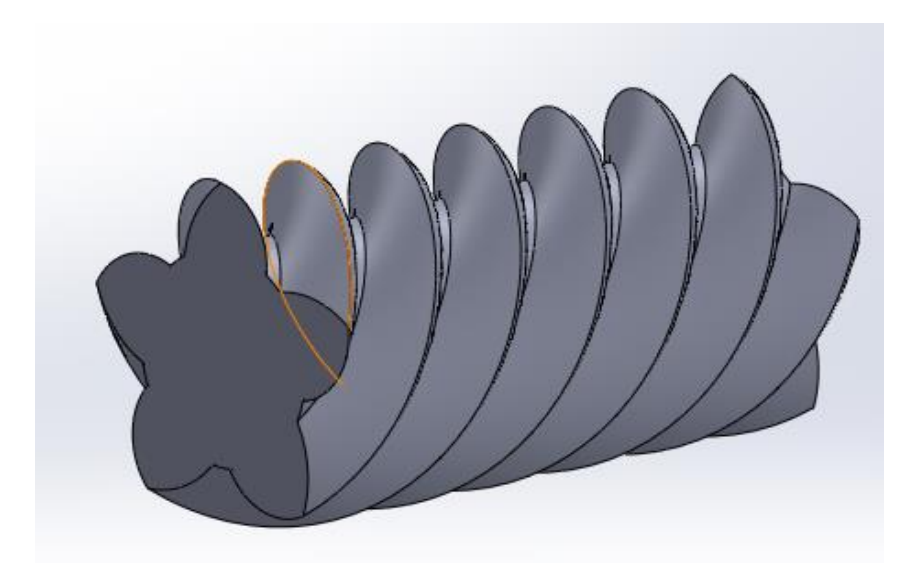

**Figure Ⅳ.2.10 :** dessine définie Bossage/Base balayé final

# **Esquisse Profil(Esquisse2) >Cercleᴓ48**

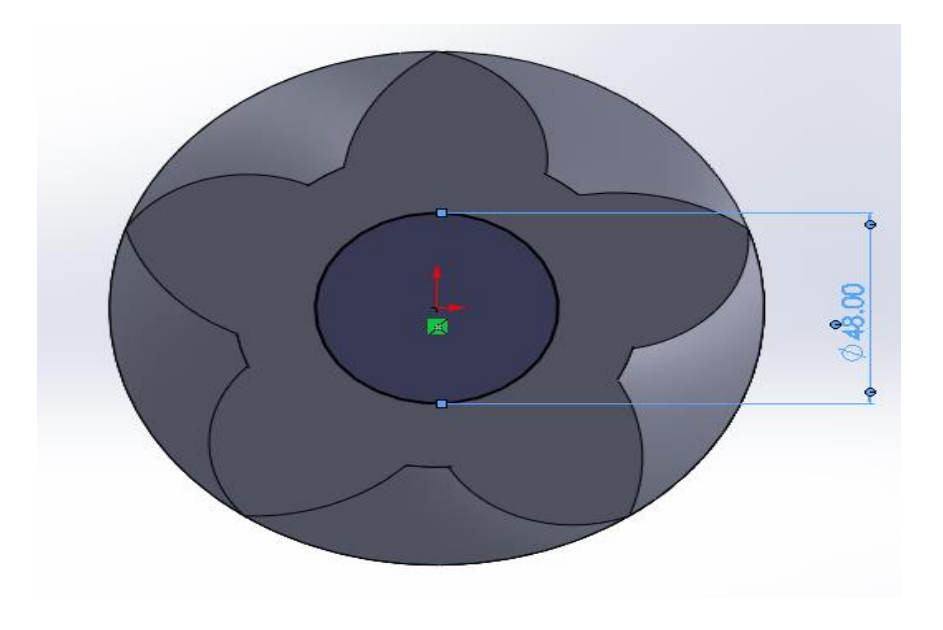

**Figure IV.2.11 :** dessine cercles48

## **Fonctions >Bossage /Bas extrudé**

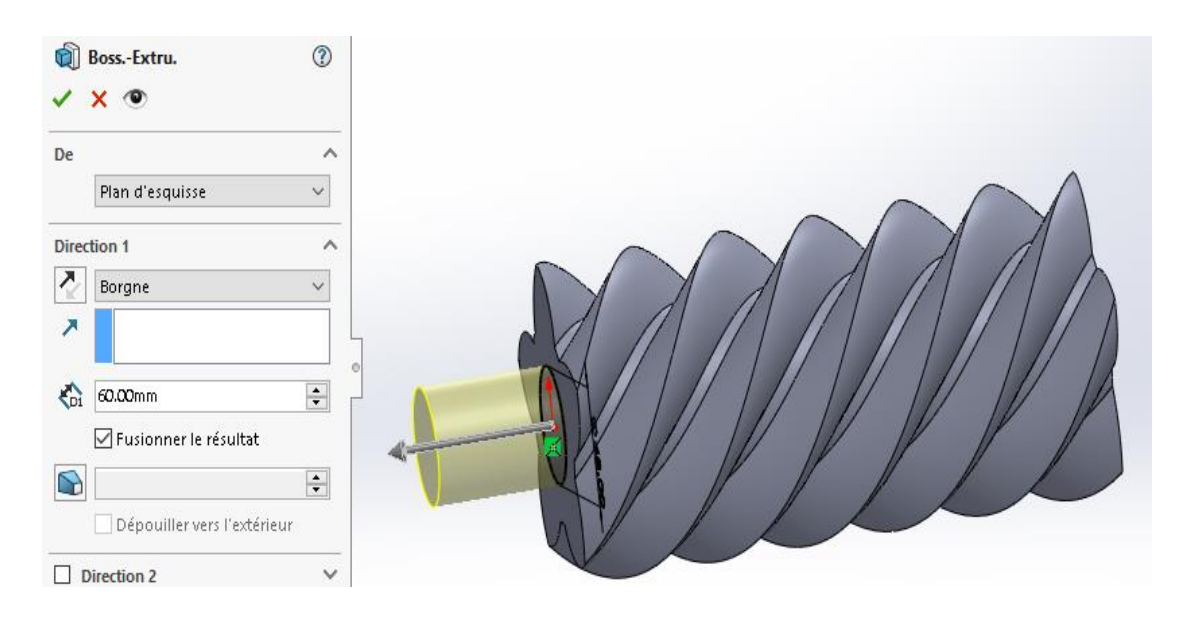

**Figure Ⅳ.2.12 :** dessine définie Bossage /Bas extrudé

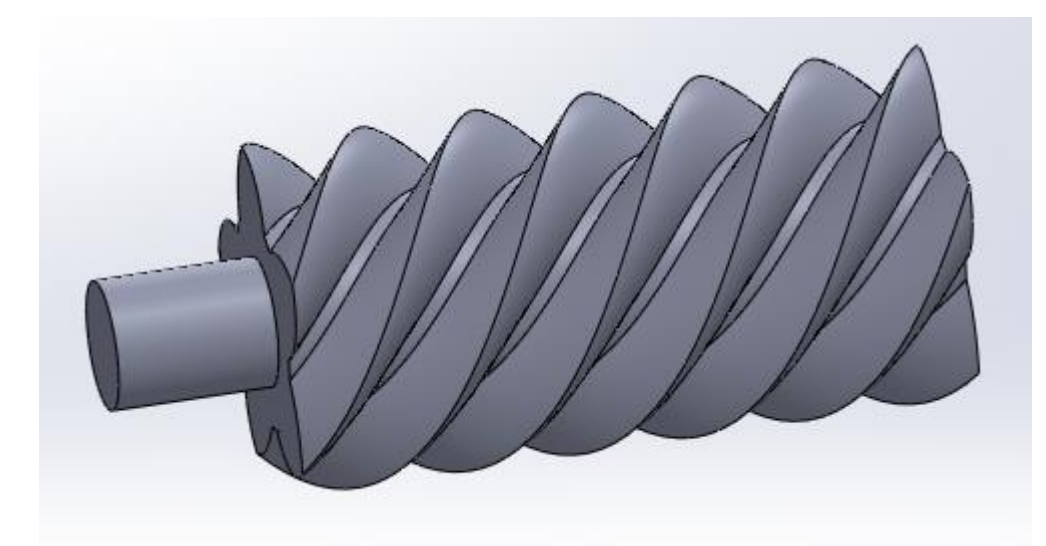

**Figure Ⅳ.2.13 :** dessine définie Bossage /Bas extrudé final

On fait les mêmes étapes de l'autre côté.

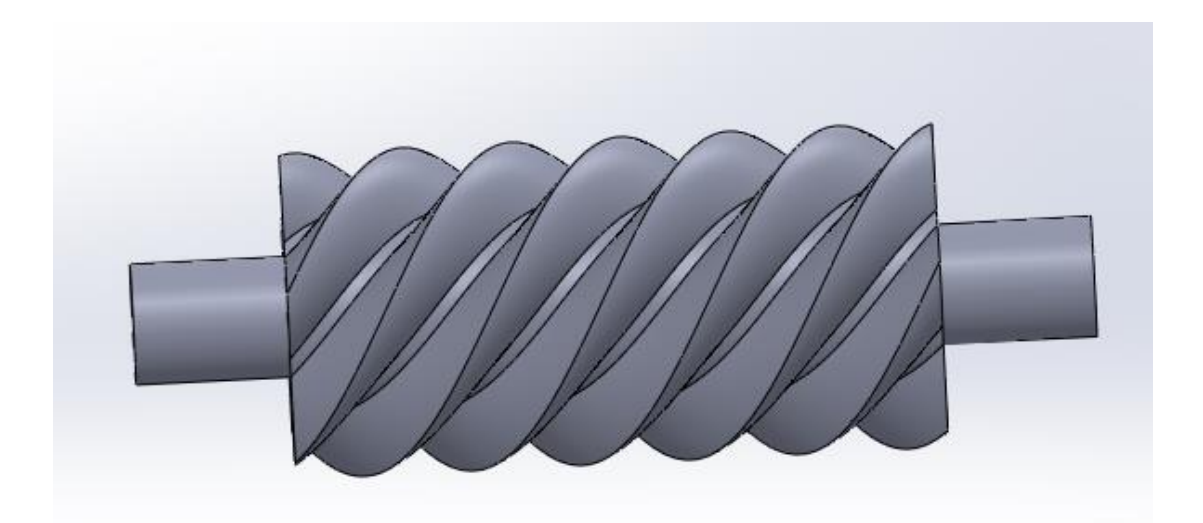

## **Esquisse > Décaler les entités**

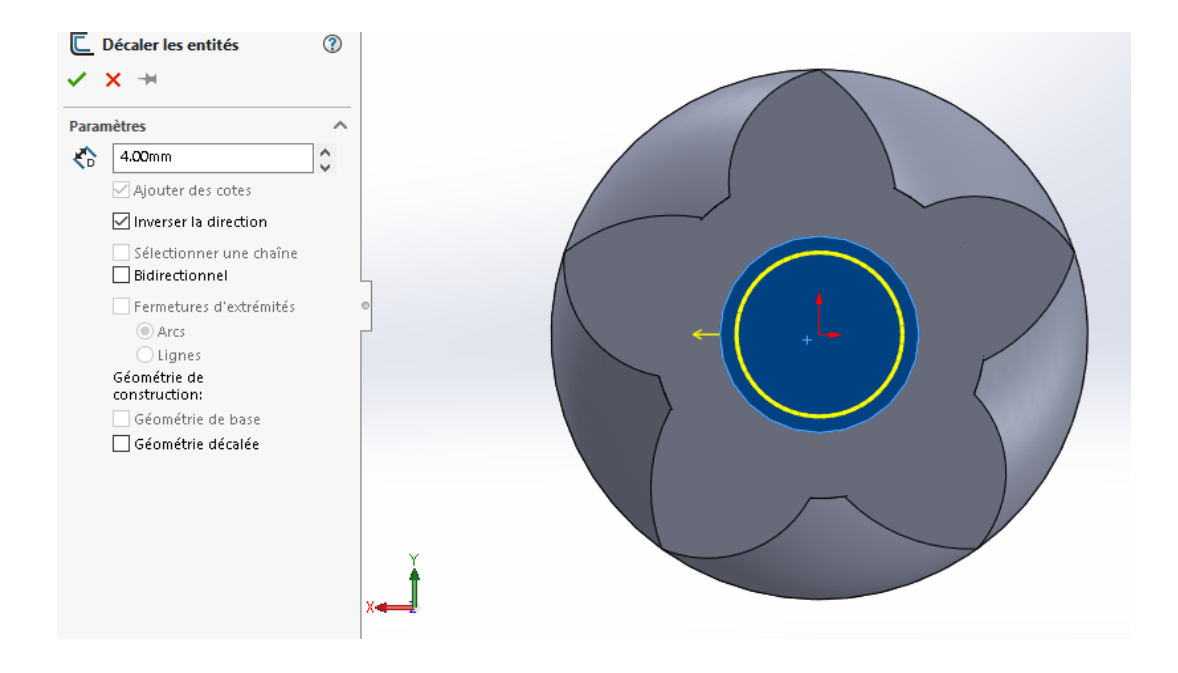

**Figure Ⅳ.2.14 :** dessine définie Décaler les entités

#### **Fonctions > Bossage /Bas extrudé**

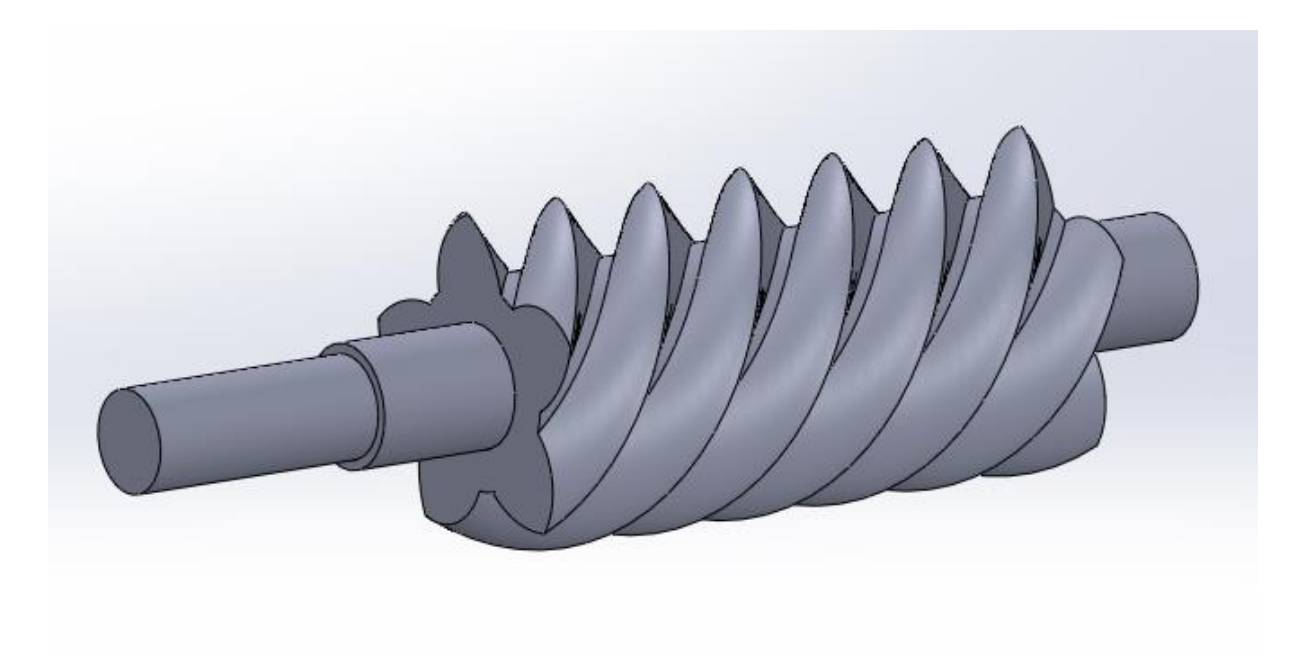

**Figure Ⅳ.2.15 :** dessine définie pièce rotor male

# **Ⅳ.3 Ansys :**

Nous convertissons un fichier SolidWorks au format IGS.

# **Ⅳ.3.1 Etude numérique :**

**Structure statique>Géométrie (pièce IGS) > Modèle** 

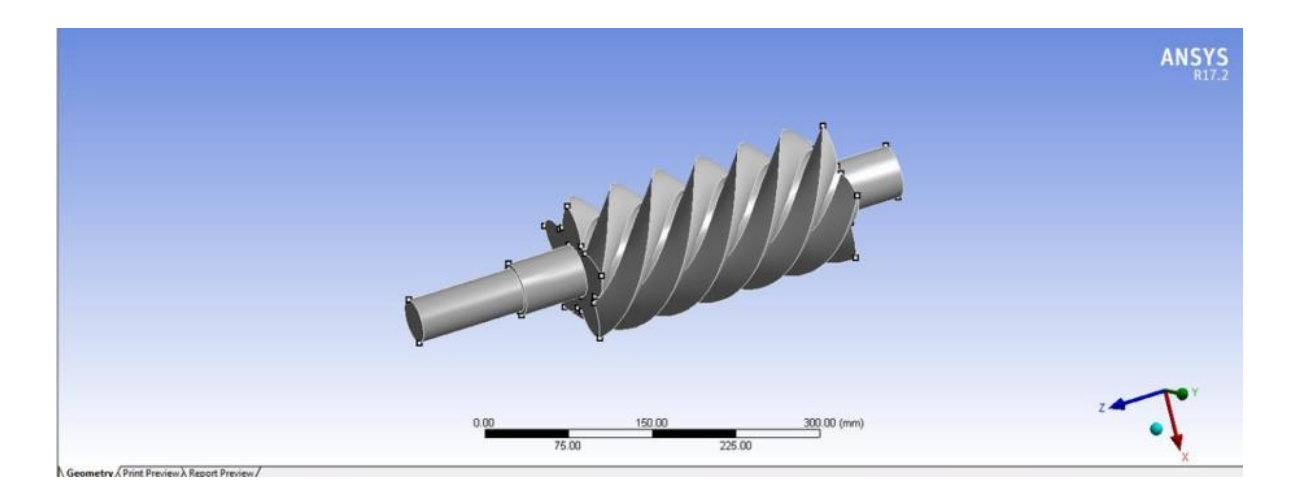

**Figure Ⅳ.3.1** : rotor male on workbench

La figure représente notre géométrie rotor male dans un programme workbench (ANSYS)

# **Ⅳ.3.1.1 Le maillage :**

 La génération du maillage se fait aussi à l'aide de l'ANSYS-Workbench, En s'appuyant sur la géométrie précédente, nous définissons d'abord les sélections nommées de toutes les bordures, nous fixons les dimensionnements du maillage ainsi la nature du corps surfacique. Le choix du maillage est très essentiel dans la précision et l'exactitude des résultats numériques. Pour ce faire, on doit déterminer les paramètres optimaux et choisir une stratégie de maillage qui répond à nos objectifs

## **Modèle > Maillage>Mettre à jour**

| e                     | Display                      |                            |  |
|-----------------------|------------------------------|----------------------------|--|
|                       | Display Style                | Body Color                 |  |
|                       | - Defaults                   |                            |  |
|                       | Physics Preference           | Mechanical                 |  |
|                       | Relevance                    | 40                         |  |
|                       | Shape Checking               | <b>Standard Mechanical</b> |  |
|                       | <b>Element Midside Nodes</b> | Program Controlled         |  |
|                       | $-$ Sizing                   |                            |  |
|                       | <b>Size Function</b>         | Uniform                    |  |
|                       | Relevance Center             | Coarse                     |  |
|                       | Initial Size Seed            | <b>Active Assembly</b>     |  |
|                       | Smoothing                    | High                       |  |
|                       | Transition                   | Fact                       |  |
|                       | Min Size                     | Default (0.206110 mm)      |  |
|                       | Max Face Size                | Default (20.6110 mm)       |  |
|                       | Max Tet Size                 | Default (41.2220 mm)       |  |
|                       | Growth Rate                  | Default (1.6740)           |  |
| <b>Section Planes</b> |                              |                            |  |

**Tableau Ⅳ.3.1 :** caractéristique le maillage

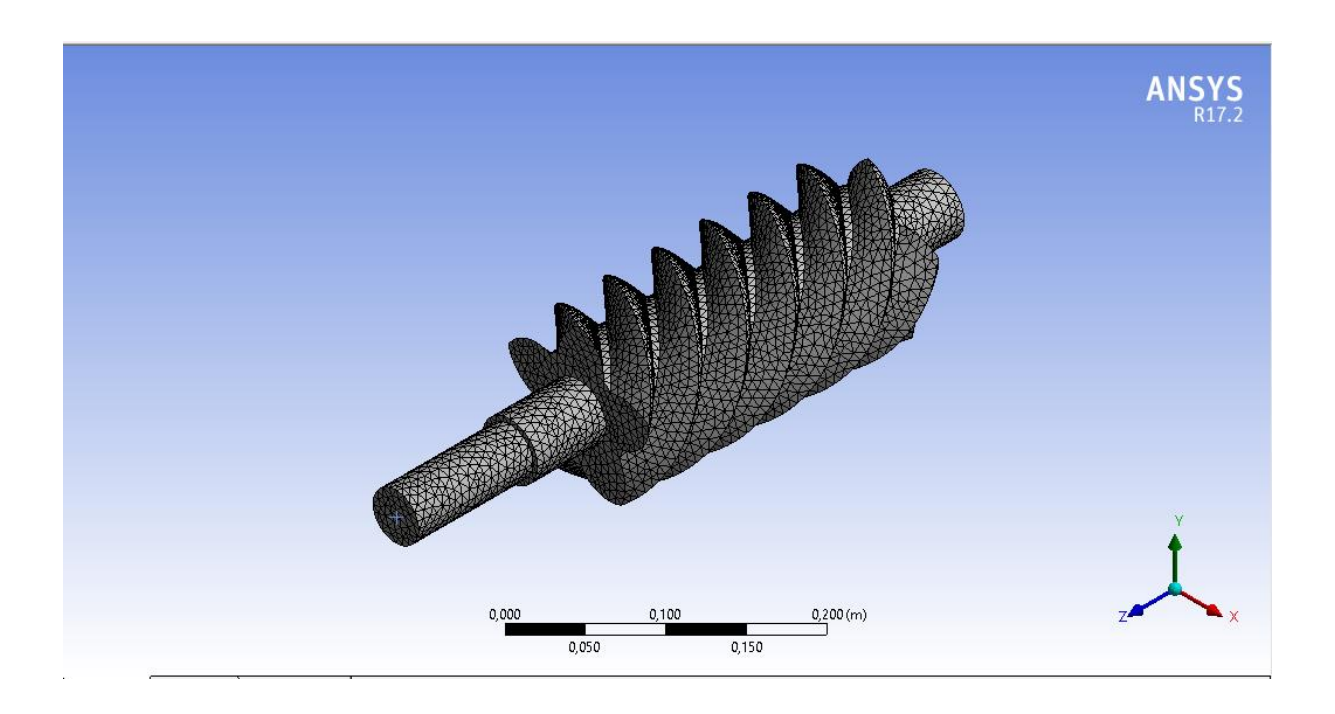

**Figure Ⅳ.3.2** : dessine définie le maillage du rotor male

# **Ⅳ.3.1Partie statique :**

En a fait pour cette partie Les calculs statique dans cette rotor Après des études statique, nous avons comparé contrainte admissible

### **Structure statique > Insertion> Support fixe**

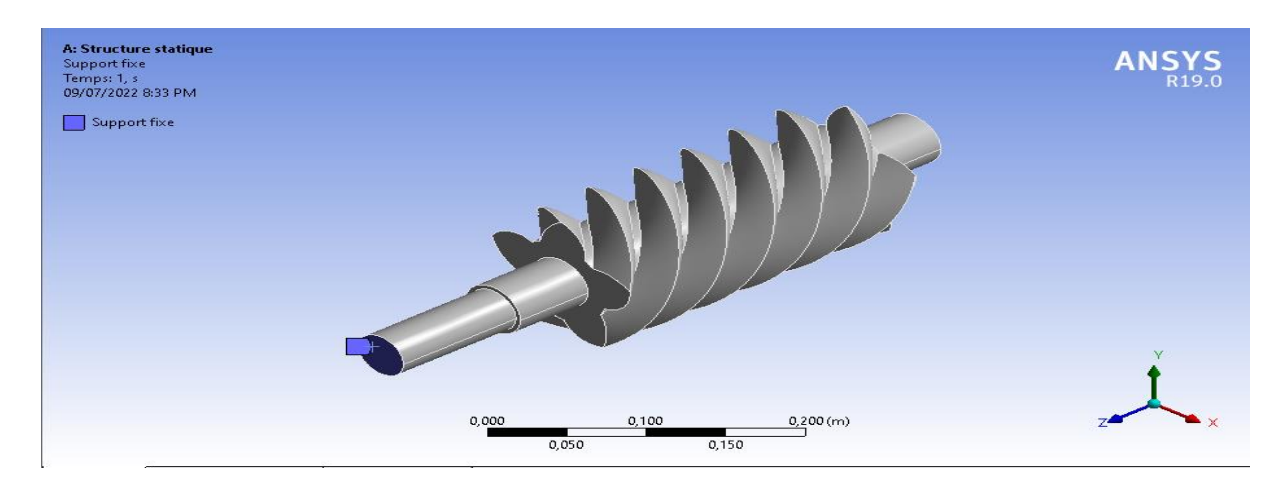

**Figure Ⅳ.3.3** : dessine définie Support fixe

La figure représente raccordement rotor male avec moteur

### **Structure statique > Insertion> Déplacement distant**

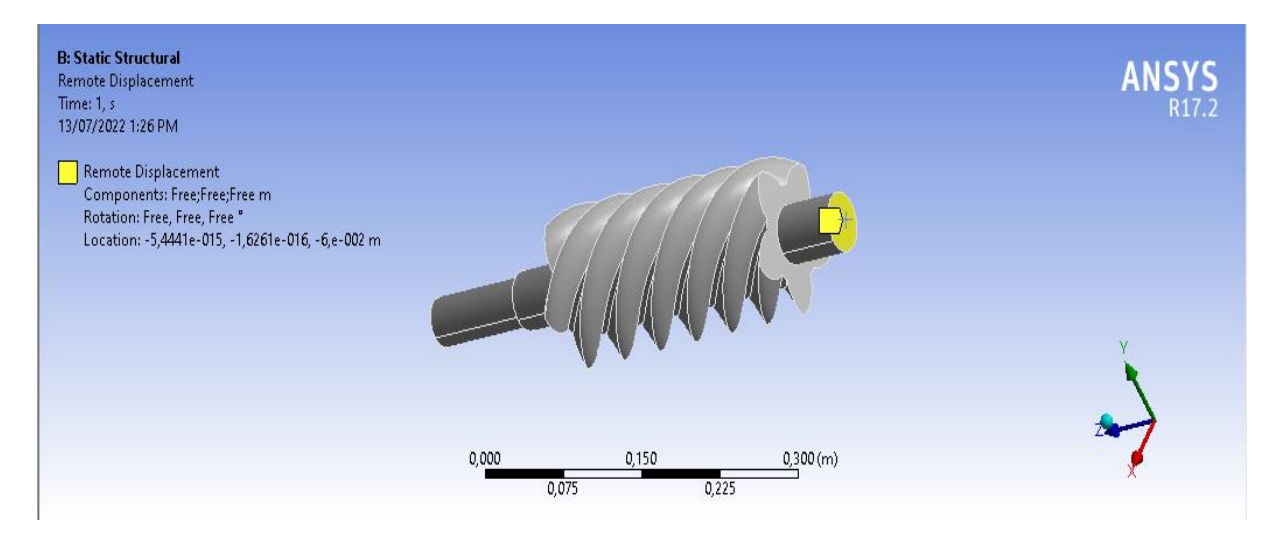

**Figure Ⅳ.3.4** : dessine définie Déplacement distant

La figure représente un seul degré de liberty

#### **Structure statique> Insertion> Moment**

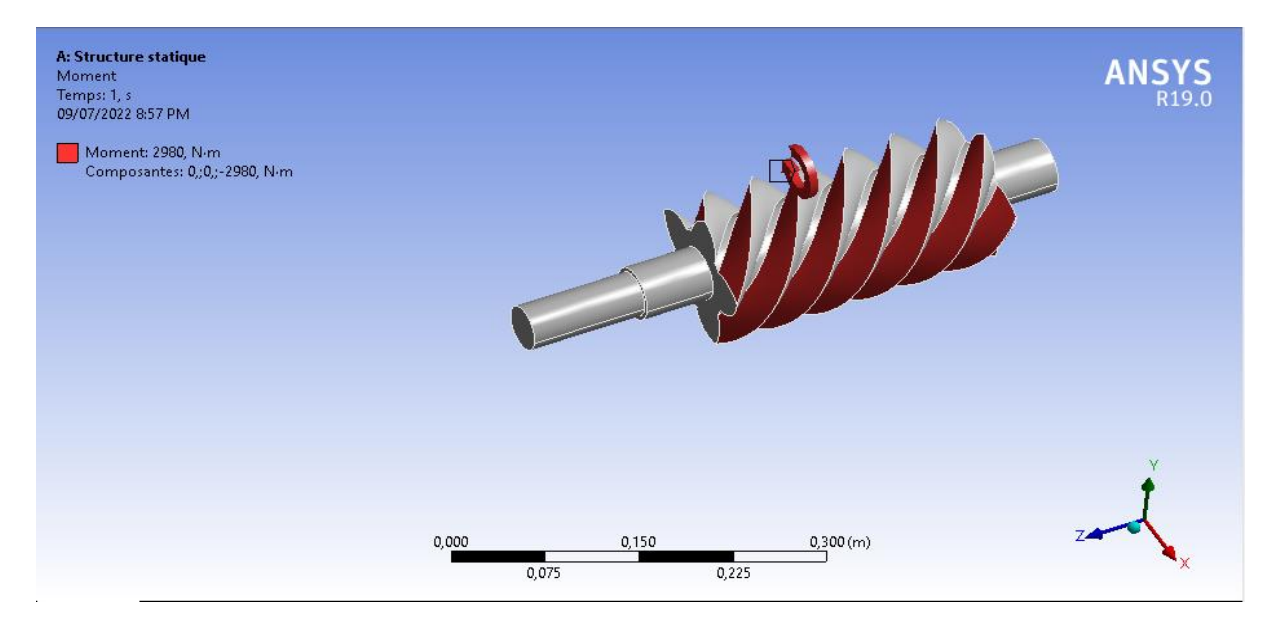

**Figure Ⅳ.3.5 :** dessine définie Moment

La figure représente moment réparti 2980N.m

## **Solution :**

Contrainte maximale 4309e8 Pa La contrainte et le vérifier résultat acceptable

### **Solution>contrainte équivalent**

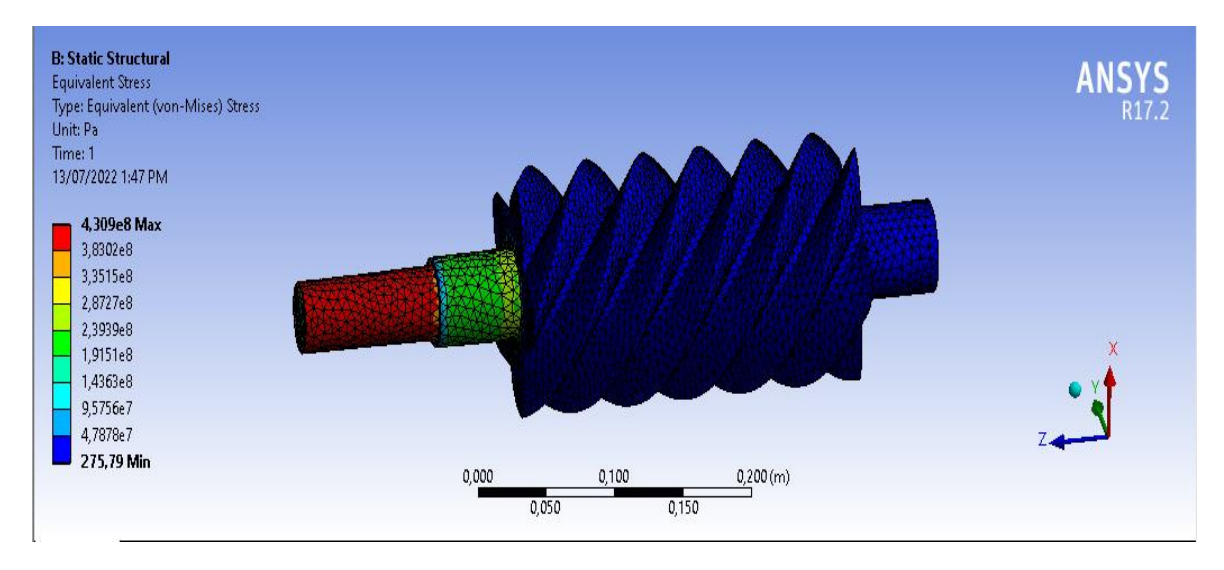

**Figure Ⅳ.3.6**: contrainte équivalent

### **Solution>déplacement totale**

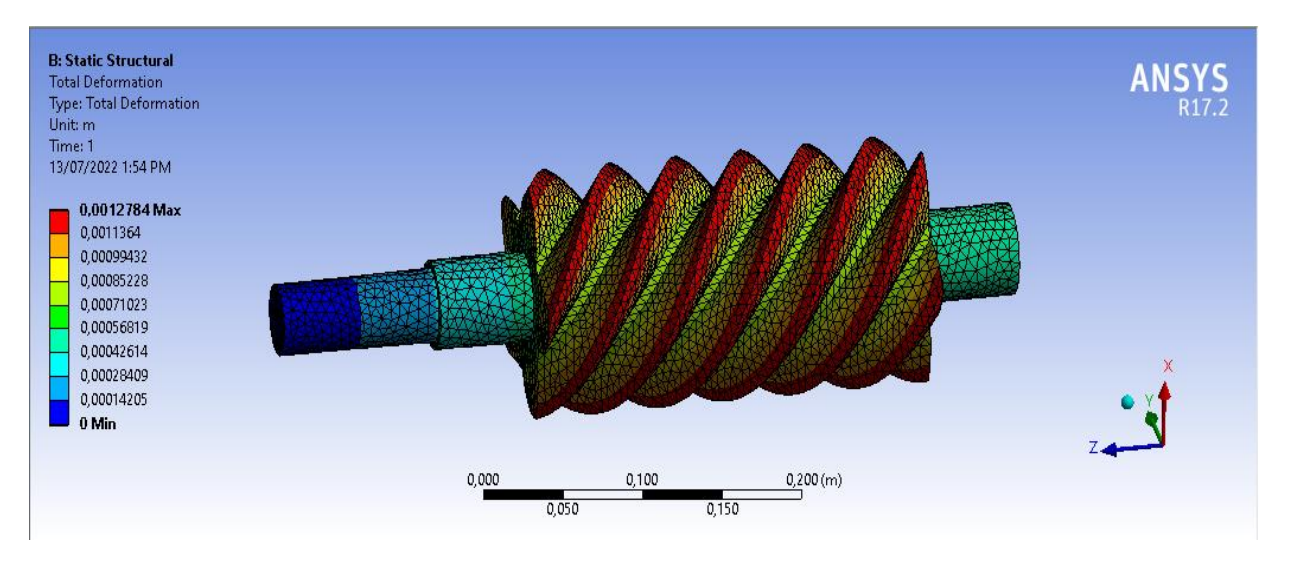

**Figure Ⅳ.3.7**: déplacement totale

# **Ⅳ.3.2 Partie dynamique :**

En a fait pour cette partie Les calculs dynamique dans cette rotor en à vérifier la vibration pour chaque mode. Le but de cette étude intersection pour chaque mode.

Gardez la même géométrie et le même matériau

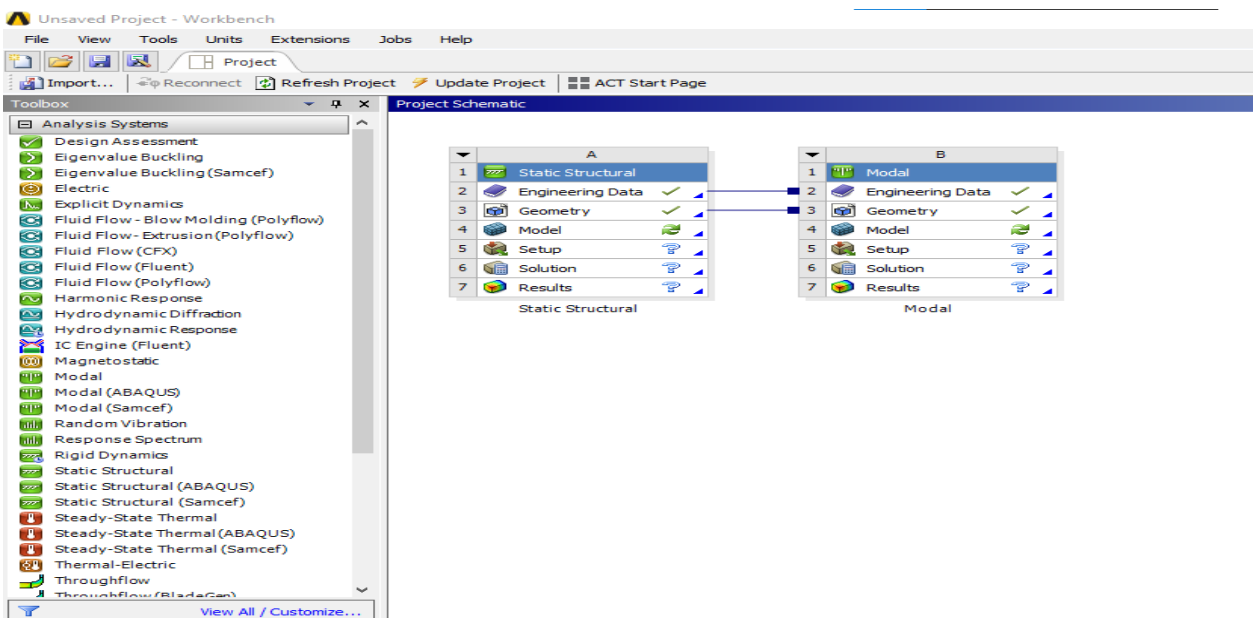

**Structure statique > Insertion> Support fixe>Déplacement à distance>créer des résultats de forme de Mode** 

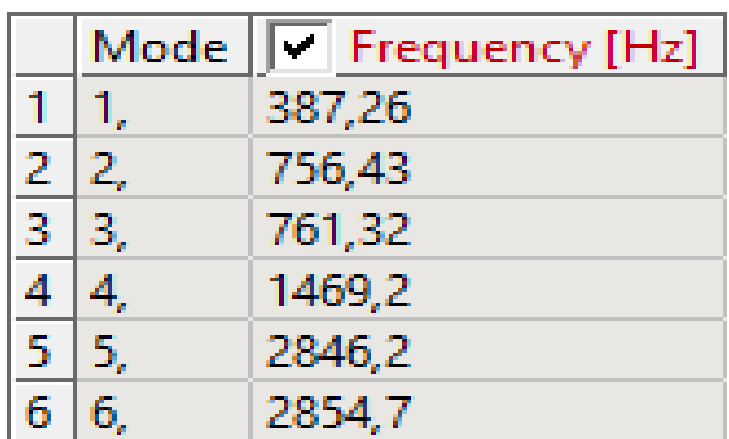

**Tableau Ⅳ.3.2:**Tableau de fréquences

# **Mode1 :** fréquences 387.26

### **Solution>Deformation1**

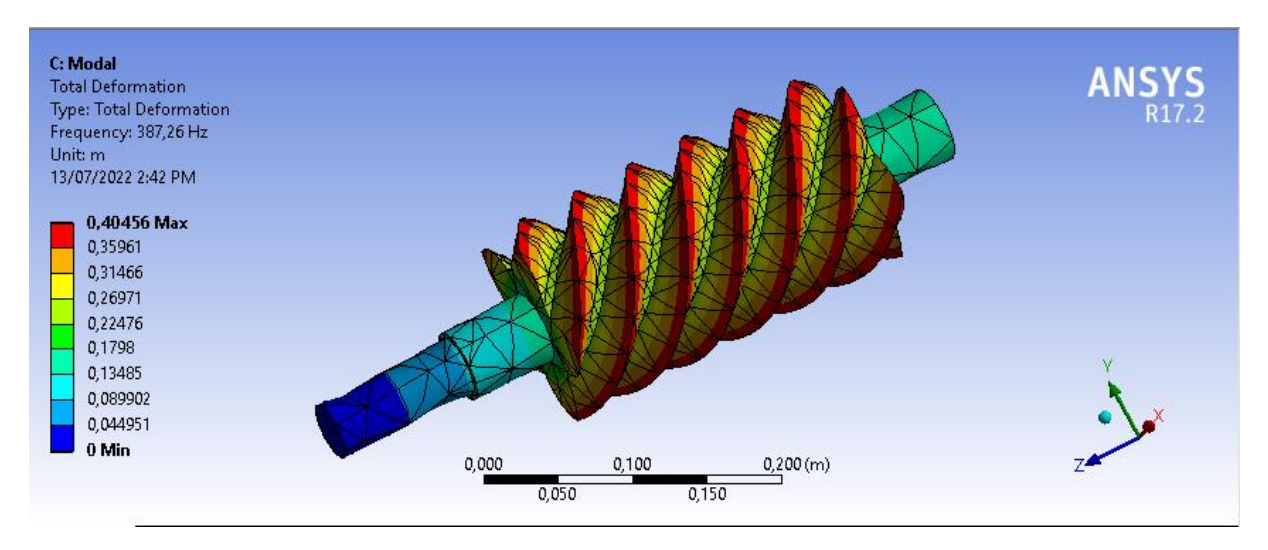

**Figure Ⅳ.3.9 :** Deformation1

– Mode1 aucun intersection

# **Mode 2 :** fréquences 756.43

### **Solution>Deformation2**

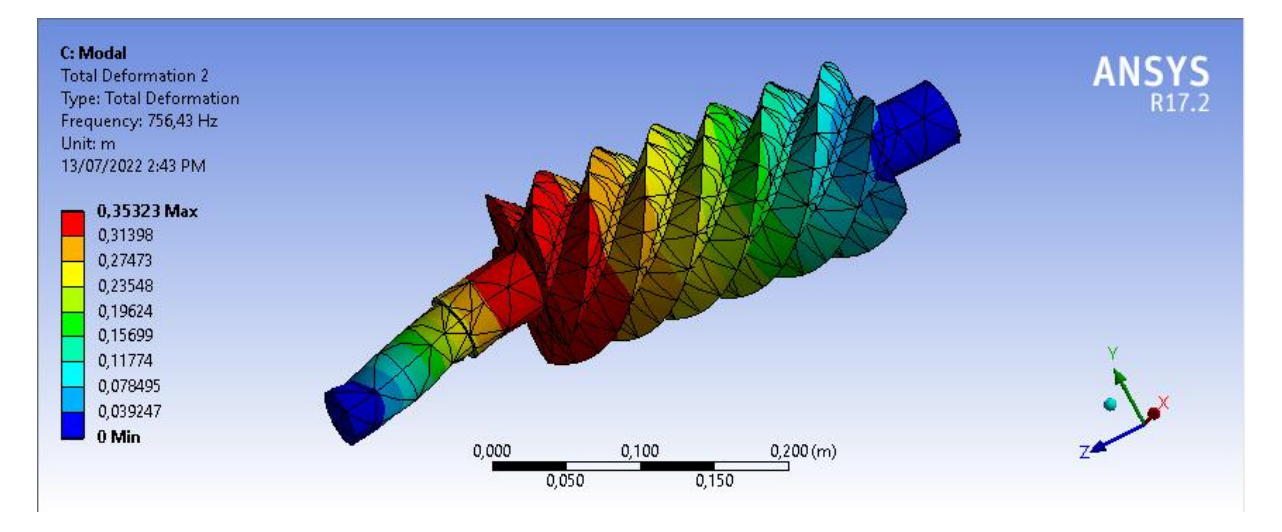

**Figure Ⅳ.2.10 :** Deformation2

– Mode2 une seule intersection

## **Mode 3 :** fréquences 761.32

### **Solution>Deformation3**

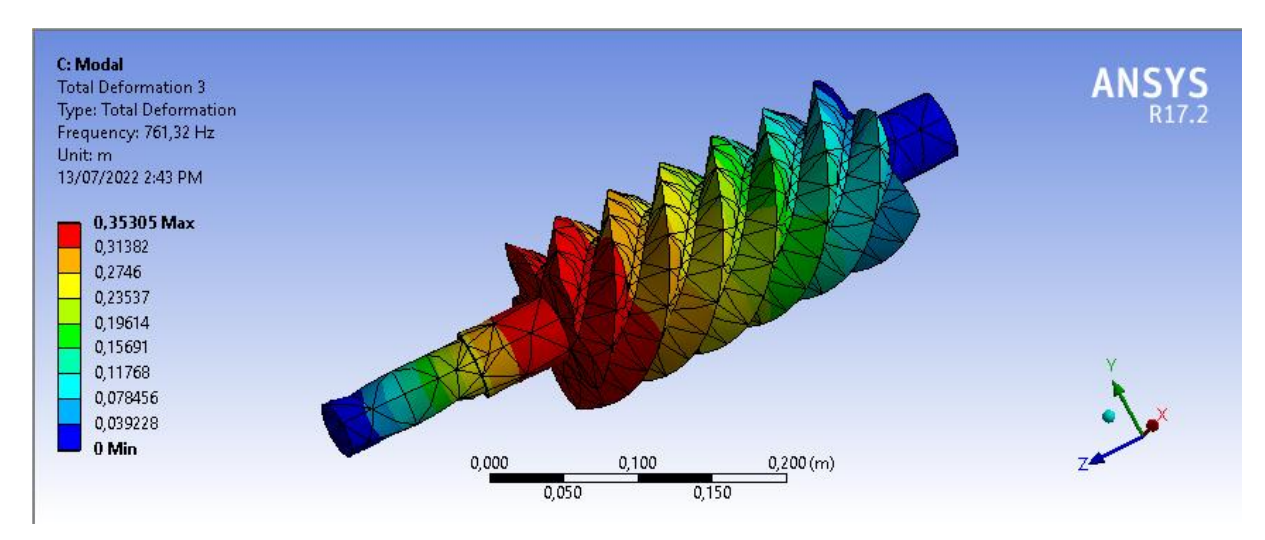

### **Figure IV.3.11 : Deformation3**

– Mode3 deux intersections
## **Mode 4 :** fréquences 1469.2

#### **Solution>Deformation4**

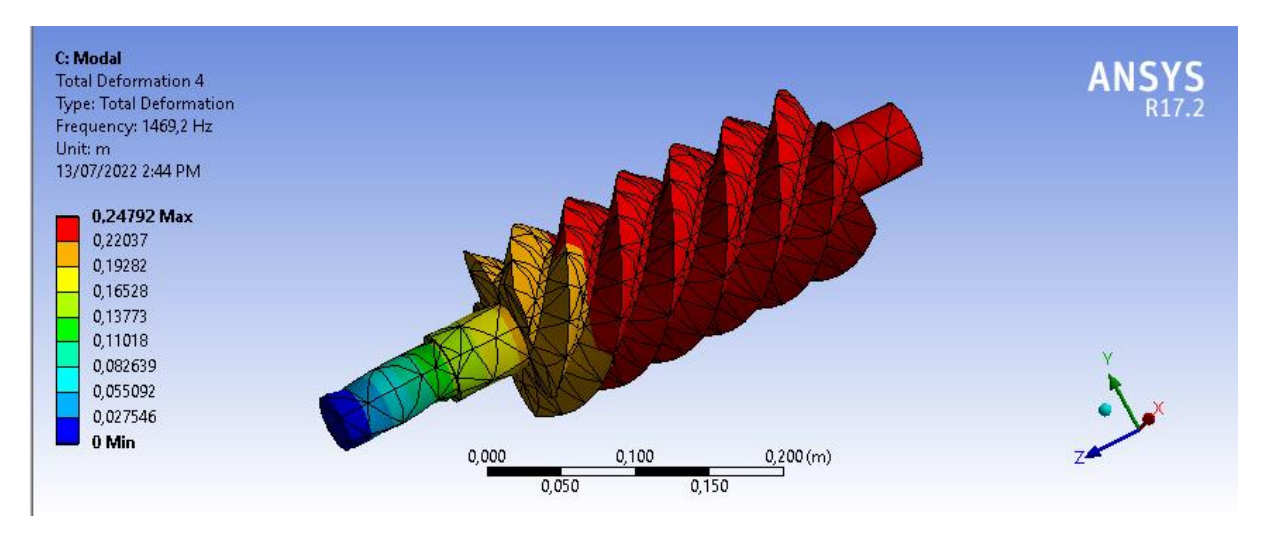

**Figure IV.3.12 : Deformation4** 

– Mode4 Trois intersections

### **Mode 5 :** fréquences 2846.2

#### **Solution>Deformation5**

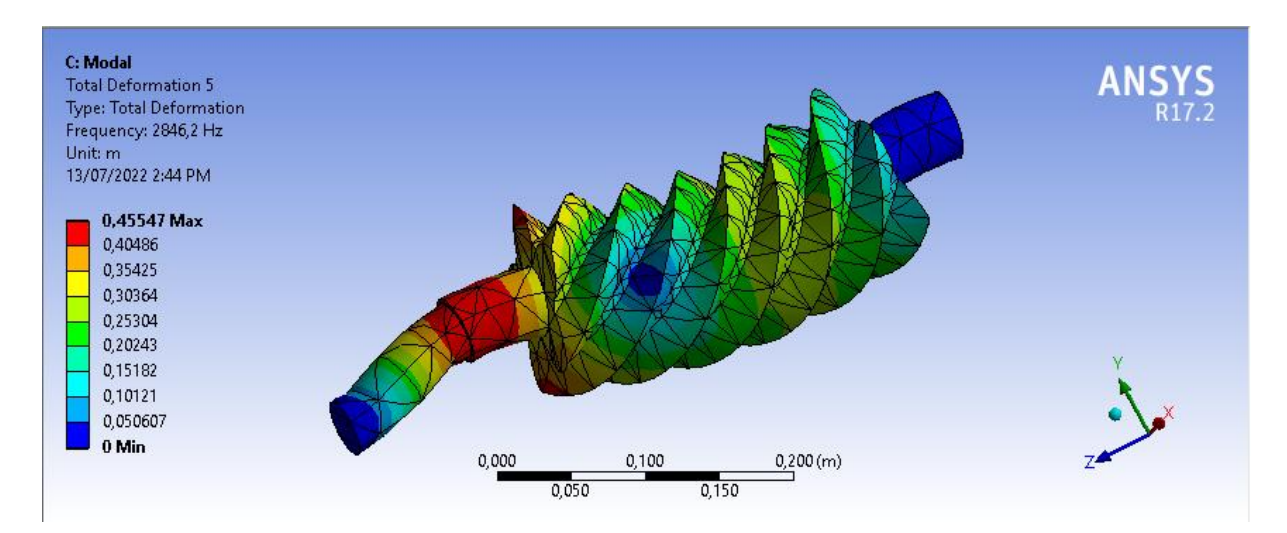

**Figure Ⅳ.3.13 :** Deformation5

– Mode5 Quatre intersections

**Mode 6 :** fréquences 2854.7

#### **Solution>Deformation6**

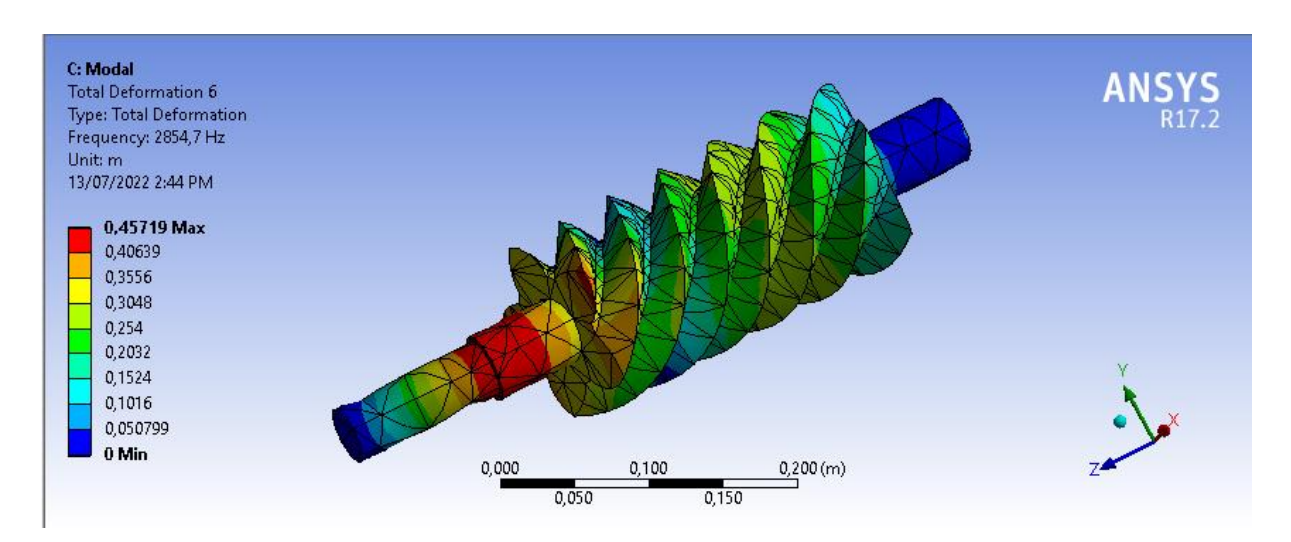

**Figure Ⅳ.3.14 :** Deformation6

– Mode6 Cinq intersections

#### **Conclusion :**

 Une étude de maintenance d'un compresseur d'air à vis lubrifiée Atlas Copco GA 75 a été réalisée dans le cadre de ce travail. Avant de commencer la partie maintenance de ce compresseur, nous avons présenté notre travail en donnant un aperçu théorique des différents types de compresseur d'air puis nous avons présenté le compresseur retenu pour cette étude (GA 75) ainsi que ses éléments et circuits.

 Notre étude de maintenance corrective est encore théorique et n'y a jamais été appliquée contexte de travail Ensuite, une étude de simulation du rotor à vis a été réalisée, qui parle de la résistance, des vibrations et de la force qui sont appliquées aux rotors du compresseur à vis. De cette étude, nous concluons que le compresseur de notre époque est un composant.

 On a trouvé un résultat acceptable de cette étude, nous concluons que le compresseur de notre époque est un composant essentiel dans les usines.

# **Bibliographie**

[1] Mémoire de fin d'étude en vue de l'obtention du diplôme d'ingénieurd'état l'année 2010/2011

présenté par Maamoune Saad et Lebssisse Noureddine

[2] Gaoui Abdallah et Saoud Salah et Dia Redouane MÉMOIRE Présenté envue de l'obtention du diplôme de MASTER ACADEMIQUE Spécialité : Génie de Raffinage

[3] Dspace.univ-ouargla.dz

[4] Samet Henda et Djrida Nabil thème (Analyse de fonctionnement de compresseur parl'application de l'AMDEC (compresseur de la mine deBoukhadra)) UNIVERSITE LARBI TEBSSI –TEBESSA 2015-2016

[5] Gica données de ciment-touggourt-

[6] guide de reference sur l'efficacite energetique de l'air comprimé ceatechnologies inc 2007

[7] Oil-injected rotary screw compressor, Manuel d'instructions, Atlas Copcos, 2013.

[8] L'hygiène et la sécurité dans l'entreprise: [https://www.gers.cci.fr/actualites/dossier-lhygiene-et-la-securite-danslentreprise.html](https://www.gers.cci.fr/actualites/dossier-lhygiene-et-la-securite-danslentreprise.html?fbclid=IwAR02DBD0G7LRXrEzR1ESc5UVvPWOB7wl-_dl_y1n9ZUFjgnD4-ddSgLLACg)

[9] Atlas Cocpco stationary air compressors, User manual for Elektronikon. Atlas Copcos